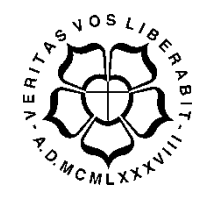

# **UNIVERSIDADE LUTERANA DO BRASIL**

**PRÓ-REITORIA DE GRADUAÇÃO DEPARTAMENTO DE ENGENHARIA ELÉTRICA** 

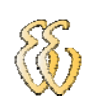

# **FLÁVIO TORRES GIORDANI**

# **DESENVOLVIMENTO DE UM SCANNER TRIDIMENSIONAL PARA MEDIÇÃO DA DENSIDADE DE FLUXO MAGNÉTICO**

Canoas, Julho de 2009

# **FLÁVIO TORRES GIORDANI**

# **DESENVOLVIMENTO DE UM SCANNER TRIDIMENSIONAL PARA MEDIÇÃO DA DENSIDADE DE FLUXO MAGNÉTICO**

Trabalho de Conclusão de Curso apresentado ao Departamento de Engenharia Elétrica da ULBRA como um dos requisitos obrigatórios para a obtenção do grau de Engenheiro Eletricista

### **Departamento:**

Engenharia Elétrica

### **Área de Concentração**

Instrumentação Eletroeletrônica

### **Professor Orientador:**

MSc. Eng. Eletr. Luis Fernando Espinosa Cocian – CREA- RS: 088866-D

Canoas

2009

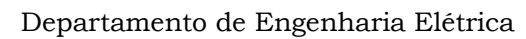

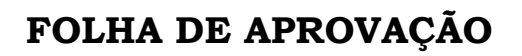

**Nome do Autor:** Flávio Torres Giordani

**Matrícula:** 992102765-4

**Título:** Desenvolvimento de um scanner Tridimensional para Medição de Densidade de Fluxo Magnético

> Trabalho de Conclusão de Curso apresentado ao Departamento de Engenharia Elétrica da ULBRA como um dos requisitos obrigatórios para a obtenção do grau de Engenheiro Eletricista

### **Professor Orientador:**

MSc. Eng. Eletr. Luis Fernando Espinosa Cocian

CREA-RS: 088866-D

### **Banca Avaliadora:**

MSc. Eng. Eletr. Dalton Luiz Rech Vidor

CREA-RS: 79.005-D

Conceito Atribuído (A-B-C-D):

MSc. Eng. Eletr Paulo Cesar Cardoso Godoy

CREA-RS: 11.682-2

Conceito Atribuído (A-B-C-D):

### **Assinaturas:**

Autor Flávio Torres Giordani

 Orientador Luis Fernando Espinosa Cocian

Avaliador Dalton Luiz Rech Vidor

 Avaliador Paulo Cesar Cardoso Godoy

Relatório Aprovado em:

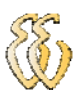

**DEDICATÓRIA** 

Dedico aos que me amam.

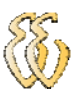

## **AGRADECIMENTOS**

Agradeço aos meus pais, Bruno Giordani e Neusa Torres Giordani, pelo apoio incondicional para a conclusão dessa graduação. Pela maneira que fui criado, com amor e carinho, para que pudesse me transformar no homem que sou hoje, muito obrigado por tudo.

À minha irmã, Magali Torres Giordani, pelo incentivo, motivação e é claro por ter me dado um sobrinho fora do comum.

Ao meu sobrinho e afilhado, João Pedro de Souza Giordani, por conseguir me distrair e me alegrar nos momentos difíceis.

Ao meu irmão, Alex Torres Giordani, sem o qual, com certeza eu não estaria aqui, escrevendo essas palavras de agradecimentos. Muito obrigado por me mostrar o caminho e a direção certa a ser tomada, pelo apoio, incentivo e todo o suporte necessário para a conclusão desta graduação.

À minha namorada, companheira e futura esposa, Cristiane Santos Flores, pela compreensão, paciência e apoio, principalmente nos últimos meses. Tu simplesmente me completa, obrigado por fazer parte da minha vida.

Ao meu orientador, Luis Fernando Espinosa Cocian, pelas horas de dedicação e esforço pessoal, pelo estímulo e apoio até o fim da conclusão deste projeto.

 A todos os professores que contribuíram para a conclusão dessa graduação, em especial aos professores Augusto, Dalton e Godoy. Obrigado pelas noites mal dormidas, fim de semanas em cima dos livros, e festas perdidas, sem isso não teria conseguido chegar até aqui.

A todos os colegas que colaboraram direta ou indiretamente na elaboração deste trabalho, o meu reconhecimento.

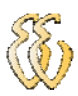

**EPÍGRAFE** 

*"O único lugar onde o sucesso vem antes do trabalho é no dicionário"* 

*Albert Einstein*

*"Engenharia elétrica tem que estar no sangue"* 

*Luis Fernando Espinosa Cocian* 

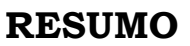

GIORDANI, Flávio Torres, **Desenvolvimento de um Scanner Tridimensional para Medição de Densidade de Fluxo Magnético.** Trabalho de Conclusão de Curso em Engenharia Elétrica - Departamento de Engenharia Elétrica. Universidade Luterana do Brasil. Canoas, RS. 2009.

O presente trabalho mostra o desenvolvimento de um sistema tridimensional de medição de densidade de fluxo magnético, para obter medidas automáticas e auxiliar na verificação das características magnéticas de ímãs permanentes e de outros dispositivos eletromecânicos e eletromagnéticos. O sistema é composto por um braço que se movimenta nas três coordenadas espaciais (**x**, **y**, e **z**), dois sensores de densidade de fluxo magnético colocados a 90º um do outro e um sistema de aquisição de dados. Um computador pessoal comunica com o sistema de controle e aquisição de dados através de uma interface serial. Um software foi elaborado para implementar a interface de operação e aquisição.

**Palavras chave:** Densidade de Fluxo. Medição. Sensor.

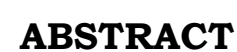

GIORDANI, Flávio Torres. Development of a 3D scanner for magnetic flux density measurement. Work of Conclusion of Course in Electrical Engineering - Electrical Engineering Department. Lutheran University of Brazil. Canoas, RS. 2009.

The present work shows the development of a tridimensional system for magnetic flux density measurement. The goal is to obtain spatial automatic readings of magnetic density flux measurement for magnets, electromagnetic and electromechanical devices characteristics.

The system is composed by an arm with runs trough three spatial coordinates (**x**, **y**, and **z**), two magnetic flux density sensors, placed at 90 degrees of each other, and a system for data acquirement trough a serial communication interface. Program software implements the operational and data acquisition interfaces.

Keywords: magnetic flux density measurement, magnetic sensors, data acquisition, three dimensional scanner.

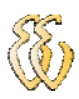

# **LISTA DE ILUSTRAÇÕES**

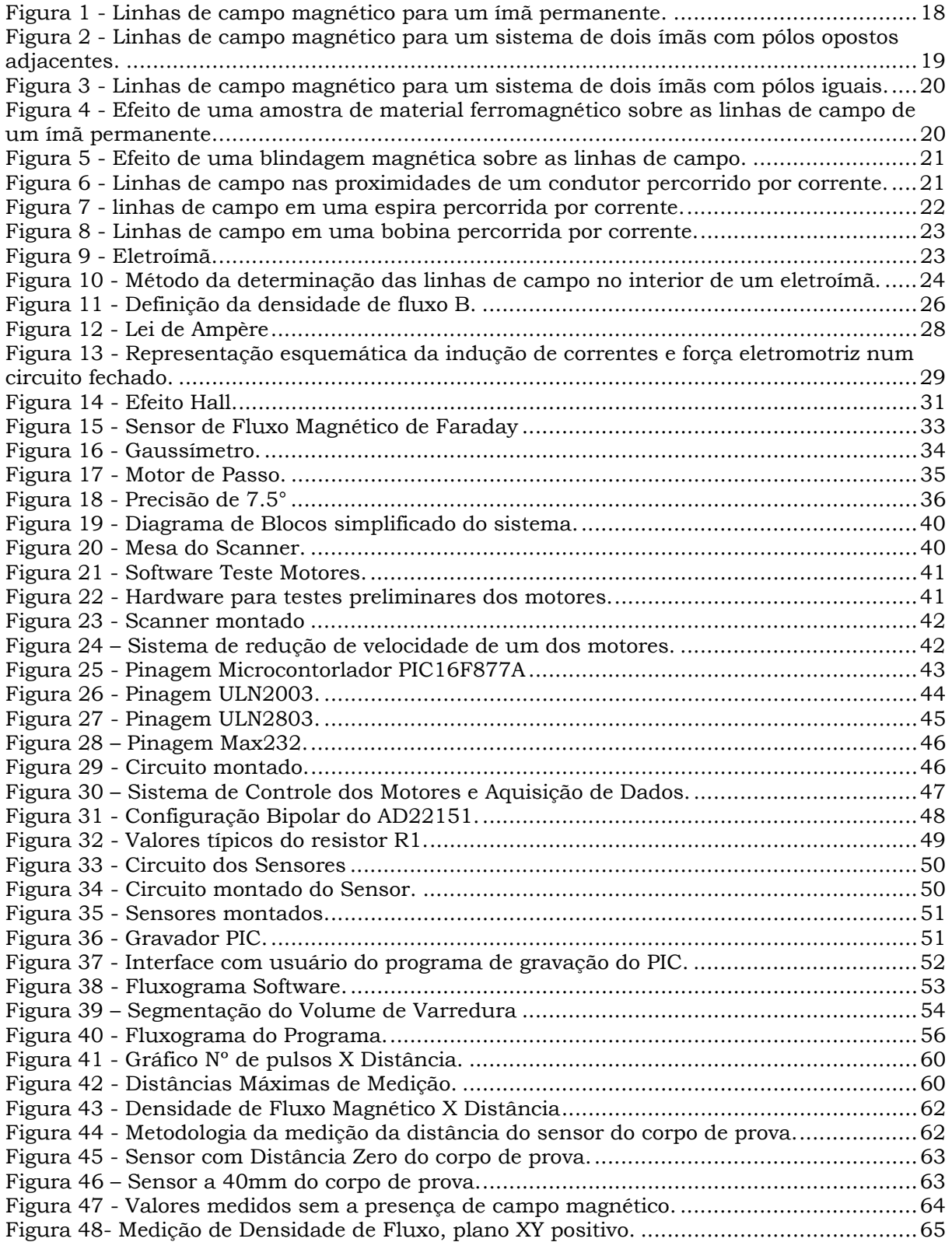

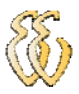

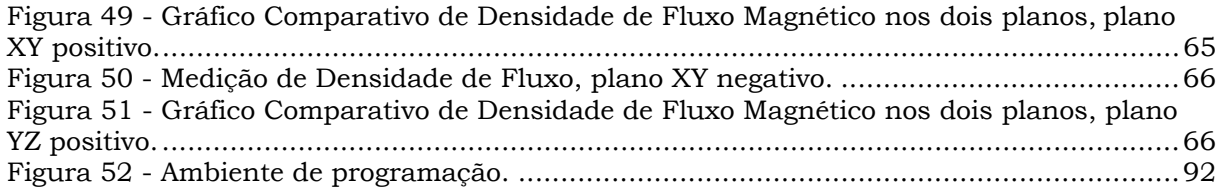

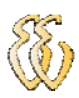

# **LISTA DE TABELAS**

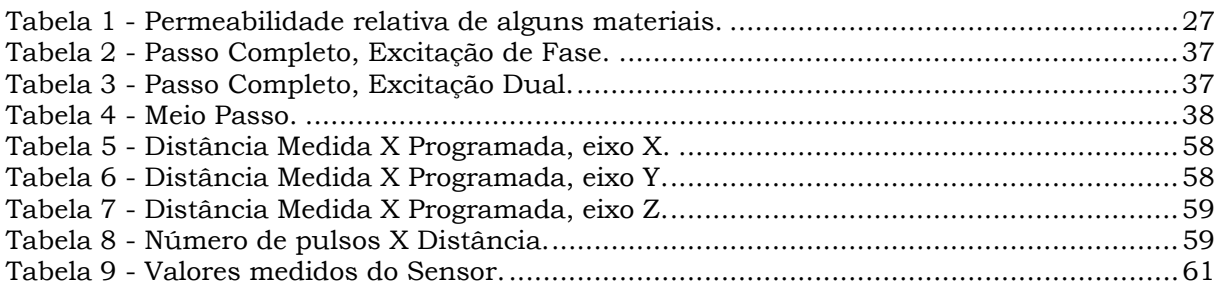

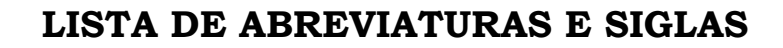

SI: Sistema Internacional de Unidades.

ANSI: *American National Standards Institute* (Instituto Nacional Americano de Padronização).

ISO: Organização Internacional para Padronização.

ABNT: Associação Brasileira de Normas Técnicas.

CI: Circuito Integrado.

ddp: Diferença de potencial.

ppm: Partes por milhão.

fem: Força eletromotriz.

PC: Microcomputador.

GAP: Espaço entre duas partes.

RAM: *Random Access Memory.*

ROM: *Ready Only Memory.* 

PROM: *Programmable Ready Only Memory.* 

EPROM: *Erasable Programmable Ready Only Memory.* 

EEPROM: *Electrically-Erasable Programmable Ready Only Memory.* 

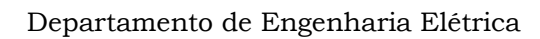

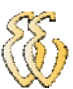

# **LISTA DE SÍMBOLOS**

- A Área
- B Densidade de Fluxo Magnético
- $B_r$  Densidade de Fluxo remanescente
- E Tensão
- G Gauss
- H Intensidade do Campo Magnético
- $E_H$  Campo Elétrico Transversal de Hall
- l Comprimento
- R Resistência
- $R_H$  Resistência de Hall
- T Temperatura
- $\mu_0$  Permeabilidade no Vácuo
- µ Permeabilidade
- $\mu_r$  Permeabilidade Relativa
- λ Densidade linear de Carga
- Ф Fluxo Magnético
- $V_H$  Tensão de Hall
- Wb Weber
- T Tesla

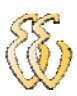

# **SUMÁRIO**

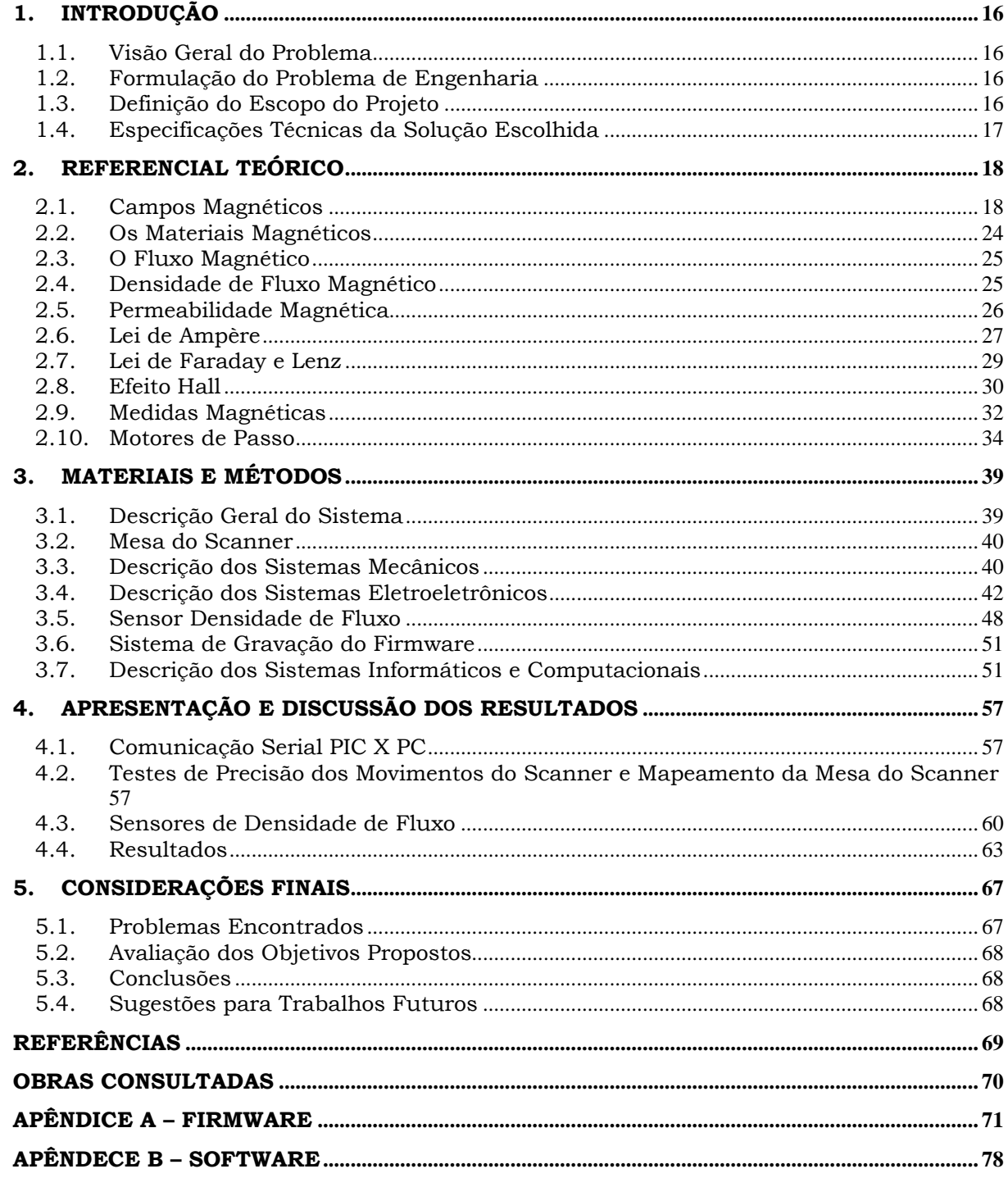

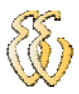

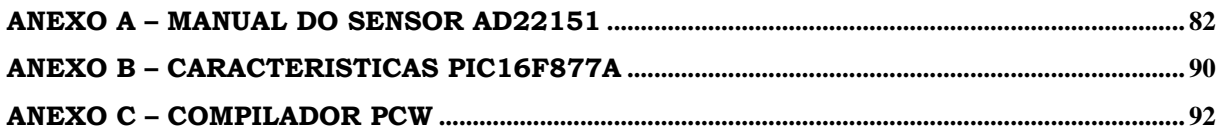

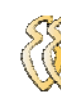

# **1. INTRODUÇÃO**

Este trabalho trata do desenvolvimento de um sistema que possuí a capacidade de medir automaticamente a densidade de fluxo magnético nas três posições básicas no espaço **x**, **y** e **z**.

O protótipo foi construído usando as estruturas de scanners comerciais, por isso é um projeto relativamente de baixo custo. Sendo o primeiro protótipo do gênero, é possível que seja aprimorado no futuro.

## **1.1.** *Visão Geral do Problema*

Na análise convencional a medição é feita manualmente, com um sensor montado em uma haste, dessa maneira são escolhidos alguns pontos para ser feita a medição.

No projeto do scanner os sensores são instalados em uma estrutura móvel controlada por um sistema eletrônico que se movimenta nos três eixos, **x**, **y** e **z**, efetuando automaticamente a medição de densidade de fluxo magnético.

## **1.2.** *Formulação do Problema de Engenharia*

Desenvolver um sistema capaz de efetuar medições de densidade de fluxo no espaço tridimensional.

## **1.3.** *Definição do Escopo do Projeto*

Por se tratar de um protótipo, os materiais são limitados a alguns fatores, são eles:

- ¾ O tamanho do dispositivo de teste se limitará ao alcance do braço que é de 230 mm;
- ¾ O sensor deverá ser capaz medir densidades de campo magnético de forma bipolar de  $+0.6$  a  $-0.6$  T.
- ¾ Para reduzir o tempo de desenvolvimento foi limitado o campo de ação a ¼ do volume total, o que é viável para aplicações onde há simetria em pelo menos duas direções.

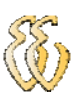

## **1.1.1. Objetivos Gerais**

O objetivo deste projeto é conseguir medir automaticamente a densidade de fluxo magnético:

- em sistemas com simetria com relação aos eixos **x** e **y** (plano horizontal);
- $\frac{1}{\frac{1}{\epsilon}}$  no volume ao redor de imãs permanentes;
- na região do "gap" de alto-falantes, motores e relés (onde houver espaço para introduzir o sensor);
- **‡** na medição de magnetizações residuais em peças;
- **↓** na região externa de solenóides, eletroímãs, etc.

### **1.1.2. Metas**

Construir no intervalo de quatro meses um dispositivo que possa medir densidade de fluxo automaticamente no espaço tridimensional.

Elaborar no intervalo de dois meses uma interface com o usuário para o controle e aquisição de dados do sistema.

# **1.4.** *Especificações Técnicas da Solução Escolhida*

- Medição em plano horizontal e um plano vertical: plano **xy** e **yz**.
- $\pm$  Medição de densidade de fluxo magnético: +0,625 a -0,625 T (±1%).
- Resolução de deslocamento: 1 mm (±0,3 mm).
- Área da medição: x: 460 mm; y: 460 mm; z: 200 mm.

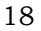

# $2$ . REFERENCIAL TEÓRICO

compreensão e entendimento do presente projeto, fundamental para a metodologia desenvolvida no capitulo seguinte. Neste capitulo, será realizada uma revisão de conceitos necessários a

#### **2 2.1.** *C Campos Magnéticos*

aparelhagem elétrica utilizada hoje em dia, seja ela industrial, domiciliar ou de pesquisa. Os geradores, motores elétricos, transformadores, disjuntores, aparelhos de televisão, etc., empregam efeitos magnéticos para realizar uma grande variedade de ta arefa. O magnetismo [2] desempenha um papel importante em quase toda a aesee<br>eesees<br>ees

eletroímãs. Para facilitar o entendimento do estudo que vem a seguir. Nesta seção vamos entender o campo magnético dos ímãs permanentes e

#### **2.1.1. Ímãs Permanentes**

um campo magnético, que pode ser representado por linhas de campo semelhantes às linhas de campo associadas a um campo elétrico. Entretanto, as linhas de campo magnético não começam e terminam em cargas, como as linhas elétricas, mas formam curvas fechadas [2]. Observando a Figura 1, nota-se que em volta de um ímã permanente existe

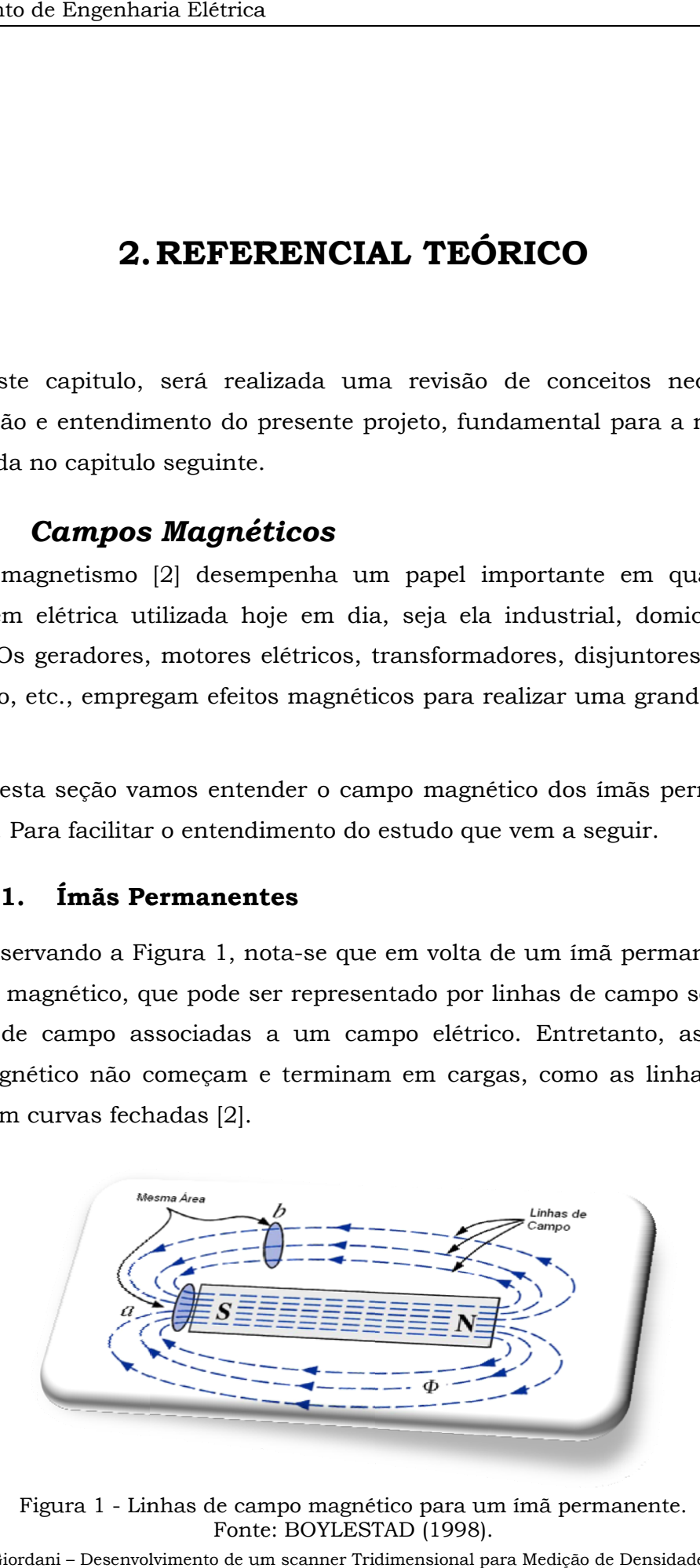

Figura 1 - Linhas de campo magnético para um ímã permanente. Fonte: BOYLESTAD (1998).

Flávio Torres Giordani - Desenvolvimento de um scanner Tridimensional para Medição de Densidade de Fluxo Magnético *Unive rsidade Lutera ana do Brasil*

Uma barra magnetizada [2], as linhas de campo se dirigem do pólo norte para o pólo sul no exterior da barra e do pólo sul para o pólo norte no interior da barra. Observe na figura 1, que as linhas de campo estão igualmente espaças no interior da barra e estão distribuídas simetricamente no exterior da barra. Essas são propriedades adicionais exibidas pelas linhas magnéticas de campo em materiais homogêneos (isto é, materiais cuja composição é uniforme). É importante também chamar a atenção para o fato de que as linhas de campo magnético procuram ocupar a menor área possível. Isto faz com que as linhas de campo entre pólos de tipos diferentes se aproximem de linhas retas, como na figura 2. A intensidade do campo em uma dada região é diretamente proporcional à densidade de linhas de campo nessa região. Na Figura 1, por exemplo, a intensidade de campo magnético em "a" é o dobro da intensidade em "b", pois o número de linhas de campo que atravessam uma área perpendicular a estas linhas em "a" é o dobro do número de linhas que atravessam uma área semelhante em "b".

Se aproximarmos pólos opostos de dois ímãs permanentes, eles se atrairão, e a distribuição de linhas de campo será como na Figura 2.

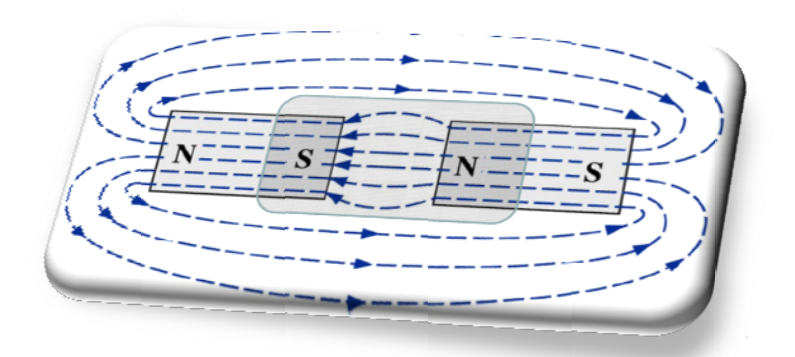

Figura 2 - Linhas de campo magnético para um sistema de dois ímãs com pólos opostos adjacentes. Fonte: BOYLESTAD (1998).

Se aproximarmos pólos do mesmo tipo, eles se repelirão, e a distribuição de linhas de campo será como a Figura 3.

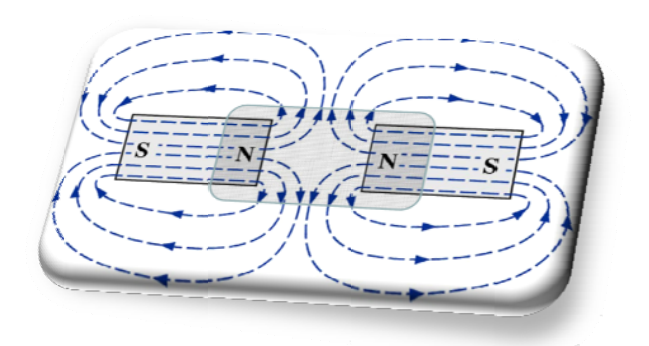

Figura 3 - Linhas de campo magnético para um sistema de dois imãs com pólos iguais. Fonte: BOYLESTAD (1998).

Se for colocado um material não-magnético (vidro ou cobre, por exemplo) nas proximidades de um ímã permanente, a distribuição de linhas de campo sofrerá uma alteração quase imperceptível. Caso, porém, um material magnético, como o ferro doce, seja colocado nas proximidades do ímã, as linhas de campo tenderão passar pelo ferro, e não pelo ar. A Figura 4 mostra esse fenômeno. Uma das aplicações práticas deste fenômeno é construção de blindagens magnéticas para e instrumentos elétricos sensíveis à ação de campos proteger componentes magnéticos espúrios, ver Figura 5.[2]

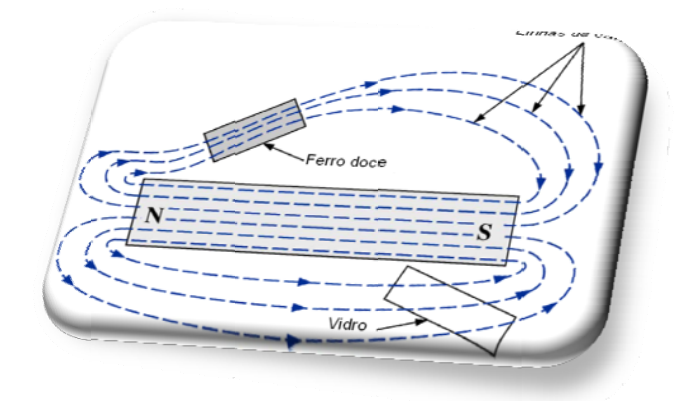

Figura 4 - Efeito de uma amostra de material ferromagnético sobre as linhas de campo de um imã permanente. Fonte: BOYLESTAD (1998).

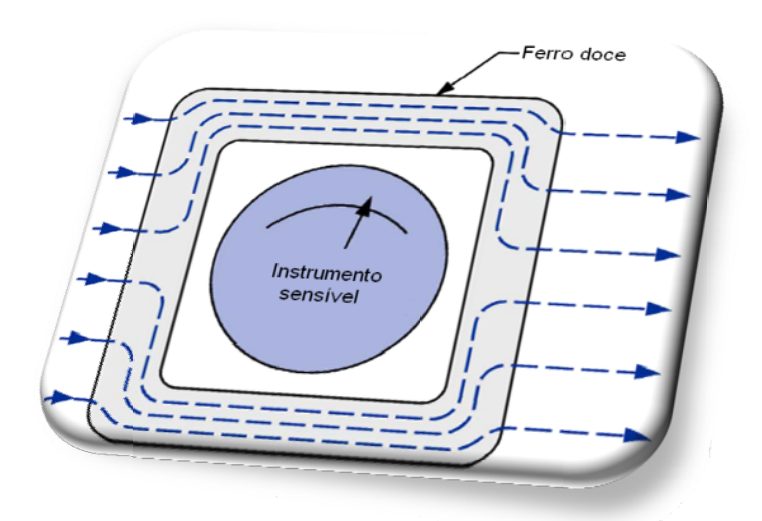

Figura 5 - Efeito de uma blindagem magnética sobre as linhas de campo. Fonte: BOYLESTAD (1998).

#### $2.1.2.$ Eletroímãs

De acordo com a lei de Faraday existe um campo magnético em torno de qualquer fio percorrido por uma corrente, mostrado na Figura 6. Para determinar a direção e o sentido das linhas de campo, basta colocar o polegar da mão direita ao longo do sentido convencional da corrente e observar a posição dos outros dedos. Este método é chamado de regra da mão direita. Se o condutor for dobrado para formar uma espira, (Figura 7), as linhas de campo terão a mesma direção e sentido no centro da espira e o campo magnético nessa região ficará mais intenso.[2]

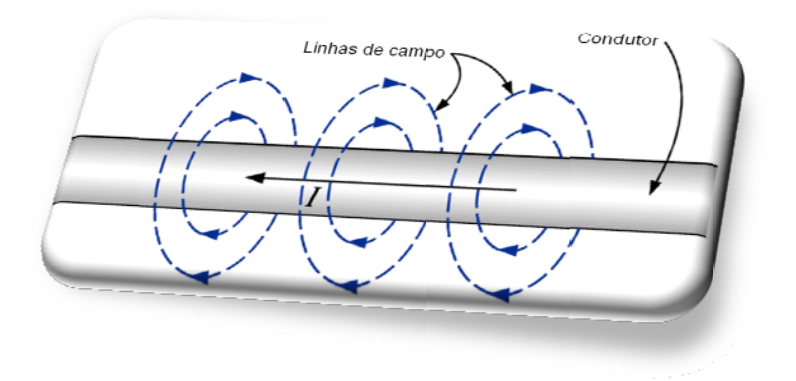

Figura 6 - Linhas de campo nas proximidades de um condutor percorrido por corrente. Fonte: BOYLESTAD (1998).

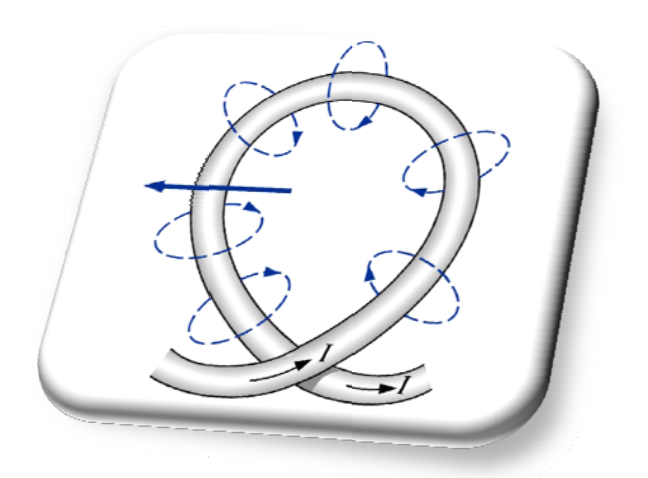

Figura 7 - linhas de campo em uma espira percorrida por corrente. Fonte: BOYLESTAD (1998).

aparece na Figura 8. Um enrolamento com várias espiras produzirá um campo magnético como

um ímã permanente. A extremidade esquerda do enrolamento ( de onde saem as linhas de campo) são análogas ao pólo norte e ao pólo sul do ímã, respectivamente. A diferença mais evidente entre os dois casos está na densidade de linhas de campo, muito maior no caso do ímã permanente. Assim, o campo gerado pelo enrolamento da figura 8 é mais fraco do que o gerado pelo ímã permanente na figura 1. Podemos aumentar a intensidade de campo magnético inserindo um núcleo de material ferromagnético (ferro, aço ou cobalto, por exemplo) no interior do enrolamento para concentrar as linhas de campo. Ao introduzirmos um núcleo para aumentar a intensidade do campo magnético, criamos um eletroímã (Figura 9), que, além de apresentar todas as propriedades de um ímã permanente, produz um campo magnético cuja intensidade pode ser modificada alterando-se um de seus parâmetros (corrente, números de espiras, etc.). Observe que as linhas de campo da figura 8 são bastante semelhantes às de am scanner Trid noese de assie.<br>de assie.<br>msman<br>msman<br>msman

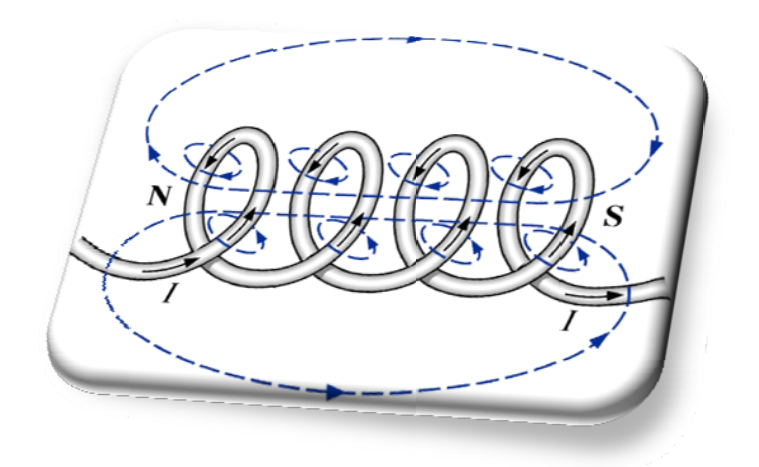

Figura 8 - Linhas de campo em uma bobina percorrida por corrente. Fonte: BOYLESTAD (1998).

Naturalmente, um eletroímã necessita de uma fonte de energia para produzir o campo magnético, enquanto essa necessidade não existe no caso dos ímãs permanentes. [2]

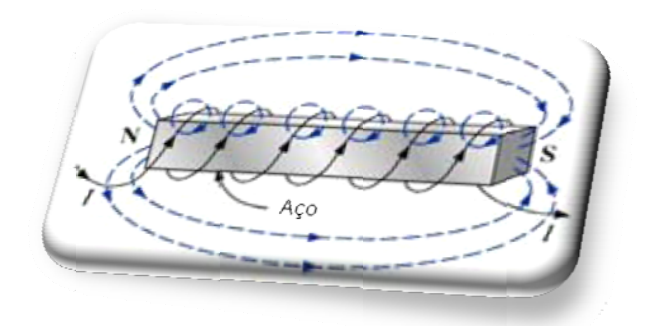

Figura 9 - Eletroímã. Fonte: BOYLESTAD (1998).

Para determinar a direção e o sentido das linhas de campo magnético produzidas por um eletroímã (ou por qualquer fio enrolado em um núcleo), basta colocar os dedos da mão direita na direção e sentido convencional da corrente. O polegar da mão direita apontará pala o pólo norte do eletroímã, como na Figura 10.

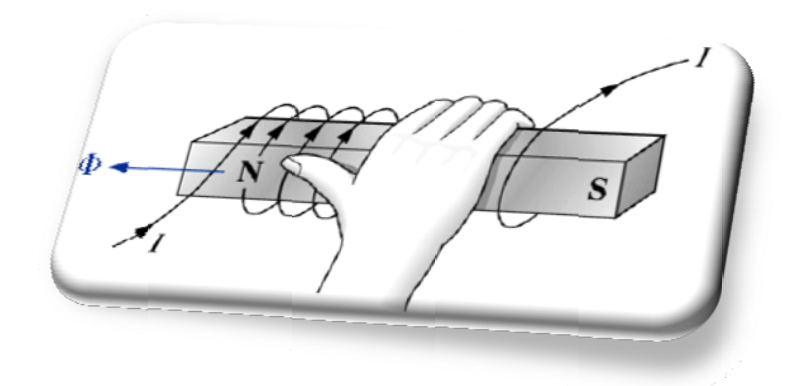

Figura 10 - Método da determinação das linhas de campo no interior de um eletroimã. Fonte: BOYLESTAD (1998).

#### $2.2.$ Os Materiais Magnéticos

A habilidade de certos materiais, notadamente o ferro, o níquel, o cobalto e algumas de suas ligas e compostos, de adquirir um elevado e permanente momento magnético, é de grande importância para a engenharia elétrica. As aplicações de materiais magnéticos são muitas e fazem uso de quase todos os aspectos do comportamento magnético.

Os materiais magnéticos podem ser agrupados em três categorias: os diamagnéticos, os paramagnéticos e os ferromagnéticos, e serão descritos a seguir.

#### $2.2.1.$ Paramagnetismo

São materiais que possuem elétrons desemparelhados e que quando na presença de um campo magnético os mesmos se alinham, fazendo surgir dessa forma um ímã que tem a capacidade de provocar um leve aumento na intensidade do valor do campo magnético em um ponto qualquer. Esses materiais são fracamente atraídos pelos ímãs.

São alguns materiais paramagnéticos: o alumínio, o magnésio, o sulfato de cobre, etc.

#### $2.2.2.$ Diamagnetismo

São materiais que se colocados na presença de um campo magnético tem seus imãs elementares orientados no sentido contrário ao sentido do campo magnético aplicado. Assim, estabelece-se um campo magnético na substância que possui sentido contrário ao campo aplicado.

São substâncias diamagnéticas: o bismuto, o cobre, a prata, o chumbo, etc.

### **2.2.3. Ferromagnetismo**

As substâncias que compõem esse grupo apresentam características bem diferentes das características dos materiais paramagnéticos e diamagnéticos. Esses materiais se imantam fortemente se colocados na presença de um campo magnético. É possível verificar, experimentalmente, que a presença de um material ferromagnético altera fortemente o valor da intensidade do campo magnético. São substâncias ferromagnéticas somente o ferro, o cobalto, o níquel e as ligas que são formadas por essas substâncias. Os materiais ferromagnéticos são muito utilizados quando se deseja obter campos magnéticos de altas intensidades.

 As substâncias ferromagnéticas são fortemente atraídas pelos ímãs. Já as substâncias paramagnéticas e diamagnéticas são, na maioria das vezes, denominadas de substâncias não-magnéticas, pois seus efeitos são muito pequenos quando sobre a influência de um campo magnético

## **2.3.** *O Fluxo Magnético*

O fluxo [1] magnético Φ, é uma grandeza física que esta relacionada com o número de linhas de campo que atravessa uma determinada área e que, por definição, é o produto da intensidade do campo magnético |H|, pelo valor da área A e pelo co-seno do ângulo θ:

$$
\Phi = |H| \times A \times COS(\theta) \tag{2-1}
$$

Por exemplo, o conjunto de todas as linhas de força que saem do pólo norte de um ímã ou que entram pelo seu pólo sul constituem o fluxo magnético do ímã. O fluxo magnético exprime-se quantitativamente no Sistema Internacional (SI) em Weber (Wb), em homenagem ao cientista alemão Wilhelm Eduard Weber[1].

## **2.4.** *Densidade de Fluxo Magnético*

Densidade de fluxo magnético B é o número de linhas de campo por unidade de área, medido em Teslas (T), em homenagem ao cientista Nikola Tesla. Sua intensidade é determinada pela seguinte equação [2]:

$$
B = \theta / A \qquad (2-2)
$$

Onde Φ é o número de linhas de campo que atravessam a superfície (Figura 11).

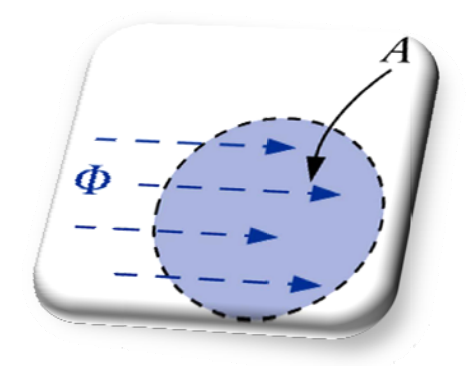

Figura 11 - Definição da densidade de fluxo B. Fonte: BOYLESTAD (1998).

#### **2 2.5.** *P* **Permeabilidade Magnética**

materiais forem introduzidos em um eletroímã, a força do ímã variará de acordo com o material usado. Essa variação se deve ao fato de que um número maior ou menor de linhas de campo atravessa o núcleo. Dizemos que os materiais através dos quais podemos estabelecer um fluxo magnético intenso com relativa facilidade são permeabilidade do vácuo, µ<sub>0</sub>, é definida por: Se dois núcleos [2] com as mesmas dimensões, mas feitos de diferentes magnéticos e possuem uma elevada permeabilidade magnética. A es<br>louu<br>is de<br>lo

$$
\mu_0 = 4\pi \times 10^{-7} \frac{Wb}{Am} \tag{2-3}
$$

magnéticos, como por exemplo o cobre, o alumínio, a madeira, o vidro e o ar, é praticamente igual no vácuo. Materiais com permeabilidade menor do que uo recebem o nome de diamagnéticos, enquanto aqueles com permeabilidade ligeiramente maiores do que µo são chamadas de paramagnéticos. Materiais magnéticos como o ferro, níquel, o cobalto, o aço e certas ligas e compostos têm uma permeabilidade magnética centenas ou mesmo milhares de vezes maior que a do v ácuo[2]. Na prática, a permeabilidade magnética de todos os materiais que não são a<br>  $\frac{1}{1}$ <br>  $\frac{1}{1}$ de<br>uis<br>ma<br>de

do vácuo é chamada de permeabilidade relativa: A razã ão entre a p permeabili idade mag gnética de um materi ial e perm eabilidade

$$
\mu_{\rm r} = \mu / \mu_0 \qquad (2-4)
$$

Para a maioria dos materiais magnéticos µ<sup>r</sup> ≥ 100; para outros materiais, podemos tomar  $\mu_r = 1$ .

A Tabela 1 mostra valores de permeabilidade magnética alguns materiais.

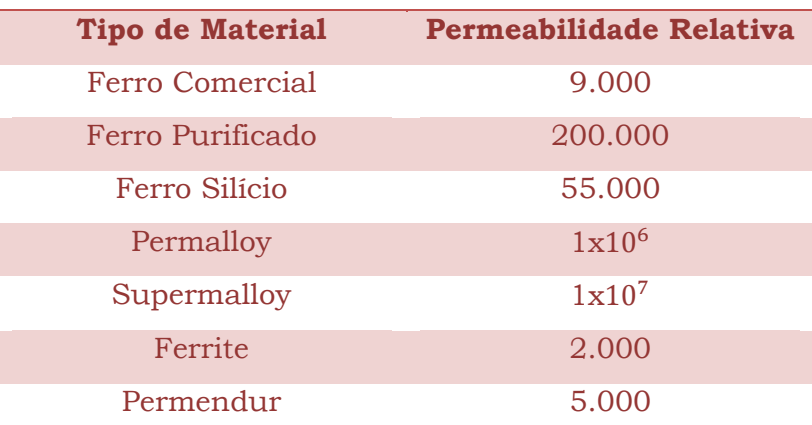

Tabela 1 - Permeabilidade relativa de alguns materiais.

# **2.6.** *Lei de Ampère*

A Lei de Ampére, assim designada em homenagem ao seu autor, André Marie Ampére (1775-1836), é usada para calcular o campo de indução magnética em sistemas simples com certa simetria. A equação 2-5 descreve a lei de Ampère.

$$
\oint B \times ds = \mu_0 \times i \qquad (2-5)
$$

A lei de Ampère [4] é aplicada a uma curva fechada chamada de "curva amperiana", o círculo sobre o sinal de integral indica que a grandeza **B** x **ds** deve ser integrada em torno dessa curva fechada. A corrente i na equação 2-5 é a corrente líquida englobada pela curva. Falando imprecisamente, a lei de Ampère relaciona a distribuição do campo magnético em pontos sobre a curva com a corrente que passa através da curva.

Vamos examinar a lei de Ampère vendo como aplicá-la na situação da Figura 12.

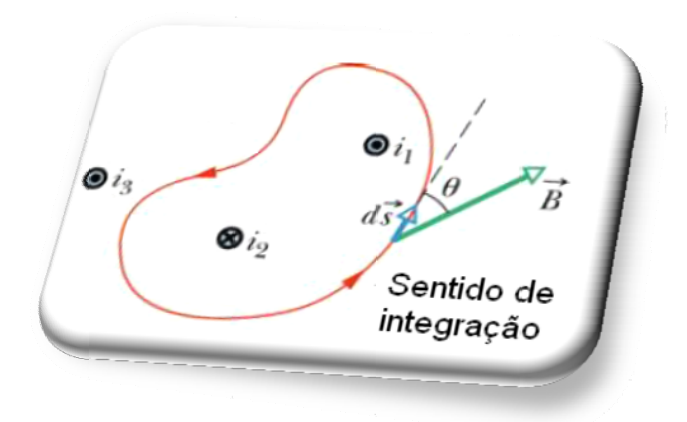

Figura 12 - Lei de Ampère Fonte: HALLIDAY (1996).

Ela mostra as seções transversais de três fios retilíneos longos que atravessam o plano da página perpendicularmente a ele. Os fios transportam as correntes i1, i2, i3, nos sentidos indicados. A curva amperiana arbitrária à qual vamos aplicar a lei de Ampère encontra-se inteiramente no plano da figura e traça seu caminho entre os fios, incluindo dois deles, mais excluindo o terceiro[4].

Dividindo a curva amperiana da Figura 12 em segmentos diferenciais de linha, ds, um dos quais é mostrado. Neste elemento de linha, o campo magnético, devido às correntes, terá um valor particular **B**. Em virtude da simetria, **B** deve estar no plano da figura, fazendo um ângulo  $\theta$  com a direção do elemento de linha ds.

A grandeza **B** x **ds** no lado esquerdo da equação 2-6 é um produto escalar e tem o valor  $B \times \cos(\theta) \times ds$ . A integral do lado esquerdo da equação 2-6, então se torna:

$$
\oint B \times ds = \oint B \times \cos\theta \times ds \qquad (2-6)
$$

Esta integral de linha nos instrui para percorrermos a curva amperiana da Figura 12, somando (isto é, integrando) a grandeza  $\bf{B} \times \bf{cos} \times \bf{ds}$  à medida que se avança. Na figura 13, escolhe-se, arbitrariamente, percorrer a curva no sentido anti-horário.

O termo i no lado direito da equação 2-5 representa a corrente líquida englobada pela curva. Para determinar *i*, inicialmente atribuímos um sinal positivo ou negativo a cada corrente dentro da curva e, a seguir, somamos algebricamente as correntes, incluindo os sinais. Eis, portanto, uma regra da mão direita que nos induz à escolha dos sinais.

#### $2.7.$ Lei de Faraday e Lenz

A partir de duas experiências praticas, Faraday teve a perspicácia de perceber a característica comum das duas experiências. As experiências que Faraday executou são [4]:

### Primeira experiência:

Uma bobina de fio ligada a um galvanômetro, normalmente não deveríamos ver o ponteiro se movimentar, já que não há bateria alimentando o circuito. Mais quando se aproxima um ímã da bobina, um fato curioso acontecerá. Enquanto o ímã estiver se movimentando (e somente quando ele se movimenta), o ponteiro do galvanômetro sofrerá uma deflexão, indicando que há corrente na bobina. E quando mais rápido é o deslocamento do ímã maior será deflexão. Quando o movimento do ímã é parado, automaticamente o ponteiro volta a zero. Se afastarmos o ímã da bobina, o ponteiro irá defletir, enquanto o ímã estiver se movimentando no sentido contrário, o que indica que a corrente na bobina teve seu sentido trocado. Esse experimento pode ser visto na Figura 13.

A corrente que aparece na bobina é chamada de corrente induzida e o trabalho realizado por unidade de carga durante o movimento dos portadores de carga que constituem essa corrente denominamos de força eletromotriz induzida  $(fem)$ .

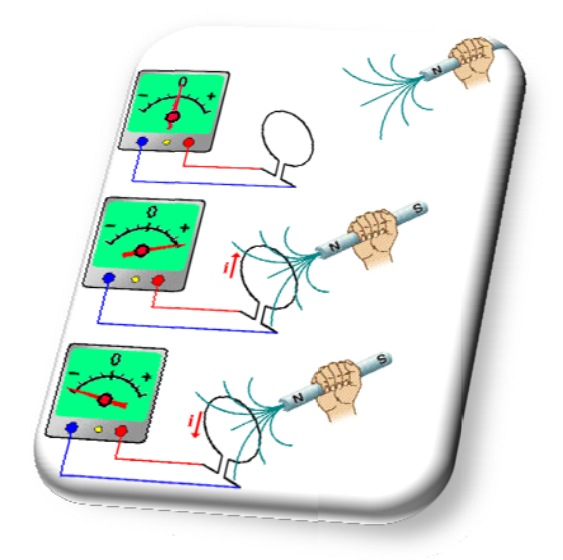

Figura 13 - Representação esquemática da indução de correntes e força eletromotriz num circuito fechado. Fonte: MUNDIM (1997).

### **Segunda Experiência:**

Nessa experiência, Faraday aproximou uma bobina alimentada com uma fonte na outra bobina ligada ao galvanômetro. A bobina com a fonte é acionada através de uma chave, permitindo assim, que a bateria produza uma corrente na bobina, o ponteiro do galvanômetro na outra bobina sofre uma deflexão momentânea, retornando em seguida a zero. Quando se abre a chave, interrompendo a corrente, o ponteiro sofre novamente uma deflexão momentânea, porém em sentido oposto.

Agora levando em conta as duas experiências, conseguimos concluir o seguinte:

Uma f.e.m. é induzida somente quando algo está variando. Numa situação estática, onde nenhum objeto físico está em movimento e a corrente é constante, não há f.e.m. induzida. A palavra chave é variação.

Se o fluxo magnético **ΦB** através de uma área limitada por um loop condutor fechado muda com o tempo, **Δt**, uma corrente e uma **f.e.m** são produzidas no loop, este processo é chamado de *indução*. A **f.e.m** induzida é:

$$
\mathcal{E} = -\Delta \Phi_{\rm B} / \Delta t \tag{2-7}
$$

Se o loop é substituído por uma espira compacta de **N** voltas a f.e.m. induzida é:

$$
\mathcal{E} = -N\Delta\Phi_B/\Delta t \qquad (2-8)
$$

A lei de Lenz é a garantia de que a energia do sistema se conserve. Isto significa que a direção da corrente induzida tem que ser tal que se oponha as mudanças ocorridas no sistema. Caso contrário, a lei de conservação de energia seria violada.

## **2.8.** *Efeito Hall*

Flávio Torres Giordani – Desenvolvimento de um scanner Tridimensional para Medição de Densidade de Fluxo Magnético *Universidade Luterana do Brasil* Quando ainda era um jovem estudante, em 1879, Edwin H. Hall descobriu um fenômeno inesperado. Ele observou que se uma placa fina de ouro for colocada em um campo magnético perpendicular à sua superfície, uma corrente elétrica fluindo ao longo da placa pode causar uma diferença de potencial em uma direção perpendicular tanto ao campo magnético quanto à corrente (Figura 14). Este fenômeno, chamado de *efeito Hall*, acontece porque as partículas eletricamente carregadas (neste caso, elétrons) movendo-se em um campo magnético são influenciadas por uma força e defletidas lateralmente. O efeito Hall pode ser usado para determinar a densidade dos portadores de carga (elétrons, negativos; ou buracos, positivos) em condutores e semicondutores. Este efeito se tornou uma ferramenta útil em laboratórios de física em todo o planeta [5].

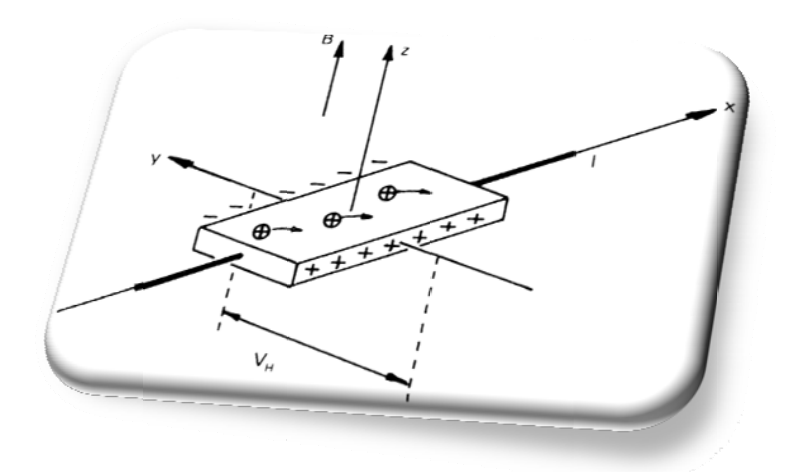

Figura 14 - Efeito Hall. Fonte: BERTULANI (2009).

Uma tensão elétrica **V** dá origem a uma corrente **I** na direção positiva de **x**. A resistência ôhmica é **V/I**. Um campo magnético **B** na direção positiva **z** deflete os portadores de carga positiva na direção negativa de y. Isto gera um potencial de Hall ou tensão e Hall  $(V_H)$  e uma resistência de Hall  $(V_H/I)$  na direção de y, essa é a explicação do efeito Hall.

Quando o material é percorrido por uma corrente elétrica (I) e está submetido a um campo magnético (B) perpendicular à esta corrente, temos:

$$
V_H = (R_H \times I \times B)/T \qquad (2-9)
$$

Onde R<sub>H</sub> é uma constante característica de cada material a uma dada temperatura.

Os portadores de cargas [5] não podem se acumular indefinidamente de um dos lados da tira condutora, porque o próprio deslocamento de carga dá origem a um campo elétrico transversal de Hall  $(E_H)$ , o qual se opõe ao movimento das cargas provocado pelo campo magnético. Este campo elétrico de Hall é outra consequência da diferença de potencial de Hall, sendo dado por:

$$
E_H = V_H/d \qquad (2-10)
$$

Eventualmente chegar-se-á a um estado de equilíbrio, no qual a força magnética transversal que atua sobre os portadores de carga será exatamente cancelada pela força elétrica  $qE_H$ , devida ao campo elétrico e Hall. Teremos então:

$$
E_H = -V_d \times B \qquad (2-11)
$$

Esta equação mostra explicitamente que, uma vez conhecido  $E_H$  e **B**,  $v_d$ pode ser calculado tanto em módulo como sentido, o que dá imediatamente o sinal dos portadores de cargas.

O número de portadores de carga **n,** por unidade de volume também pode ser calculado por meio de medidas ligadas ao efeito Hall. Se escrevermos **n** para o caso em que **Vd** e **B** são perpendiculares, a reação por ela expressa só envolverá o módulo dos vetores, isto é  $\mathbf{E}_{H} = \mathbf{V}_{d}$ . Lembrando que  $\mathbf{V}_{d} = \mathbf{j}/n \cdot \mathbf{e}$  obtem-se:

$$
E_H = \frac{j}{ne} \times B \qquad ou \qquad n = \frac{jB}{eE_H} \tag{2-12}
$$

Para metais polivalentes, para o ferro e materiais semelhantes, ou ainda para os chamados semicondutores, como germânio, a interpretação simples do efeito Hall em termos livres não é mais válida. É possível, no entanto, dar uma pesquisa teórica do efeito Hall baseada na moderna Física Quântica, a qual concordava razoavelmente bem com a experiência em todos os casos.

## **2.9.** *Medidas Magnéticas*

Considera-se que os fenômenos magnéticos são de origem elétrica. O movimento do elétron produz sempre um campo magnético que age sobre os demais elétrons, sendo este fenômeno a base da interação eletromagnética [8].

As medidas magnéticas são dirigidas basicamente para obtenção de dados sobre os efeitos dos materiais magnéticos na interação dos circuitos elétricos. Um entendimento menor que seja dos problemas permite avaliar a enorme importância em conhecer as propriedades dos materiais ferromagnéticos e dos métodos de medição necessários para determiná-las.

### **2.9.1. Fluxímetro**

Tem como objetivo medir a variação do fluxo magnético transitório entre dois estados estáveis, por integração da corrente produzida pela força eletromotriz induzida, f.e.m. . A variação de fluxo magnético induz num circuito elétrico uma f.e.m. proporcional ao valor de concatenação [8].

O fluxímetro tem as seguintes aplicações:

- Variação do fluxo magnético;
- Capacitância;
- Número de espiras de bobinas;
- **↓** Carga elétrica;
- $\blacksquare$  Permeabilidade;
- $\textcolor{red}{\bullet}$  Perdas por histerese.

#### Sensor de Fluxo Magnético de Faraday  $2.9.2.$

De acordo com a lei de Faraday, a tensão induzida pela força eletromotriz, Vf.e.m nos terminais de um loop condutor é diretamente proporcional à taxa de variação no tempo do fluxo magnético que passa através do loop [9].

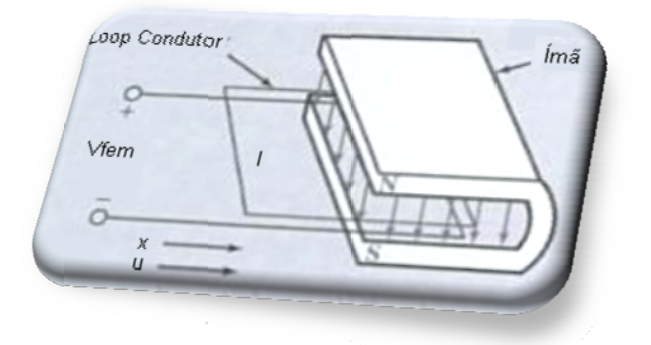

Figura 15 - Sensor de Fluxo Magnético de Faraday

Para achar a **Vf.e.m** utilizamos:

$$
Vf.e.m = -\mu \times B_0 \times l \tag{2-13}
$$

Onde  $\mu = dx/dt$  é a velocidade do loop (entrando e saindo da cavidade magnética), sendo a direção de  $\mu$  definida como positiva quando o loop se mover para dentro da cavidade, B<sub>0</sub> é o campo magnético do ímã e 1 é a largura do loop. Sendo B<sub>0</sub> e 1 constantes, a variação de Vf.e.m(t) com o tempo t se torna um indicativo direto da variação temporal de  $\mu(t)$  [9].

#### $2.9.3.$ **Sensor de Efeito Hall**

O sensor de efeito Hall [2] é um dispositivo semicondutor que gera uma tensão de saída quando exposto a um campo magnético. Ele é constituído basicamente por um bloco de material semicondutor percorrido por uma corrente.

O sensor de efeito Hall pode ser utilizado para medir a intensidade de um campo magnético ou a corrente em um circuito, dependendo de quais quantidades permanecer constante. O gaussimetro utiliza um sensor de efeito Hall. No aparelho, uma corrente constante é aplicada ao sensor, e a tensão indica a intensidade relativa do campo magnético. A escala é calibrada a indicar diretamente a intensidade do campo em gauss [2].

Existem muitas aplicações interessantes para os sensores de efeito Hall. Eles são usados, por exemplo, como parte de um sistema de alarme cujo objetivo é evitar a apropriação indevida de mercadorias nas grandes lojas de departamentos.

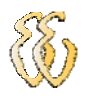

Uma pequena tira magnética, presa a mercadoria, dispara um alarme guando um cliente atravessa as portas de saída sem pagar o produto. O sensor, a fonte de corrente e o sistema de controle ficam pertos das portas de saída. Quando o cliente efetua o pagamento, o caixa remove a tira magnética ou a desmagnetiza aplicando um campo magnético que reduz o magnetismo da faixa a praticamente zero [2].

#### $2.9.4.$ Gaussimetro

Seu funcionamento é baseado no Efeito Hall, e tem como sensor o sensor de efeito Hall. Um gaussímetro de efeito Hall amplifica os sinais produzidos pelo gerador Hall, cuja intensidade vai de 500 nV/G até 200  $\mu$ V/G, fornecendo um resultado que é calibrado para as unidades de medida de indução magnética gauss e/ou tesla. Gaussímetros, Figura 16, são utilizados tanto no controle de qualidade, desenvolvimento e serviços de aparelhos magnéticos, quanto na medição do fluxo de densidade relacionados ao uso de imãs permanentes e medidas de campos com corrente alternadas e motores [10].

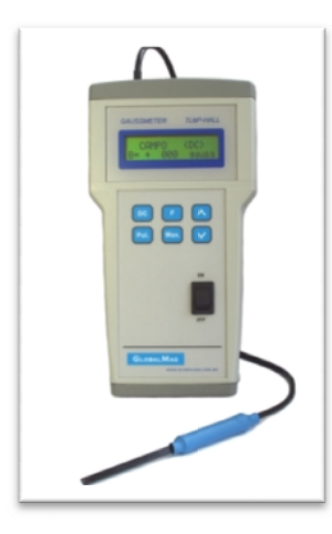

Figura 16 - Gaussimetro. Fonte: GlobalMag.

#### $2.10.$ Motores de Passo

Motores de passos [6] são dispositivos eletromecânicos que podem ser controlados digitalmente. São constituídos por um rotor magnético (imã permanente ou imantado) e um estator formado por conjuntos de bobinas denominadas fases. São utilizados em dispositivos que necessitam de precisão nos movimentos, tais como: robôs, scanners, impressoras, plotters, etc.. A Figura 17 mostra um típico motor de passo.

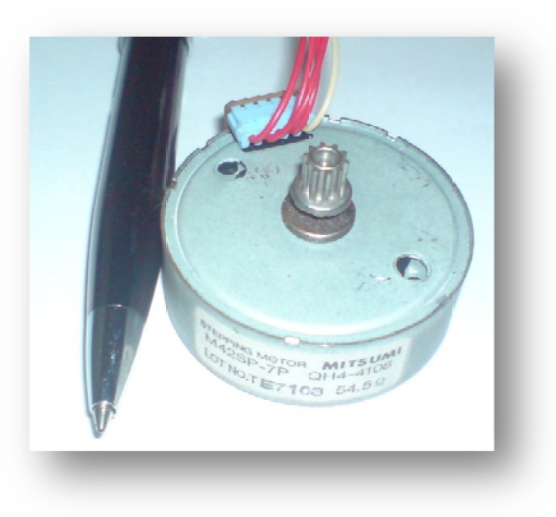

Figura 17 - Motor de Passo.

Os motores de passos são classificados pelo torque que produzem. As bobinas devem receber toda a corrente marcada durante cada passo, para poder atingir o máximo torque.

São encontrados em três tipos: Relutância Variável, Imã Permanente (divididos em: unipolar, bipolar e multifase) e Híbridos.

#### $2.9.5.$ Motores de Passo de Relutância Variável

Neste tipo de motor o estator é formado por quatro pólos usinados de forma que apresentem ranhuras, chamadas dentes devido ao seu aspecto. O rotor também é dentado, lembrando uma engrenagem, onde cada dente corresponde a um pólo saliente, assim, o número de dentes do rotor determina o número de passos do motor. O controle deste tipo depende unicamente da ordem de energização das bobinas.

#### Motores de Passo de Ímã Permanente  $2.9.6.$

Uma característica importante deste tipo de motor, é a capacidade de manter a última posição mesmo quando não energizado, isto ocorre devido ao rotor ser construido com imãs permanentes. O torque proveniente dessa característica é conhecido como torque de detenção. O controle de posição e direção de rotação é feito através do controle do sentido da corrente nas bobinas do mesmo.

#### $2.9.7.$ Motores de Passo Híbridos

O rotor é formado por uma sobreposição de engrenagens. Entre as engrenagens que o formam, é colocado um imã permanente que polariza cada engrenagem. Seu aspecto construtivo mistura aspectos dos outros dois tipos, e garante características comuns a ambos também.

#### **2.9.8. Control le dos Mo otores de Passos**

que se deseja controlar. Há casos em que o torque é mais importante, outros a precisão ou mesmo a velocidade. Para trabalhar corretamente com os motores de passo deve-se conhecer as características de funcionamento, como a tensão de alimentação, a máxima corrente elétrica suportada nas bobinas, o grau (precisão) e o torque. O motor de passo pode ser controlado de várias maneiras, vai depender do

passos, em resposta a pulsos digitais aplicados a um driver, a partir de um controlador digital. O número de pulsos e a cadência com que estes pulsos são aplicados controlam a posição e a velocidade do motor, respectivamente. O passo é o menor deslocamento angular. Para calcular quantos passos são necessários para que o motor dê um giro de 360°, é preciso saber qual é a precisão do motor. Por exemplo, se o motor tem um passo de 7,5°, (Figura 17), isto significa que uma volta completa está dividida em 48 passos (7,5°×48 = 360°), ou seja, uma volta completa é composta de 48 deslocamentos angulares. Quanto menor o tamanho do passo, maior é a precisão que teremos. Há motores de 0,72 graus, 1,8 graus, 3,6 graus, 7,2 g graus, por exemplo. Com incrementos angulares move-se o motor de passo, mais conhecidos por a<br>
mutivo misti<br>
ambos tam<br>
otores de<br>
er controlad<br>
os em que<br>
Para traba<br>
deterísticas<br>
elétrica sup<br>
res move-se<br>
digitais apl<br>
e pulsos e<br>
a velocidade<br>
Para calcula<br>
Para calcula<br>
(, é preciso<br>
so de 7,5°, (<br>
ssos (7, doe ade de ormañoe ander aragam<br>ade de ormañoe aragam<br>añoe aragam

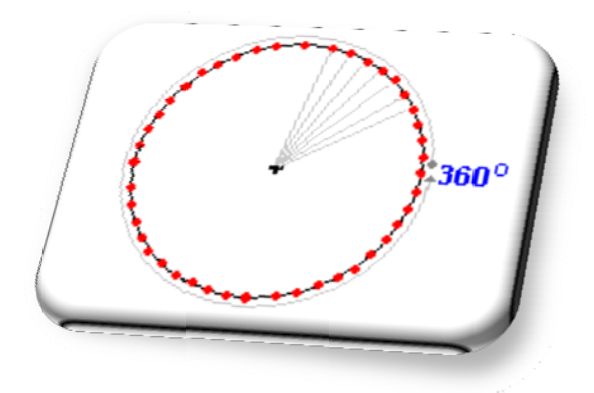

Figura 18 - Precisão de 7.5°

isto se excita uma bobina de cada vez. O único cuidado que devemos ter é com excitação correta de cada bobina, ou seja, a ordem das mesmas deve ser obedecida. Para colocar o motor em funcionamento deve-se configurar os passos, para
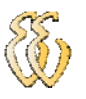

As configurações mais comuns para os motores são "passo completo" (Full-Step) e "meio passo" (Half-Step).

Na operação de passo completo, o motor usa o ângulo de passo normal, há dois tipos de passo completo, de única excitação de fase e excitação dual. Na excitação de fase, o motor é operado com só uma fase energizada de cada vez, a tabela 2 mostra os passos.

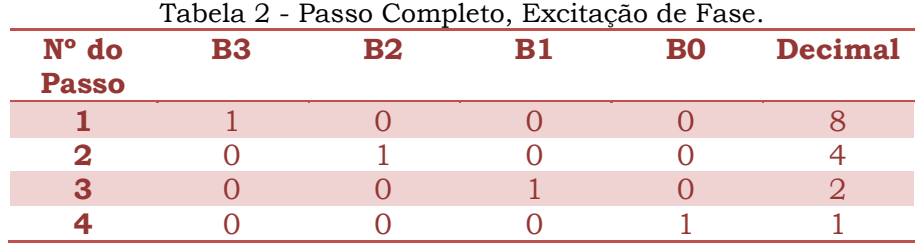

Já na excitação dual, o motor é operado com as fases energizadas duas de cada vez, a tabela 3 mostra a seqüência correta.

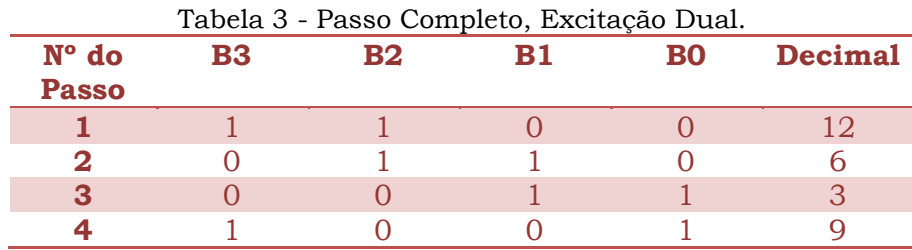

Excitação de meio-passo é a excitação única e dual alternadas, que resulta em passos com a metade do tamanho de um passo normal. Este modo dobra a resolução. O torque do motor varia ao alternar o passo, isto é compensado pela necessidade de se usar um passo com metade do ângulo normal. Este modo é totalmente livre de problemas de ressonância. Pode operar motores em uma grande faixa de velocidades e com quase qualquer carga encontrada comumente. Ver tabela 4.

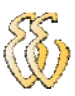

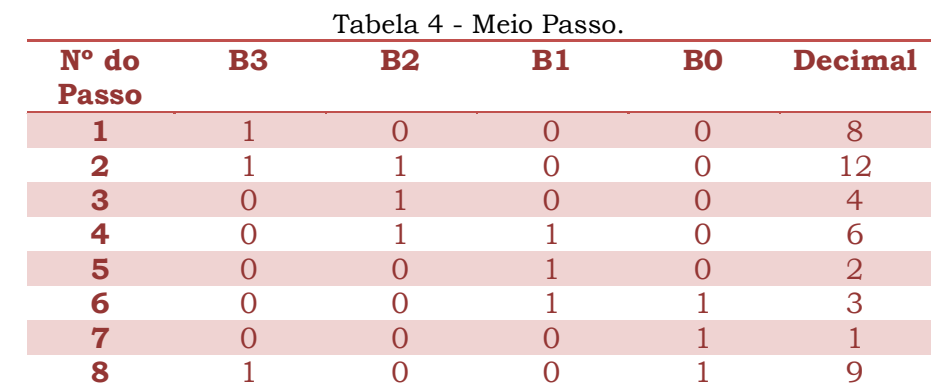

As tabelas 3 e 4 mostram a seqüência para mover o motor para uma direção, para mudar a direção de rotação do motor, simplesmente inverta a seqüência dos passos.

# **3.MATERIAIS E MÉTODOS**

Os métodos e os materiais necessários para o desenvolvimento do presente projeto serão apresentados neste capitulo, bem como o detalhamento dos sistemas mecânicos, eletrônicos, hardware e software para o desenvolvimento da aplicação.

## **3.1.** *Descrição Geral do Sistema*

Este trabalho tem como objetivo medir tridimensionalmente a densidade de fluxo magnético em um espaço tridimensional. Sensores de densidade de fluxo foram instalados na ponta de uma haste. Motores de passo movimentam o braço nas três coordenadas espaciais (**x**, **y** e **z**). O controle de todo o processo é feito através do microcontrolador PIC16F877A, que através da comunicação serial (RS232) comunica com um computador, fornecendo os dados necessários para o funcionamento do sistema.

Ao ligar o sistema o programa pergunta se os sensores de posição estão ativos, isto indica se eles estão na referencia ou não, após isto ele automaticamente efetua o escaneamento. O PIC envia para os módulos de controle dos motores os passos corretos para efetuar o escaneamento. Os sensores de densidade de fluxo efetuam a medição enviando sinais para o PIC, este por sua vez trata o sinal e envia via serial (RS232) os dados para o computador. No mesmo momento que são enviados os sinais dos sensores para o computador é enviado as coordenadas de localização espacial do braço de medição, podendo assim localizar no espaço sua posição. A Figura 19 mostra o diagrama de blocos simplificado do sistema.

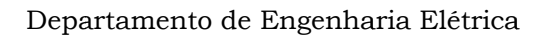

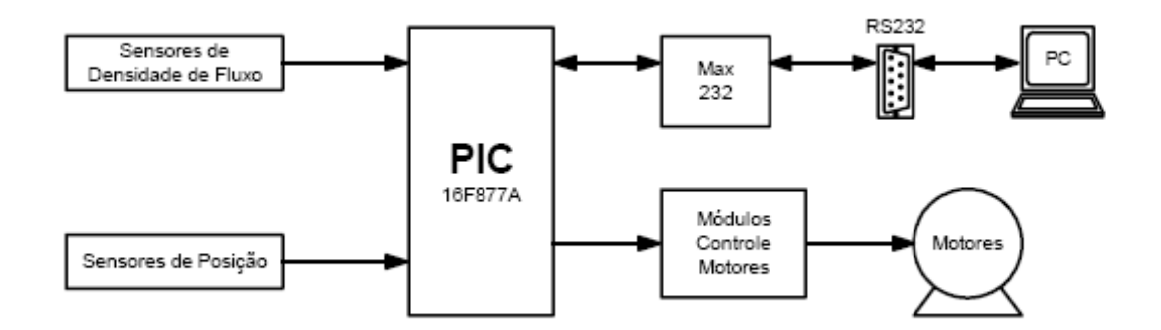

Figura 19 - Diagrama de Blocos simplificado do sistema.

#### **3 3.2.** *M* **Mesa do Scanner**

mesa onde as peças serão colocadas, não poderia ser fixada com nenhum material ferro magnético. Para evitar ao máximo as perdas e desvios do fluxo magnético. A Figura 20 mostra o desenho da mesa. Devido aos materiais magnéticos que serão medidas, a parte superior da

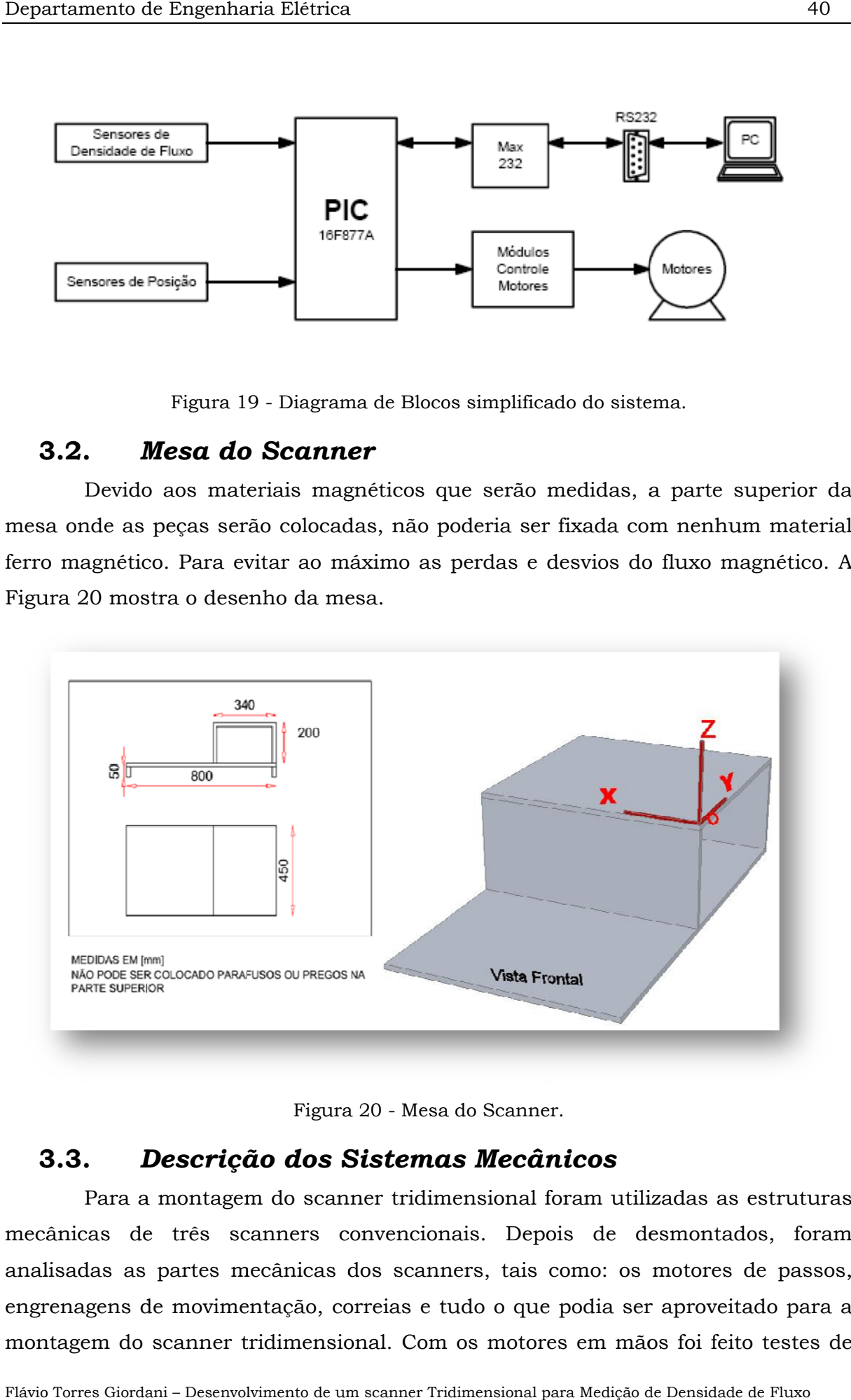

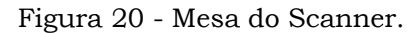

#### **3 3.3.** *D Descriçã ão dos S Sistema as Mecân nicos*

mecânicas de três scanners convencionais. Depois de desmontados, foram analisadas as partes mecânicas dos scanners, tais como: os motores de passos, engrenagens de movimentação, correias e tudo o que podia ser aproveitado para a montagem do scanner tridimensional. Com os motores em mãos foi feito testes de Para a montagem do scanner tridimensional foram utilizadas as estruturas

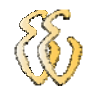

torque e precisão, para ver se eles iriam atender a nossa necessidade. Para realizar os testes preliminares dos motores foi desenvolvido um software com o programa C++Builder5, sua interface pode ser vista na Figura 21.

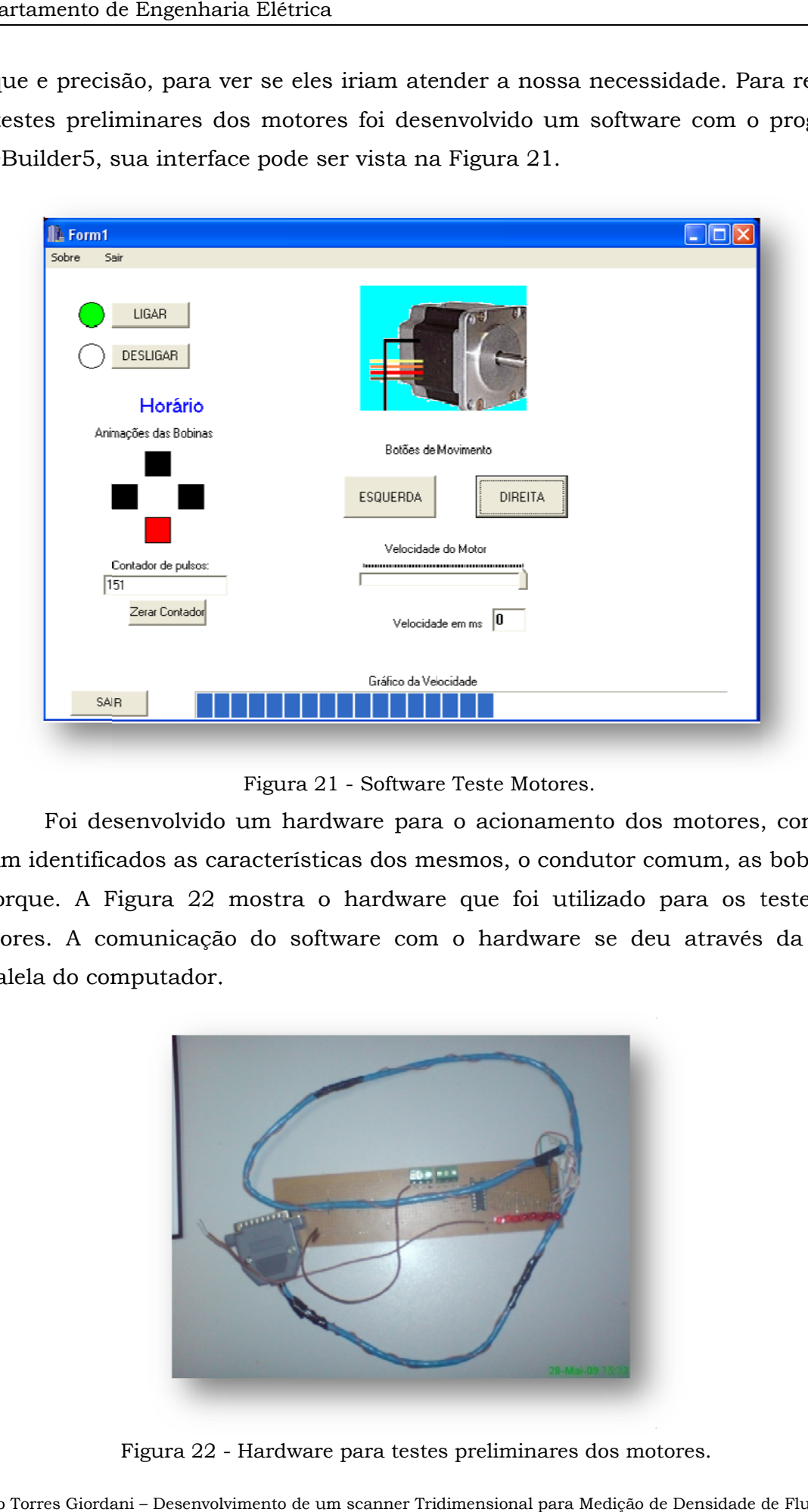

Figura 21 - Software Teste Motores.

foram identificados as características dos mesmos, o condutor comum, as bobinas e o torque. A Figura 22 mostra o hardware que foi utilizado para os testes dos motores. A comunicação do software com o hardware se deu através da porta paralela do computador. Foi desenvolvido um hardware para o acionamento dos motores, com isso rradia<br>asa

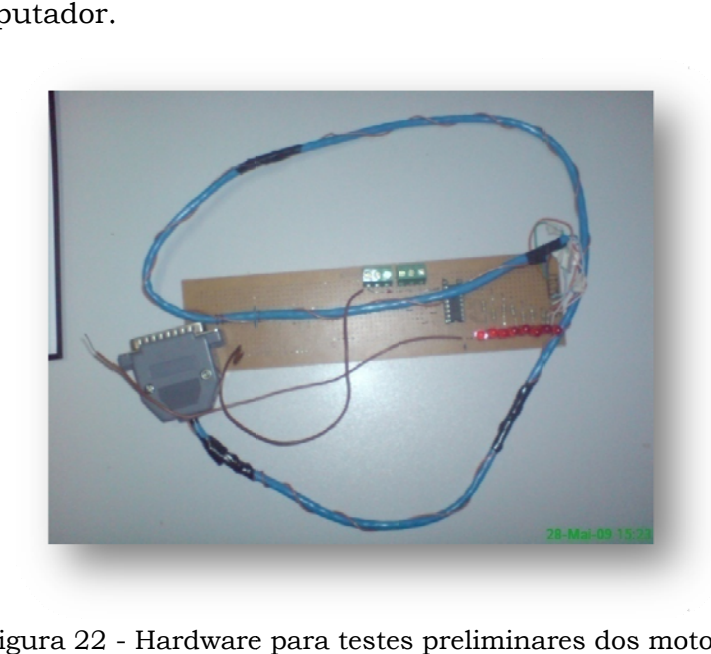

Figura 22 - Hardware para testes preliminares dos motores.

montado o scanner tridimensional, como pode se visto na Figura 23. Com todas as partes mecânicas analisadas, testadas e aprovadas, foi

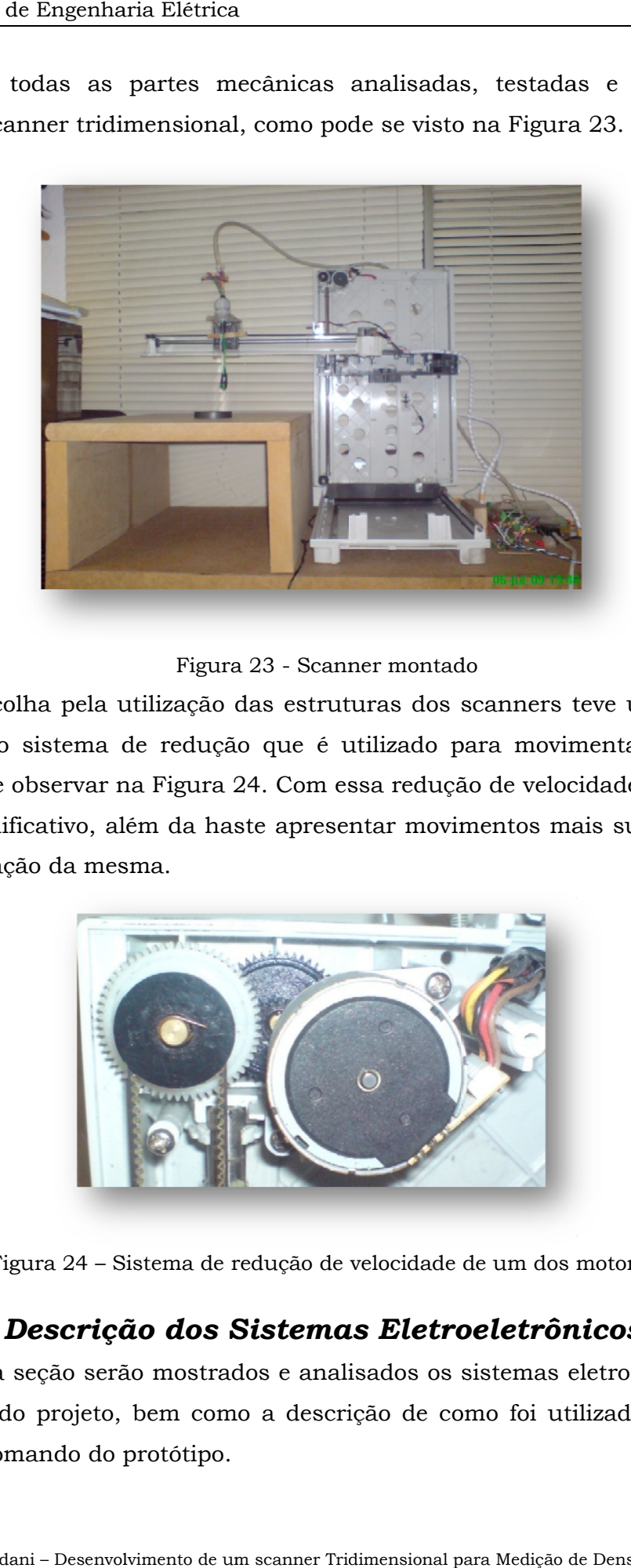

Figura 23 - Scanner montado

importante, o sistema de redução que é utilizado para movimentar a estrutura, como se pode observar na Figura 24. Com essa redução de velocidade o aumento do torque é significativo, além da haste apresentar movimentos mais suaves, evitando assim a vibração da mesma. A escolha pela utilização das estruturas dos scanners teve um fator muito ooid<br>a,<br>.co

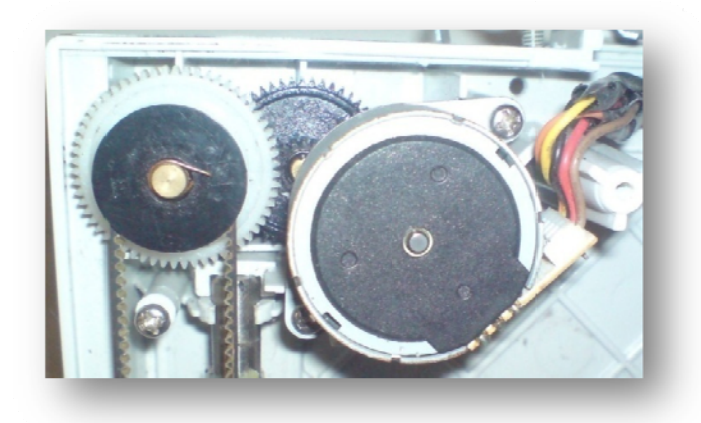

Figura 24 – Sistema de redução de velocidade de um dos motores.

#### **3 3.4.** *D* **Descrição dos Sistemas Eletroeletrônicos**

fazem parte do projeto, bem como a descrição de como foi utilizado e montado o circuito de comando do protótipo. Nesta seção serão mostrados e analisados os sistemas eletroeletrônicos que

#### **3.4.1. Microcontrolador**

fabricado pe microcontrolador é o principal componente do projeto, pois todas as informações existentes, assim como todos os outros componentes do projeto estão diretamente ligados a ele. Todo o gerenciamento de controle do projeto, desde o comando dos motores, a aquisição dos dados dos sensores é função do microcontrolador, que possui um grande número de recursos disponíveis. A Figura 25 mostra a pinagem do P PIC16F877 A. Para o controle deste projeto foi utilizado o microcontrolador PIC16F877A, lo Microchip *Technology*, processam dados s de 8 bits. O A, O<br>cs te<br>te os ue<br>do<br>ce-

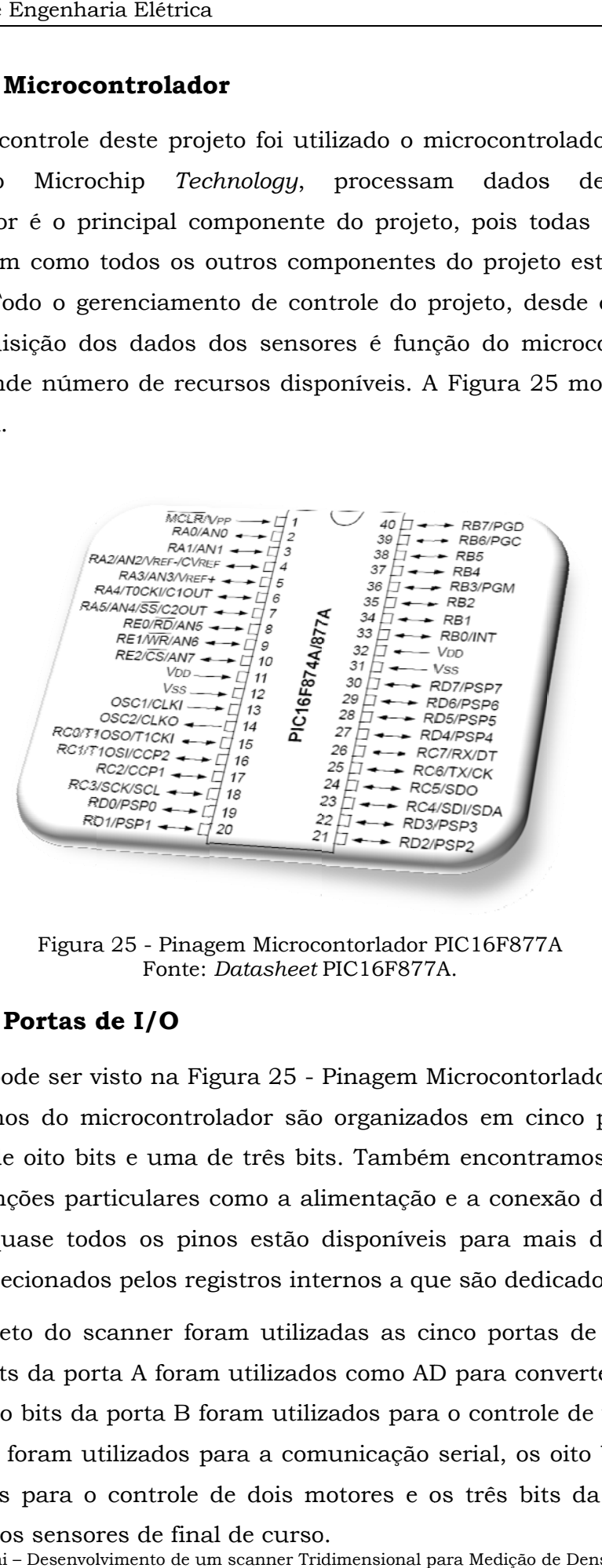

Figura 25 - Pinagem Microcontorlador PIC16F877A Fonte: *Datasheet* PIC16F877 7A.

#### **3.4.2. Portas de I/O**

os pinos externos do microcontrolador são organizados em cinco portas: uma de seis bits, três de oito bits e uma de três bits. Também encontramos pinos que são dedicados a funções particulares como a alimentação e a conexão do cristal. Podese notar que quase todos os pinos estão disponíveis para mais de uma função, podendo ser selecionados pelos registros internos a que são dedicados. Como pode ser visto na Figura 25 - Pinagem Microcontorlador PIC16F877A,

oferece. Dois bits da porta A foram utilizados como AD para converter os sinais dos sensores, quatro bits da porta B foram utilizados para o controle de um motor, dois bits da porta C foram utilizados para a comunicação serial, os oito bits da porta D foram utilizados para o controle de dois motores e os três bits da porta E foram No projeto do scanner foram utilizadas as cinco portas de I/O que o PIC o,<br>IC<br>os<br>is<br>D<br>m

### **3.4.3. Conversor A/D**

Interno ao PIC16F877A está disponível um conversor analógico-digital(A/D) de 10 bits com oito canais de entrada multiplexadas, posicionados em seus pinos correspondentes na porta PORTA (exceto no pino RA4) e PORTE.

Para converter os sinais dos sensores foram utilizados dois pinos do PIC como A/D, os pinos 2(RA0) e 3(RA1).

### **3.4.4. Placa do Microcontrolador PIC**

Para a utilização do microcontrolador PIC16F877A foi desenvolvida uma placa com os componentes necessários para seu funcionamento, essa placa inclui os drives de controle dos motores e a comunicação serial. Serão detalhados os principais componentes do circuito e sua função.

### **Drives de Controle dos Motores**

Para acionamento dos motores de passo precisou-se de um hardware específico, chamado de drive. Para o projeto poderia ser feito os drives com transistores de potência, como já existem no mercado circuitos integrados prontos para esse tipo de controle, optou-se pela utilização desses para o controle dos motores de passo. Por se tratarem de componentes relativamente baratos e fáceis de conseguir, optou-se por ULN2003 e ULN2803.

O ULN2003 é responsável pelo controle de um motor, tendo em vista que ele tem sete entradas e podem controlar até sete saídas, como o motor necessita de 4 saídas para seu controle, a ULN2003 só pode controlar um motor. A Figura 26 mostra a pinagem e o diagrama de blocos do componente.

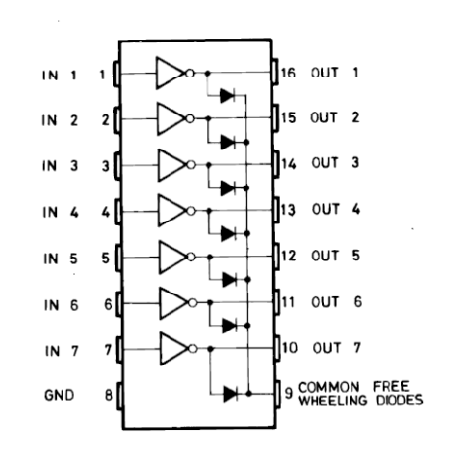

Figura 26 - Pinagem ULN2003. Fonte: Datasheet ULN2003.

O ULN2803 controlará dois motores, já que ele possui oito entradas e controla até oito saídas. Cada motor necessita de quatro saídas para controle. A Figura 27 mostra a pinagem e seu diagrama de blocos interno.

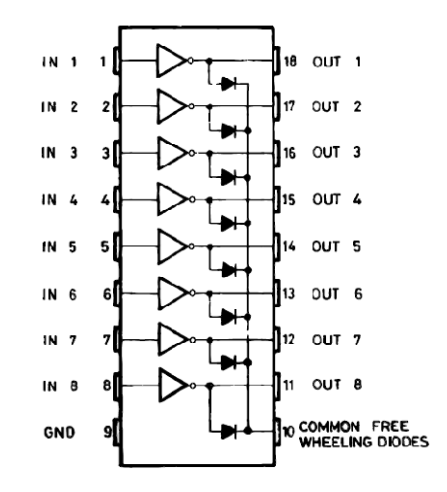

Figura 27 - Pinagem ULN2803. Fonte: *Datasheet* ULN2803.

O ULN2003 e o ULN 2803 trabalham com correntes de até 500 mA e tensão de até 50 V. Os motores utilizados precisam de alimentação de 12V e de até 300 mA para entrarem em funcionamento. Portanto os componentes escolhidos são apropriados para atenderem a aplicação.

### **Comunicação Serial**

Para efetuar a comunicação entre o sistema de controle e aquisição de dados e o computador pessoal, foi escolhida a comunicação serial para desempenhar esse papel, já que o PIC tem o hardware integrado para esse tipo de comunicação de dados. Devido aos níveis de tensão de operação da porta serial do computador (RS232C) e do microcontrolador PIC (TTL) serem diferentes, foi utilizado o dispositivo MAX232 para fazer a compatibilização desses níveis de tensão.

O MAX232 inclui um circuito de "*charge pump*" capaz de gerar tensões de +10 volts e –10 volts a partir de uma fonte de alimentação simples de +5 volts, bastando para isso alguns capacitores externos. A pinagem desse componente pode ser observada na Figura 28.

Figura 28 – Pinagem Max232. Fonte: Datasheet Max232.

### **Esq uema Elé étrico**

Protel DXP, com todos os componentes descritos anteriormente, bem como outros componentes necessários para o funcionamento do projeto. A Figura 29 apresenta a montagem do circuito que foi feito em placa padrão. A Figura 30 demonstra o esquema elétrico desenvolvido com o software es

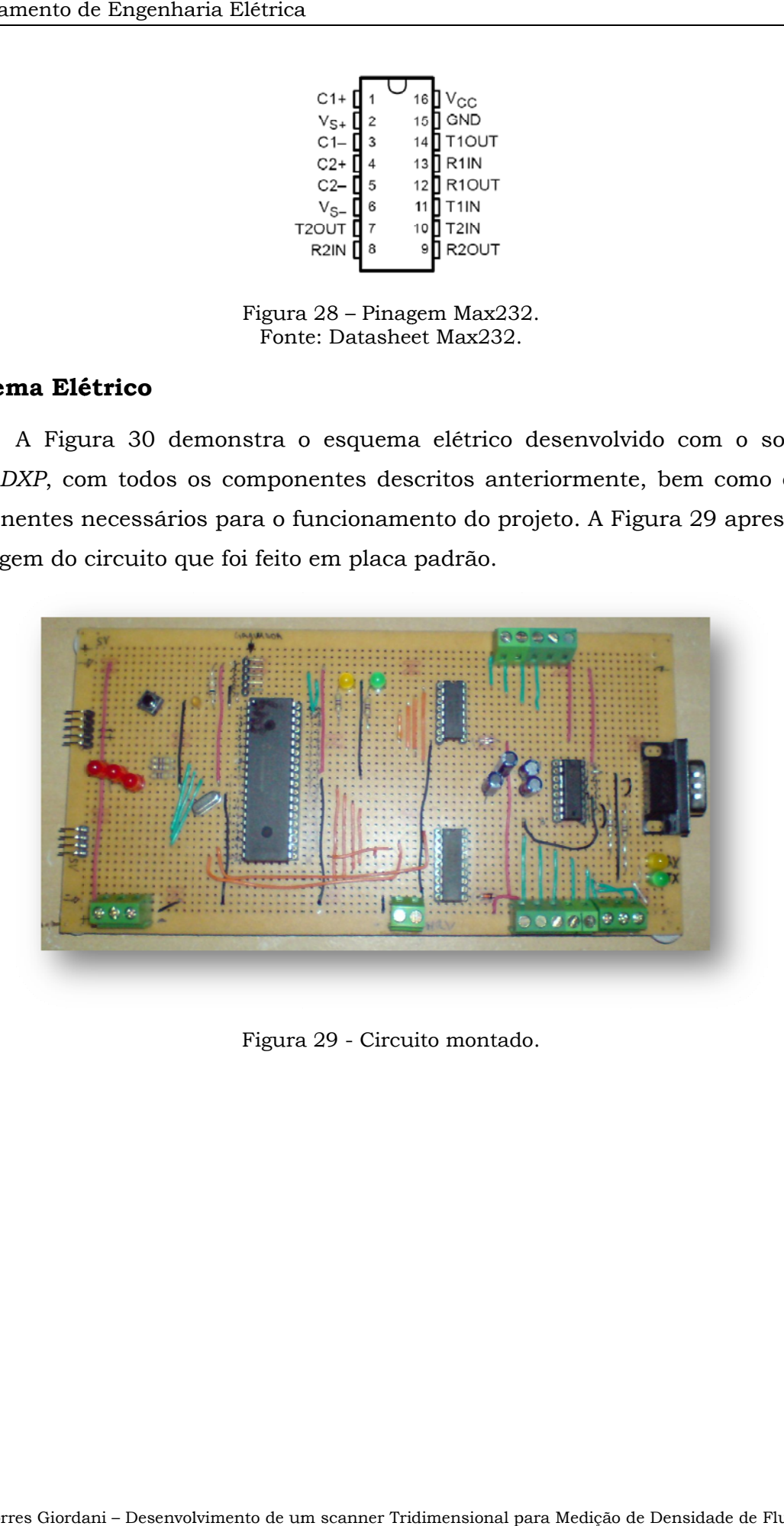

Figura 29 - Circuito montado.

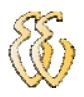

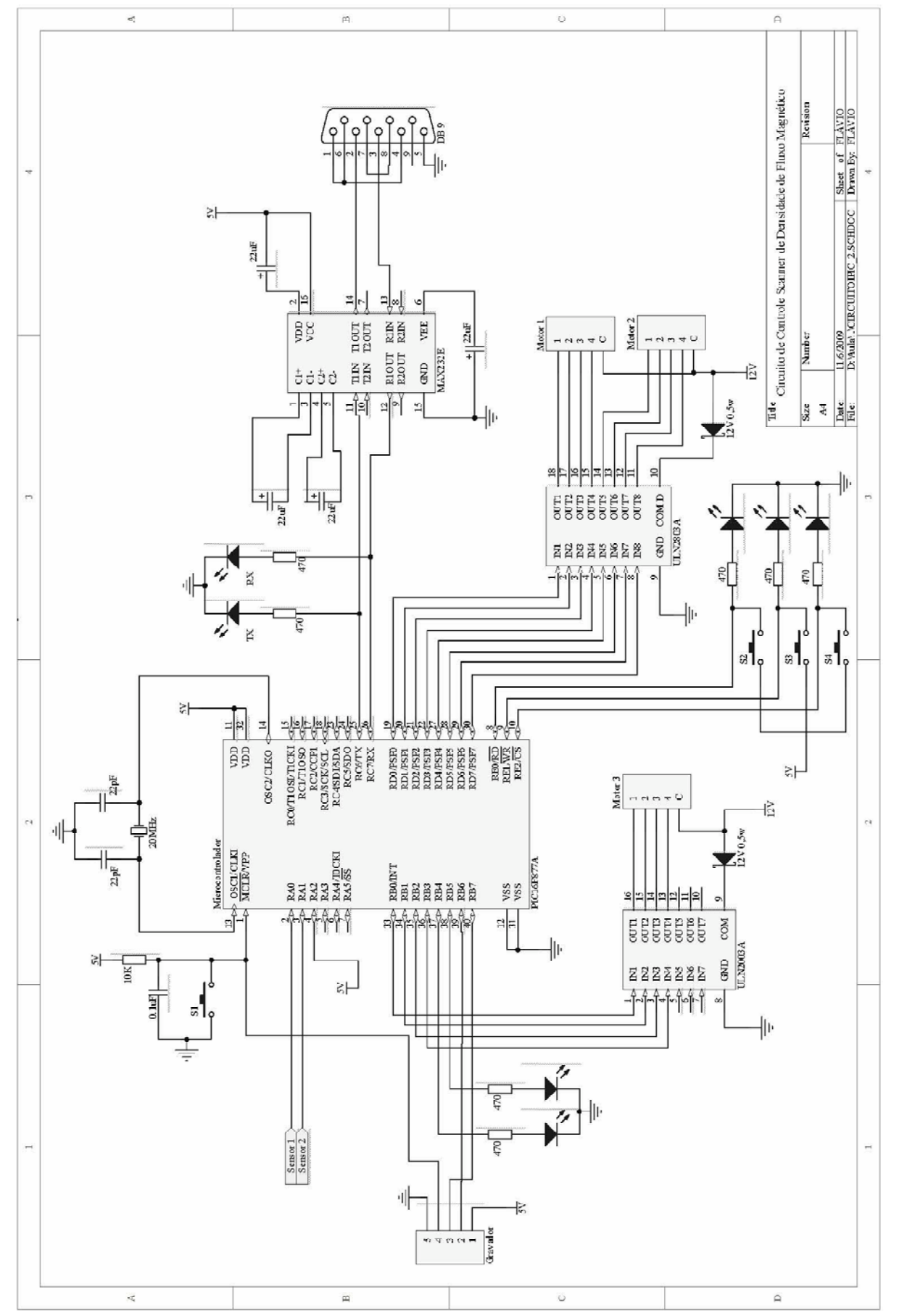

Figura 30 – Sistema de Controle dos Motores e Aquisição de Dados.

Flávio Torres Giordani – Desenvolvimento de um scanner Tridimensional para Medição de Densidade de Fluxo Magnético *Universidade Luterana do Brasil*

## **3.5.** *Sensor Densidade de Fluxo*

O sensor utilizado para medir densidade de fluxo foi o AD22151, esse sensor é um transdutor linear de densidade de campo magnético. A saída do sensor é uma tensão proporcional a um campo magnético aplicado perpendicularmente à superfície do encapsulamento. A arquitetura maximiza as vantagens de uma aplicação monolítica, permitindo simultaneamente versatilidade suficiente para satisfazer diferentes aplicações com um número mínimo de componentes.

O sensor pode ser montado com a configuração bipolar ou unipolar, analisando o manual do sensor, optou-se pela configuração bipolar. Segundo o manual do fabricante a unidade de medida usada para o campo magnético é o gauss (G). Entretanto, neste trabalho será usado o sistema internacional de unidades e os dados são apresentados em tesla (T). A transformação é: 1 G = 0,0001 T. No funcionamento bipolar, quando estiver a zero Tesla a saída estará  $Vec/2$ .

### **3.5.1. Topologia do Circuito Sensor**

O sensor requer a adição de componentes externos para um perfeito funcionamento. Nos pinos 4 e 8 o capacitor de 0,1µF é pré definido pelo fabricante. Nos pinos 2 e 3 adicionamos o resistor **R1** para compensar a temperatura. Os resistores **R2** e **R3** adicionados nos pinos 5, 6 e 7 são para o ganho do sensor. A Figura 31 mostra os pinos e onde devem ser instalados os componentes.

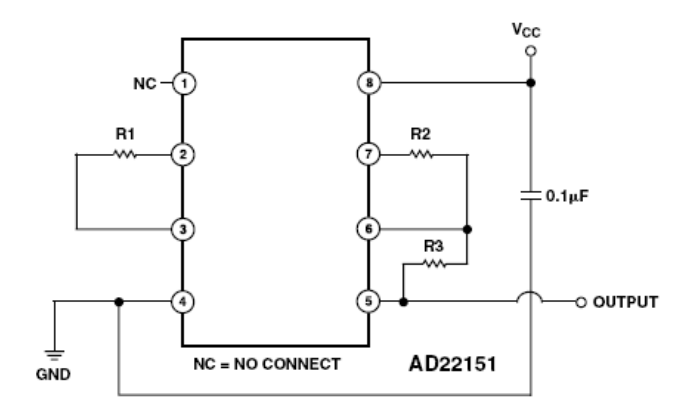

Figura 31 - Configuração Bipolar do AD22151. Fonte: Datasheet AD22151.

Para achar o valor do resistor **R1** se faz o uso de uma curva que esta representada na Figura 32, onde se determina o valor de **R1** ao cruzar com o Drift em partes por milhão (ppm) pela curva dada.

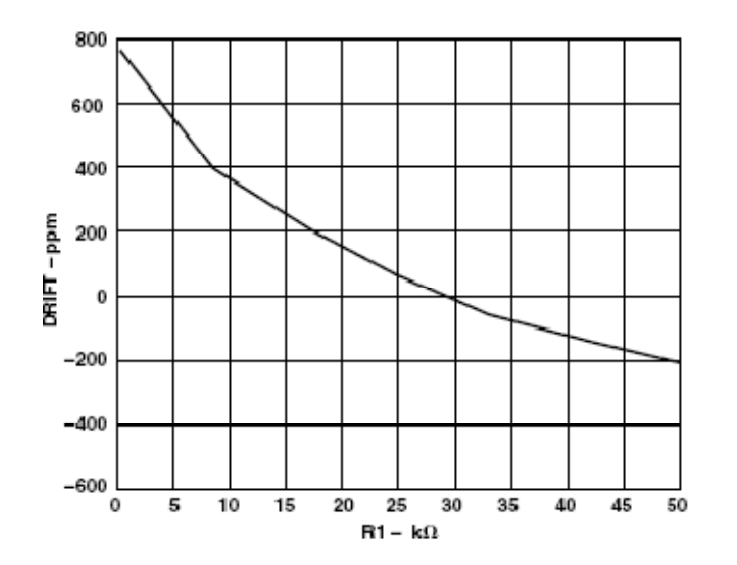

Figura 32 - Valores típicos do resistor R1. Fonte: Datasheet AD22151.

Para demais valores dos resistores é utilizada a equação fornecida no manual do fabricante:

$$
Gain = (1 + \frac{R_3}{R_2}) \times 0.4mV/G \qquad (3-1)
$$

A sensibilidade interna do AD22151 é de 0.4 mV/G com ganho igual à unidade. A tensão de saída é de 10% a 90 % da tensão de alimentação do dispositivo.

Com esses dados calculou-se os valores para os resistores:

 $R1 = 27$  kΩ  $R2 = 1$  kΩ  $R3 = 4 k\Omega$ 

Obtendo assim uma tensão de saída de 2,5V a 4,5V. Invertendo a polaridade do ímã (ou bobina), a tensão tende a zero. A Figura 33 mostra o circuito de um sensor, sendo esse repetido para cada sensor.

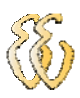

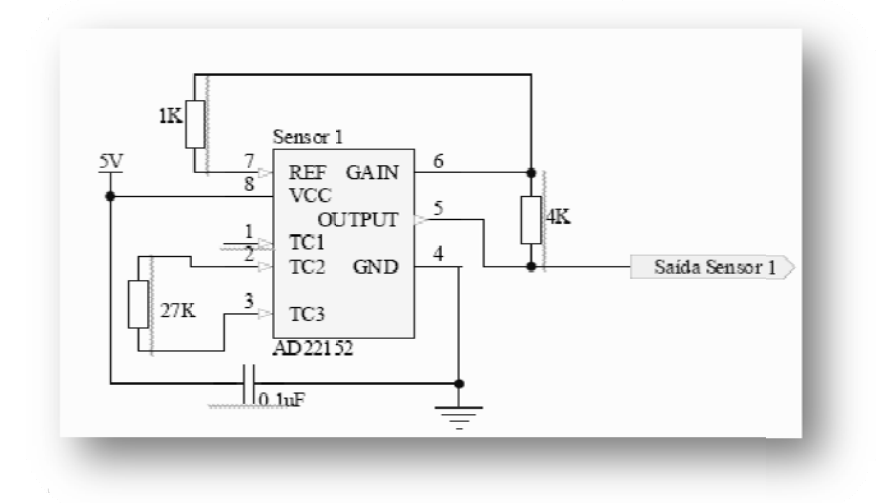

Figura 33 - Circuito dos Sensores

las dessa forma por conveniência escolheu-se pela montagem afastada do circuito de configuração e a interligação por fios. A Figura 34 mostra o circuito montado e a Figura 35 mostra a haste com os sensores incorporados. Como as dimensões do sensor são reduzidas (5 mm × 6 mm) e para manté-

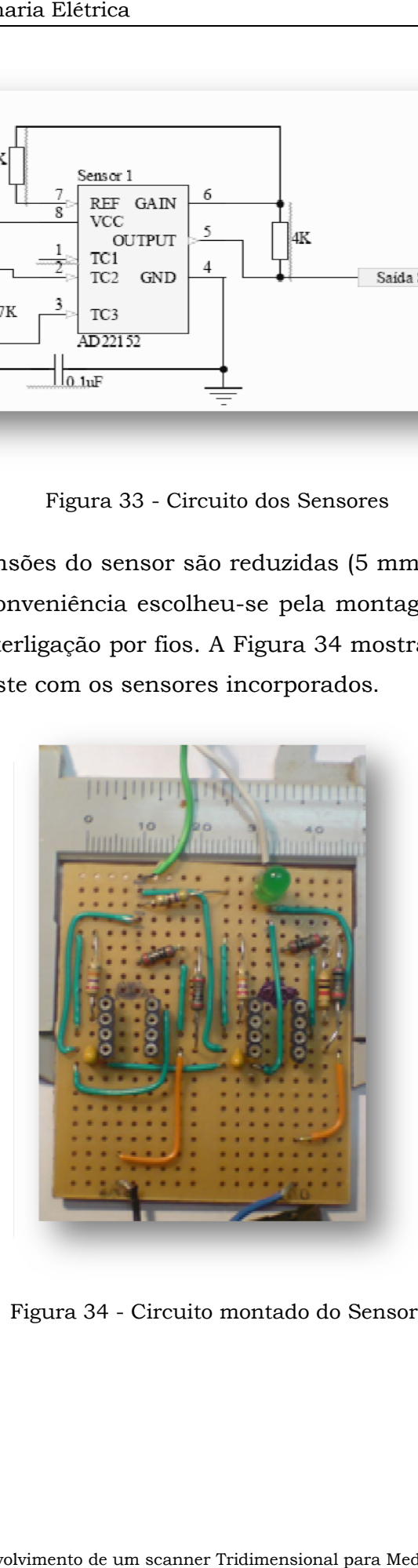

F Figura 34 - Circuito m ontado do S Sensor.

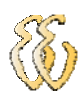

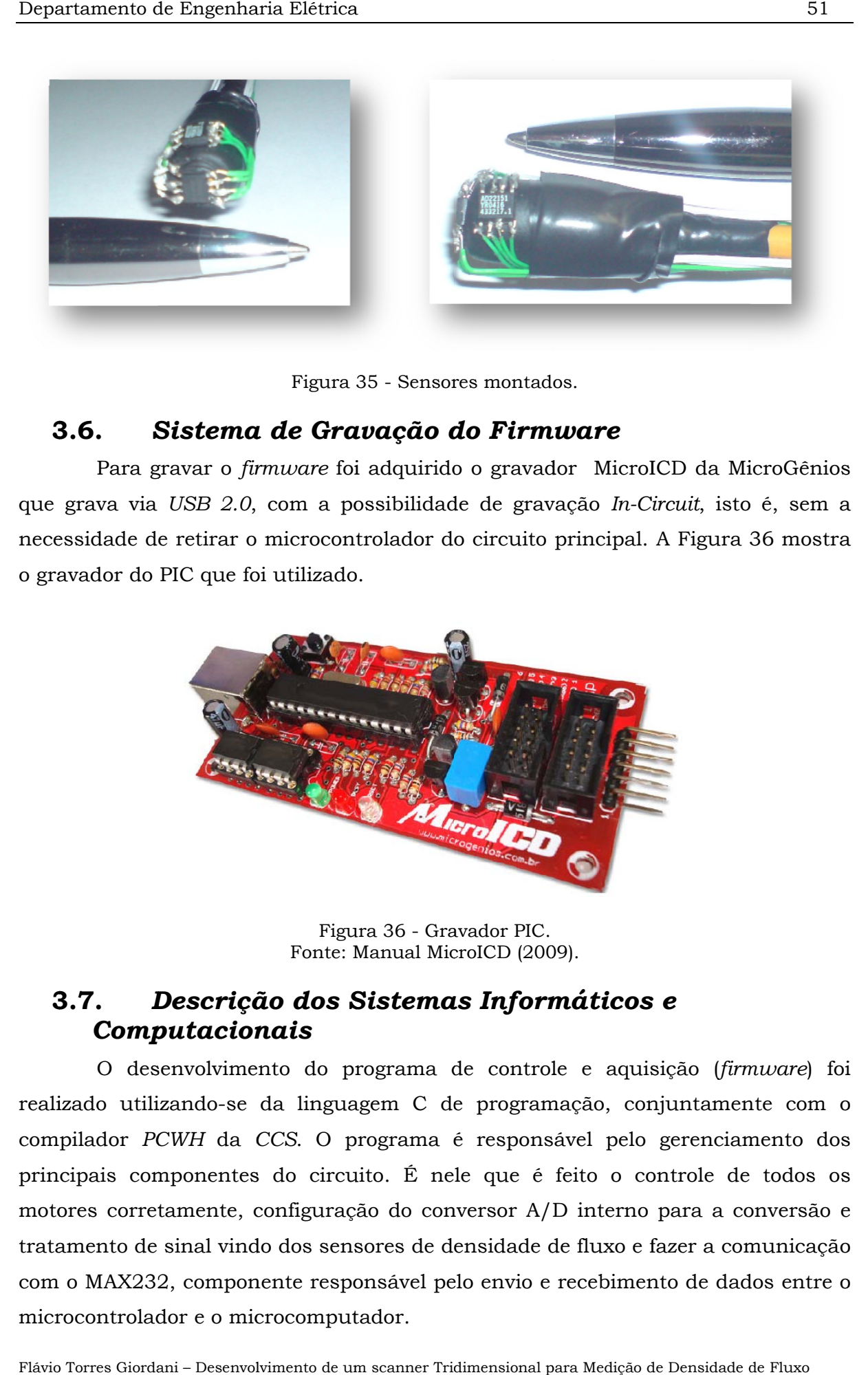

Figura 35 - Sensores montados.

#### **3 3.6.** *S* Sistema de Gravação do Firmware

que grava via *USB 2.0*, com a possibilidade de gravação *In-Circuit*, isto é, sem a necessidade de retirar o microcontrolador do circuito principal. A Figura 36 mostra o gravador do PIC que foi utilizado. Para gravar o *firmware* foi adquirido o gravador MicroICD da MicroGênios

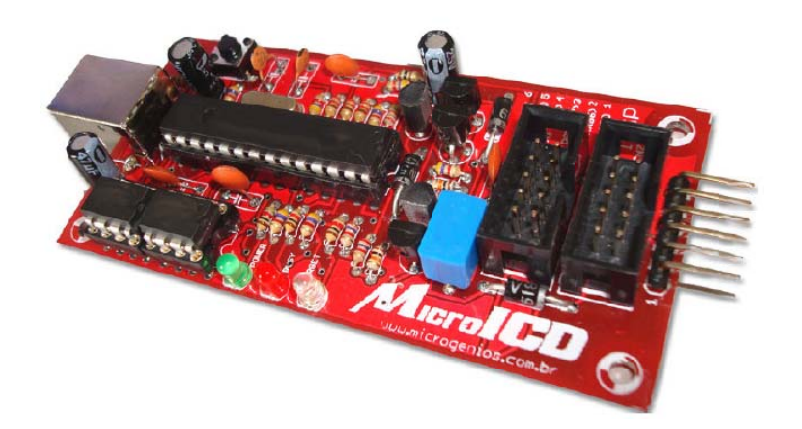

Figura 36 - Gravador PIC. Fonte: Manual MicroICD (2009).

#### **3 3.7.** *D*  $Computation$ *ais Descriçã ão dos S Sistema as Inform máticos s e*

realizado utilizando-se da linguagem C de programação, conjuntamente com o compilador PCWH da CCS. O programa é responsável pelo gerenciamento dos principais componentes do circuito. É nele que é feito o controle de todos os motores corretamente, configuração do conversor A/D interno para a conversão e tratamento de sinal vindo dos sensores de densidade de fluxo e fazer a comunicação com o MAX232, componente responsável pelo envio e recebimento de dados entre o microcontrolador e o microcomputador. O desenvolvimento do programa de controle e aquisição (*firmware*) foi saa<br>aa<br>esso

### **3.7.1. O Compilador PCW**

O compilador C PCW consiste em um ambiente integrado de desenvolvimento (IDE) para toda a linha de processadores PIC (series PIC12, PIC14, PIC16 e PIC18).

### **3.7.2. Software de Gravação**

Depois de compilado o firmware, é necessário gravar o arquivo gerado, de extensão *HEX*, no microcontrolador. O programa para gravar o PIC foi o PICKit2 V2.55 que acompanha o gravador de PIC MicroICD da MicroGênios. Com ele é possível identificar qual modelo de microcontrolador que esta sendo usado, fazer uma varredura na memória, limpar programa, e outras funções importantes para o desenvolvimento de programas para microcontroladores PIC. A Figura 37 mostra a interface gráfica do programa de gravação e suas principais funções.

| <sup>42</sup> PICkit 2 Programmer - MicroICD |               |                                 |              |                                                 |                    |                                                      |                           | Lie                               |   |                                                      |
|----------------------------------------------|---------------|---------------------------------|--------------|-------------------------------------------------|--------------------|------------------------------------------------------|---------------------------|-----------------------------------|---|------------------------------------------------------|
| Fle-                                         | Device Family | Programmer                      | Tools:       | Help                                            |                    |                                                      |                           |                                   |   |                                                      |
| PIE18F Configuration                         |               |                                 |              |                                                 |                    |                                                      |                           |                                   |   | Modelo de microcontrolador reconhecido pelo gravador |
| <b>Device:</b><br>User (De:                  | PIC18F452     | <b>LEF FF FF FF EX FF FF EE</b> |              |                                                 | Configuration      | 2700<br><b>OF OF</b><br>CODF.                        | 0100<br>EDOF 40DF         | 0005                              |   | Reconhecimento do ID do gravador                     |
| Checksum                                     | 8208          |                                 |              | <b>BSCCAL</b>                                   |                    |                                                      | Rendfien                  |                                   |   | Manter sempre os bits de seleção desativados e       |
| PICkit 2 connected. (D = MicroICD            |               |                                 |              |                                                 |                    |                                                      |                           | MICROCHIP                         |   | marcado tensão de 5V                                 |
| <b>PIC Device Found</b>                      |               |                                 |              |                                                 |                    |                                                      |                           |                                   |   |                                                      |
|                                              |               |                                 |              |                                                 |                    |                                                      | VDD PICkit 2<br>$\Box$ On | $5,0$ $\hat{ }$                   |   |                                                      |
| Read                                         | Write:        | Verity                          | Erase        |                                                 | <b>Blank Check</b> |                                                      | MOLR                      |                                   |   |                                                      |
| Pro tram Membry                              |               |                                 |              |                                                 |                    |                                                      |                           |                                   |   |                                                      |
| $V$ Enabled                                  | ex Orly       | v                               |              | Source: None (Empty Erased)                     |                    |                                                      |                           |                                   |   |                                                      |
| 0000                                         | <b>F</b> FF   | <b>TTFF</b>                     | FFFF         | <b>FFFF</b>                                     | <b>FFF</b>         | <b>HIT</b>                                           | 577T                      | FIIT                              | × |                                                      |
| 0110                                         | FFFF          | <b>FFFF</b>                     | FFFF         | FFFF                                            | FFF                | FFFF                                                 | FFFF                      | FFFF                              |   |                                                      |
| 0020                                         | <b>FFFF</b>   | <b>TTFF</b>                     | <b>FFFF</b>  | <b>FFFF</b>                                     | <b>FTTT</b>        | 1111                                                 | 1111                      | 2222                              |   | Verificar a memória do microcontrolador esta apagado |
| 0 130                                        | FFFF          | FFFF <sup></sup>                | FFFF         | FFFF                                            | FFFF               | <b>TITT</b>                                          | FFFF                      | FFFF                              |   | Apagar programa no microcontrolador                  |
| 0040                                         | <b>FFFF</b>   | <b>TTFF</b>                     | FFFF         | TITF                                            | TTTT               | TITT                                                 | FFFF                      | FFFF                              |   |                                                      |
| 0,150                                        | FFFF          | <b>FFF</b>                      | TITE         | 1111                                            | III                | 1111                                                 | <b>CIII</b>               | <b>TIII</b>                       |   | Verificação do programa                              |
| 0.60                                         | <b>TTEE</b>   | <b>TERS</b>                     | <b>STORY</b> | <b>STATE</b>                                    | <b>ATTACHED</b>    | <b>ATACA</b>                                         | <b>REEF</b>               | <b>REEF</b>                       |   | Gravar programa                                      |
| 0170                                         | <b>FFFF</b>   | FFFF                            | FFFF         | FFFF                                            | FFFF               | FFFF                                                 | FFFF                      | FFFF                              |   | Ler programa                                         |
| 0080                                         | <b>FFFF</b>   | <b>FFFF</b>                     | <b>FFFF</b>  | <b>TIFF</b>                                     | <b>FFFF</b>        | <b>TITF</b>                                          | FITT                      | FIIT                              |   |                                                      |
| 0090                                         | <b>FFFF</b>   | FFFF                            | FFFF         | FFFF                                            | FFFF               | FFFF                                                 | FFFF                      | FFFF                              |   |                                                      |
| 0.40                                         | <b>TFFF</b>   | <b>FFFF</b>                     | FFFF         | FFFF                                            | <b>FFFF</b>        | 77TT                                                 | <b>FFFF</b>               | FFFF                              |   |                                                      |
| 00B0                                         | <b>FFFF</b>   | FFFF                            | FFFF         | FFFF                                            | FFFF               | <b>FFFF</b>                                          | FFFF                      | FFFF                              |   |                                                      |
| <b>EEPHOM Data</b>                           |               |                                 |              |                                                 |                    |                                                      |                           |                                   |   |                                                      |
| <b>D</b> Enabled                             | Hea Only      |                                 |              |                                                 |                    |                                                      |                           | Auto Import Hex<br>+ Write Device |   |                                                      |
| 00                                           |               |                                 |              |                                                 |                    | FT IT FF IT FF IT IF FI IT FF IT FF IT IF FI IT      |                           | Read Device +                     |   |                                                      |
| 10                                           |               |                                 |              |                                                 |                    |                                                      |                           | Export Hex File                   |   |                                                      |
| Zū                                           |               |                                 |              | FT IT FF IT FF IT IF FI IT FF IT FF IT IF FI IT |                    |                                                      |                           |                                   |   |                                                      |
| 30                                           |               |                                 |              |                                                 |                    | FF IT FF IT FF IT IF FF IT FF IT FF IT IF FF IT IT ~ |                           | PICkit <sup>7</sup> 2             |   |                                                      |
|                                              |               |                                 |              |                                                 |                    |                                                      |                           |                                   |   |                                                      |

Figura 37 - Interface com usuário do programa de gravação do PIC. Fonte: Manual MicroICD (2009).

### **3.7.1.** *Software*

Tem como objetivo a visualização dos dados obtidos dos sensores, bem como a posição espacial dos sensores de densidade de fluxo magnético. A Figura 38 demonstra em um fluxograma o *software*. No fluxograma é possível observar, que o

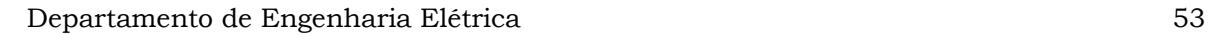

programa só iniciará com o referenciamento dos motores, após ter verificado se todos os dados provenientes do microcontrolador, para configurar o scanner estão corretos. O funcionamento do *software* é bem simples, ele basicamente controla o envio e recebimento de dados.

Guardando os dados vindos pela serial num buffer*,* o *software* efetua uma soma de verificação que é CHK (*CheckSum*), verificando se veio 6 *bits*. Se estiver correto faz uma pergunta de comando, que é o primeiro *bit* vindo pelo serial, se a resposta for sim, então configura os dados e vai para referenciar, se não, ele pára e retorna. Se houver erro de CHK, o software avisa que houve erro e retorna.

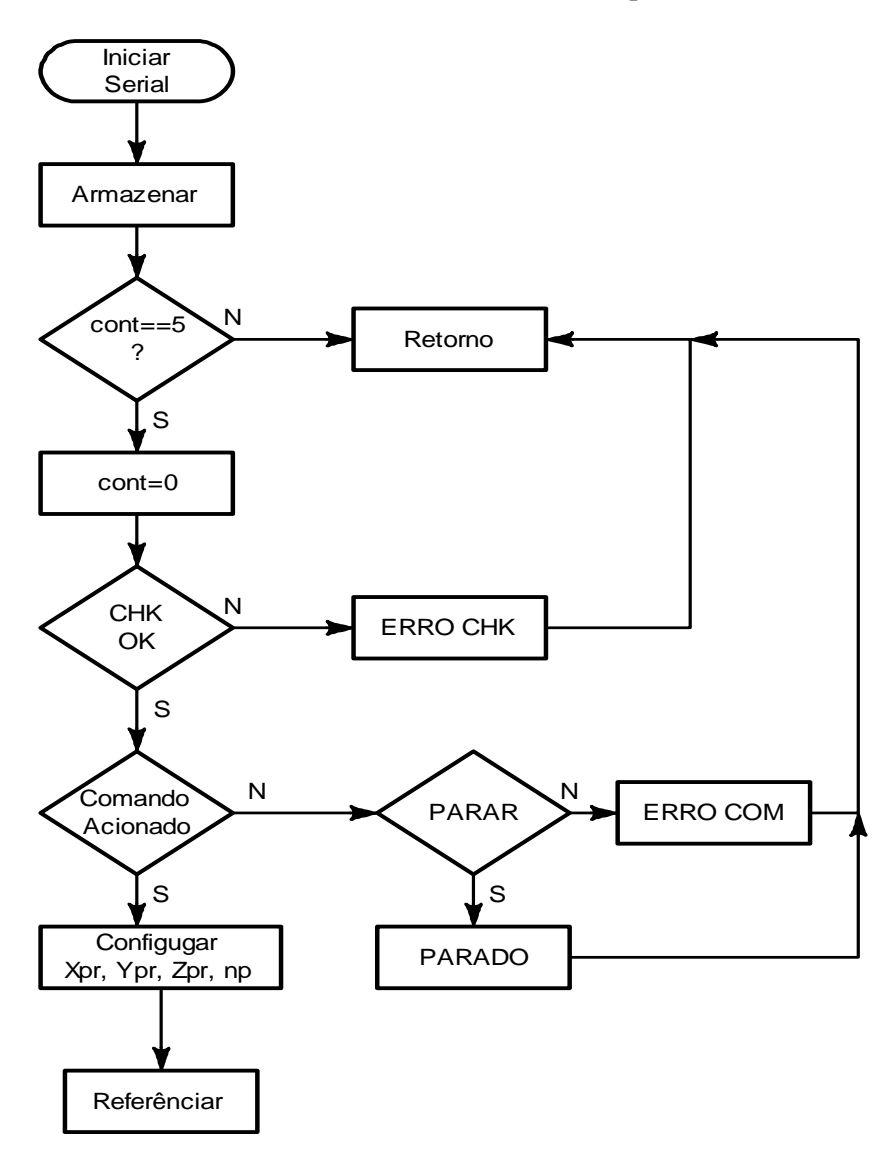

Figura 38 - Fluxograma Software.

Os dados que deverão ser informados pelo usuário são:

 $Xpr \rightarrow X$  proibido;

 $Ypr \rightarrow Y$  proibido;

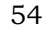

Zm → Z Máximo;

 $Np \rightarrow N$ úmero de pulsos.

#### **3.7.2. Firmware**

referenciamento dos motores, isto é, a onde eles estiverem no espaço retornarão para referência, que são as coordenadas x, y e z, iguais a zero. Como pode ser visto na Figura 39, o volume espacial foi dividido em quatro, para agilizar o processo, tendo em vista que se o corpo sob teste tiver simetria adequada, basta refletir os dados para os outros quadrantes. O scanner foi projetado nesta instância para trabalhar no primeiro quadrante. É importante observar que o centro geométrico do dispositivo sob teste deve ficar no cento da área de varredura. O software permite observar e programar todos os dados de configuração. Após a configuração dos dados pelo usuário o programa começa pelo ooo,saoesamao

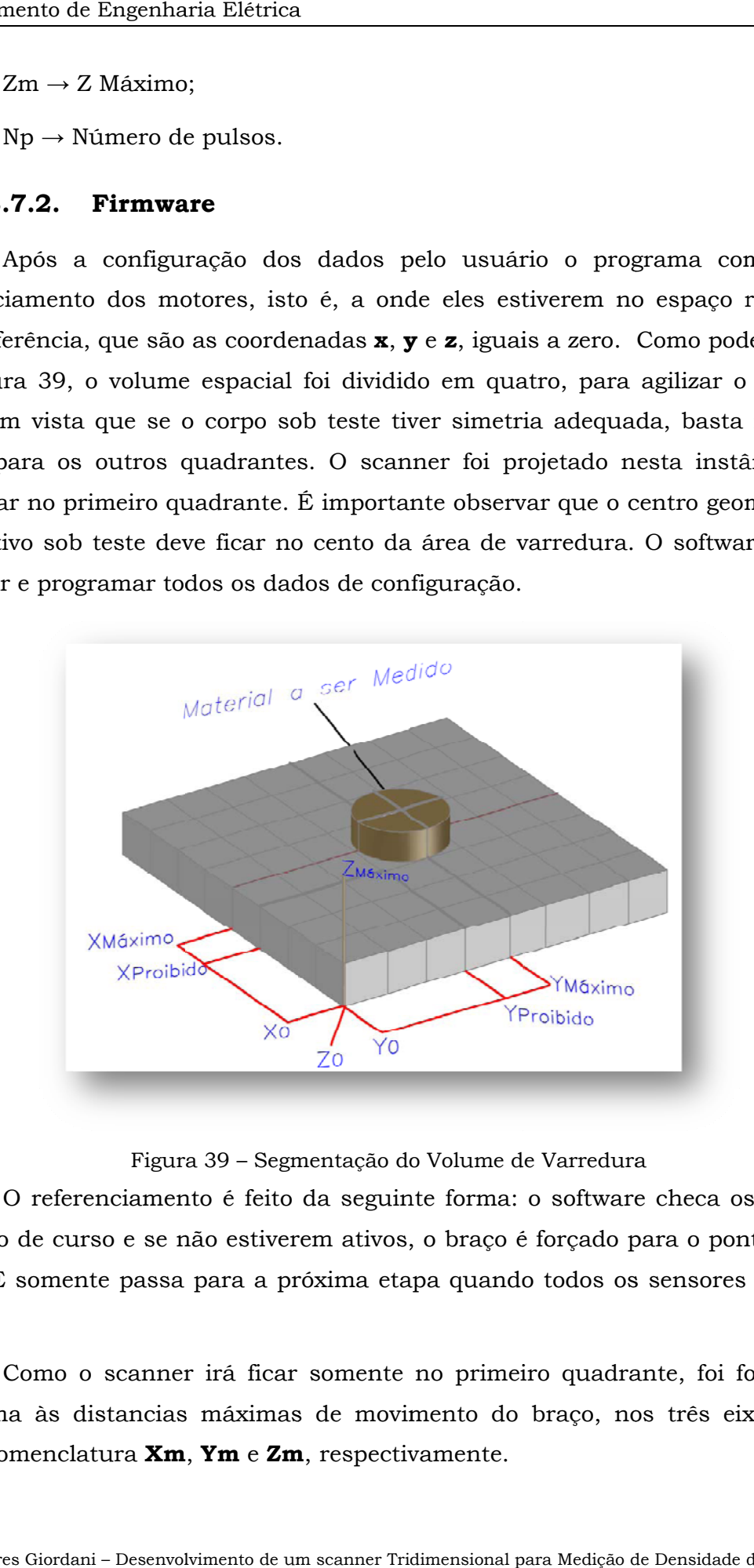

Figura 39 – Segmentação do Volume de Varredura

de inicio de curso e se não estiverem ativos, o braço é forçado para o ponto zero da mesa. E somente passa para a próxima etapa quando todos os sensores estiverem ativos. Figura 39 – Segmentação do Volume de Varredura<br>O referenciamento é feito da seguinte forma: o software checa os sensores

programa às distancias máximas de movimento do braço, nos três eixos, tendo como nomenclatura **Xm**, Ym e Zm, respectivamente. Como o scanner irá ficar somente no primeiro quadrante, foi forçado via

Depois do referenciamento é que o scanner começará a medição, o braço movimenta no eixo X em direção ao **Xm**, comparando se X é maior que **Xpr**, ele irá mover até **Xm** ser maior que X, depois ele voltará para X = 0, quando ativar o sensor X, o braço move no eixo Y o número de pulsos pré-determinado na configuração e volta a mover no eixo X. O braço vai mover até atingir os limites para não atingir no material que esta sendo medido (**Xpr**, **Ypr**). Atingindo os valores máximos (**Xm** e **Ym**) ele volta para zero e incrementa no eixo Z, começando todo o processo novamente. A medição é acionada sempre que o braço mover no eixo X. O fluxograma do programa é mostrado na Figura 40.

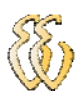

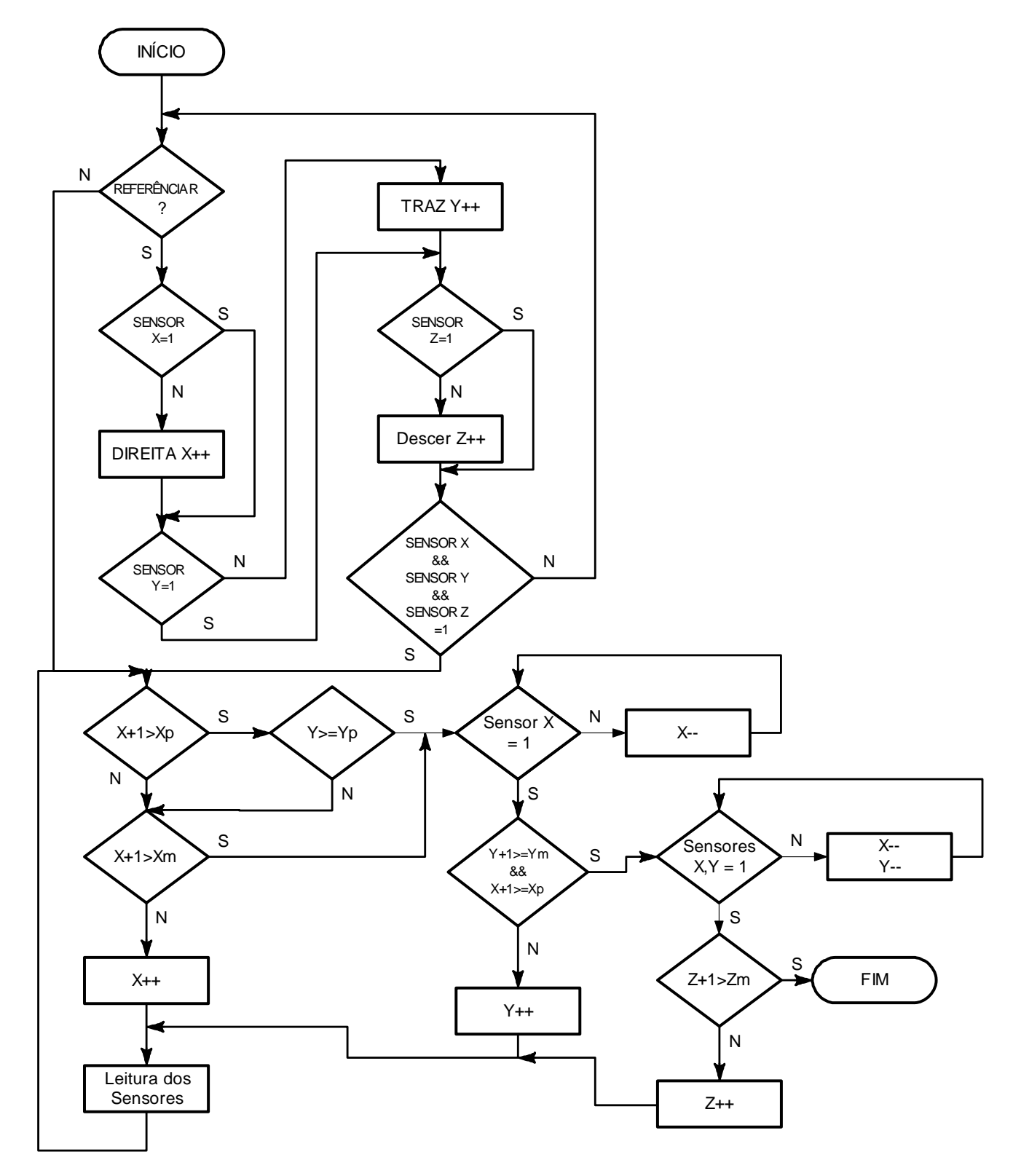

Figura 40 - Fluxograma do Programa.

# **4.APRESENTAÇÃO E DISCUSSÃO DOS RESULTADOS**

Neste capítulo serão apresentados os resultados de forma objetiva, bem como os dados obtidos durante a realização de testes de funcionamento do protótipo construído.

## **4.1.** *Comunicação Serial PIC X PC*

Depois de montado o *hardware* de comunicação serial, foram realizados testes, para ver se as taxas de envio e recebimento dos dados entre o PIC e o PC estavam ocorrendo de maneira correta. Foi utilizado o *Hyperterminal* do *Windows* para observar o funcionamento da comunicação. Um primeiro programa de teste foi desenvolvido e gravado no microcontrolador. Quando uma tecla do teclado do PC for pressionada uma palavra era enviada pela serial.

# **4.2.** *Testes de Precisão dos Movimentos do Scanner e Mapeamento da Mesa do Scanner*

Os testes de precisão foram importantes para fazer a aferição da distância que o braço move-se nas três direções espaciais (**x**, **y** e **z**). Para isso foi montado um plano de testes, que consistia em medir a distância que o braço teria que percorrer e depois a partir do software mandar o braço movimentar-se na distância medida, esse procedimento foi repetido para os três motores em seus respectivos eixos. Para um maior entendimento os motores foram divididos em:

 $\blacksquare$  Motor 1 = Eixo X

- $\blacksquare$  Motor 2 = Eixo Z
- $\blacksquare$  Motor 3 = Eixo Y

O primeiro eixo a ser medido foi o eixo X e os resultados estão apresentados na Tabela 5.

| Motor 1 - Eixo X    |                |                |  |  |  |  |  |
|---------------------|----------------|----------------|--|--|--|--|--|
|                     | Distância [mm] |                |  |  |  |  |  |
| N° de Pulsos Medido |                | Programado     |  |  |  |  |  |
| $\mathbf 0$         | $\overline{0}$ | $\overline{0}$ |  |  |  |  |  |
| 48                  | 1              | 1              |  |  |  |  |  |
| 480                 | 10             | 9              |  |  |  |  |  |
| 1104                | 23             | 21             |  |  |  |  |  |
| 2208                | 46             | 45             |  |  |  |  |  |
| 3312                | 69             | 68             |  |  |  |  |  |
| 4416                | 92             | 91             |  |  |  |  |  |
| 5520                | 115            | 113            |  |  |  |  |  |
| 6624                | 138            | 135            |  |  |  |  |  |
| 7728                | 161            | 161            |  |  |  |  |  |
| 8832                | 184            | 185            |  |  |  |  |  |
| 9936                | 207            | 208            |  |  |  |  |  |
| 11040               | 230            | 232            |  |  |  |  |  |

Tabela 5 - Distância Medida X Programada, eixo X.

Analisando os dados obtidos foi possível analisar o erro mecânico do sistema, que não ultrapassou 1,5%. O erro se deu principalmente pela velocidade de movimento do motor e por se tratar de um protótipo construído de partes de scanners comerciais. Os outros motores apresentaram o mesmo problema.

Tabela 6 mostra os dados obtidos do eixo Y.

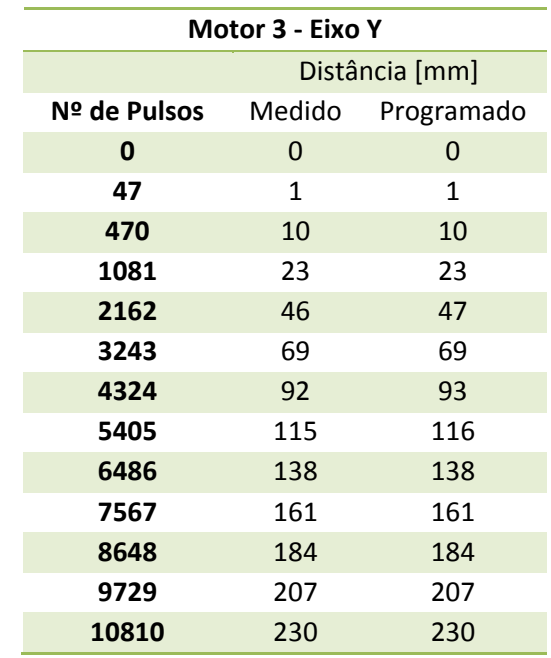

Tabela 6 - Distância Medida X Programada, eixo Y.

O erro mecânico encontrado a partir dos dados obtidos ficou na casa do 1%, e como anteriormente a seguir os dados apresentados numa curva.

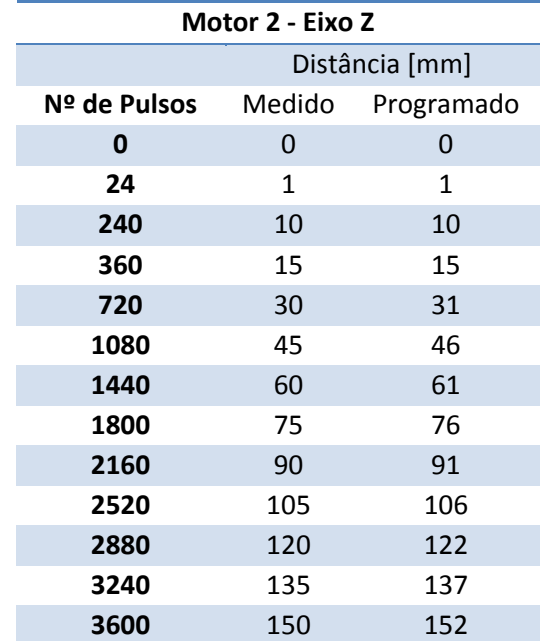

A Tabela 7 mostra os dados obtidos do eixo Z.

Tabela 7 - Distância Medida X Programada, eixo Z.

Analisando os dados encontrados observou que o erro mecânico do eixo Z ficou muito parecido com o eixo X em torno de 1,5%.

O mapeamento da mesa se fez necessário para saber o alcance do braço de medição e o número de pulsos que cada motor necessita para movimentar até o limite de medição. Na Tabela 8 mostra os valores encontrados e as distâncias máximas que o braço pode percorrer.

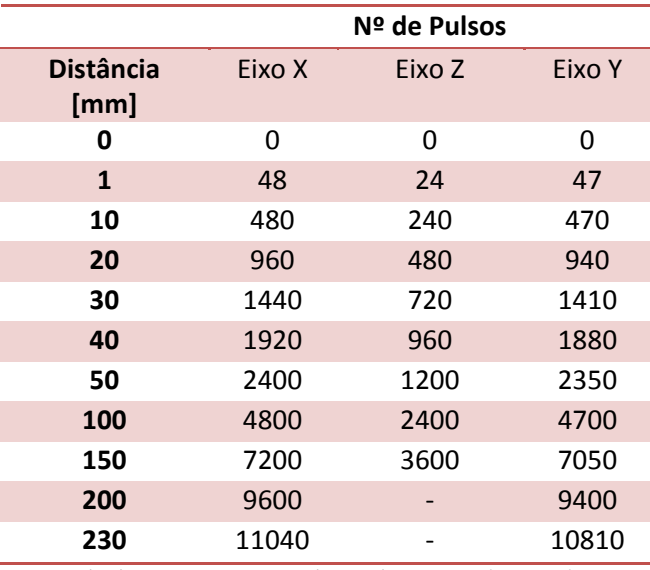

Tabela 8 - Número de pulsos X Distância.

Com a Figura 41 pode-se observar que o motor 1 do eixo X e o motor 3 do eixo Y, tem quase as mesmas características de funcionamento, isto é importante na hora de programar. O motor 2 do eixo Z tem uma diferença muito grande de pulsos por milímetro movimentado dos demais motores. A Figura 42 mostra as distâncias máximas que o braço poderá percorrer para efetuar as medições.

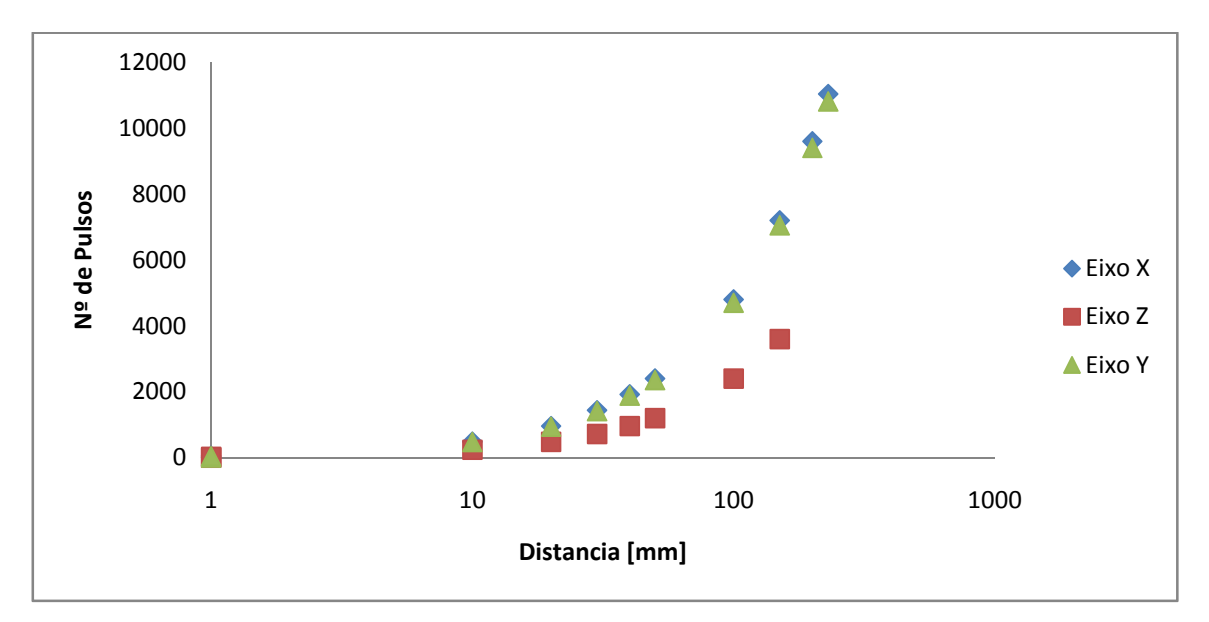

Figura 41 - Gráfico Nº de pulsos X Distância.

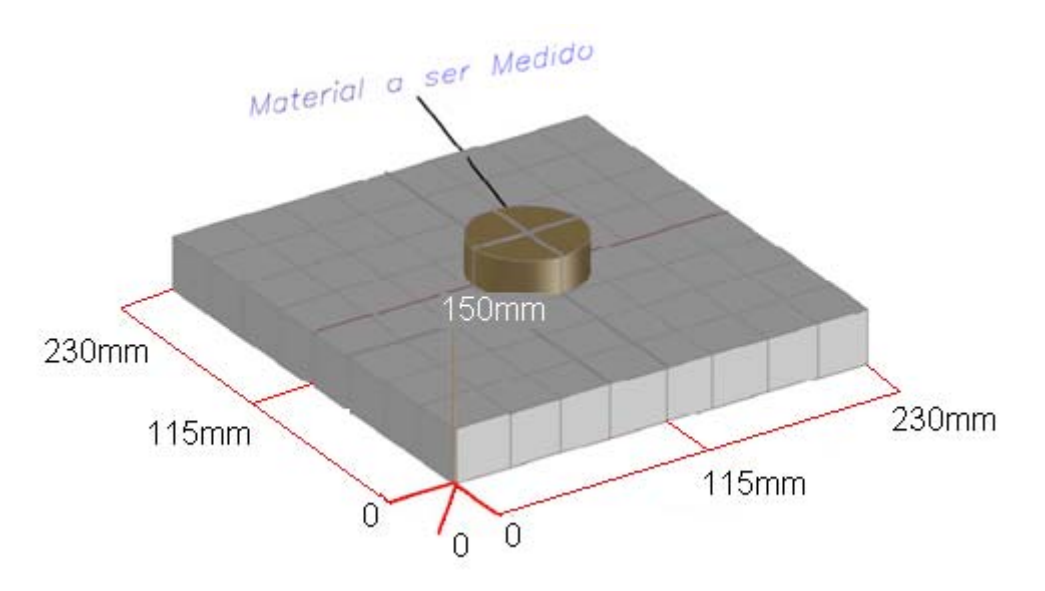

Figura 42 - Distâncias Máximas de Medição.

# **4.3.** *Sensores de Densidade de Fluxo*

Para testes iniciais dos sensores foi utilizado um multímetro conectado na saída do sensor, medindo um sensor de cada vez. Foi utilizado um ímã como corpo de prova e a própria mesa como base dos sensores. Com um paquímetro de exatidão de 0,05mm foi medida as distâncias que o sensor ficou do ímã. Como a

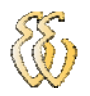

tensão de saída é proporcional a distância que o sensor está do corpo de prova, foi montada a Tabela 9 com os respectivos valores das distâncias e os valores das tensões medidas. Como o outro sensor foi montado da mesma forma e teve os resultados iguais, serão mostrados somente os dados obtidos de um sensor.

Para converter os valores medidos em tensão para valores de densidade de fluxo em tesla, foi usada a seguinte equação:

 $(A-1)$ 

| Valor     | $\frac{Tensão Saida \times 0,0001}{0,0004}$ | $\frac{Vcc}{2}$    | (4-1) |
|-----------|---------------------------------------------|--------------------|-------|
| Distância | Tensão Medida                               | Valor em<br>Teslas |       |
| 0         | 4,68                                        | 0,27               |       |
| 10        | 3,44                                        | 0,115              |       |
| 20        | 3,08                                        | 0,07               |       |
| 30        | 2,85                                        | 0,04125            |       |
| 40        | 2,73                                        | 0,02625            |       |
| 50        | 2,65                                        | 0,01625            |       |
| 60        | 2,61                                        | 0,01125            |       |
| 70        | 2,58                                        | 0,0075             |       |
| 80        | 2,56                                        | 0,005              |       |
| 90        | 2,55                                        | 0,00375            |       |
| 100       | 2,54                                        | 0,0025             |       |
| 110       | 2,53                                        | 0,00125            |       |
| 120       | 2,52                                        | 0                  |       |

Tabela 9 - Valores medidos do Sensor.

Com os dados obtidos observa-se que a partir de 90 mm de distância do corpo de prova a variação da tensão é praticamente nula. A curva montada com os dados obtidos ilustra bem os resultados (Figura 43). As fotos da metodologia dos testes podem ser vista nas Figura 44, Figura 45 e Figura 46.

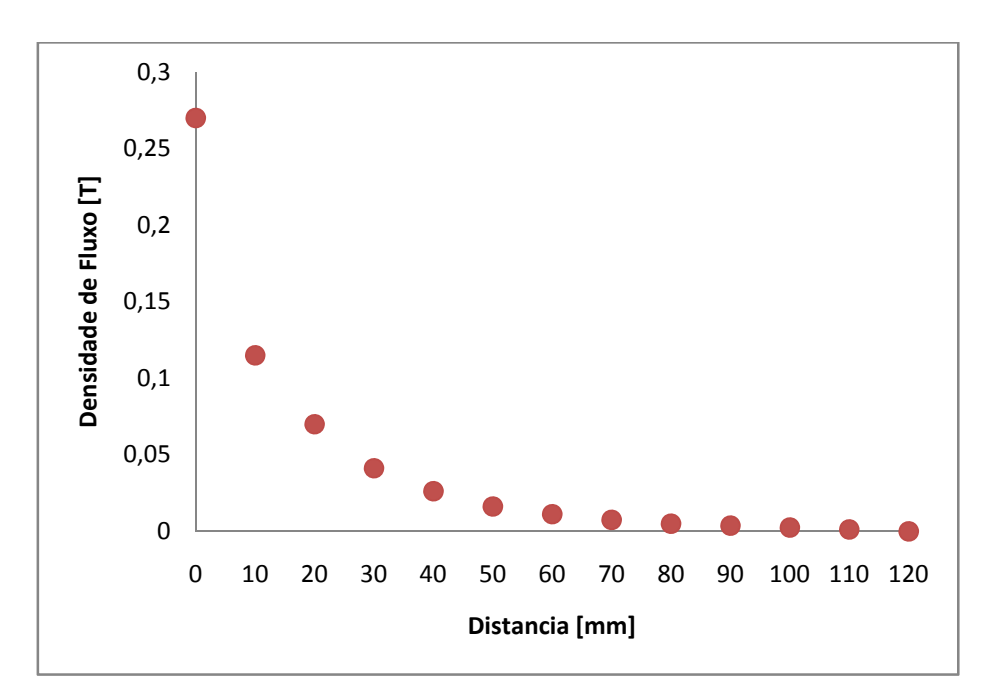

Figura 43 - Densidade de Fluxo Magnético X Distância

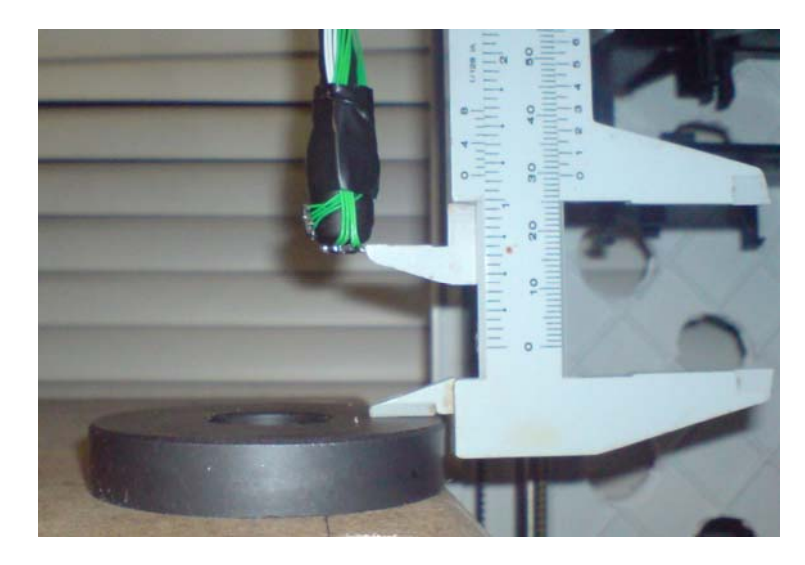

Figura 44 - Metodologia da medição da distância do sensor do corpo de prova.

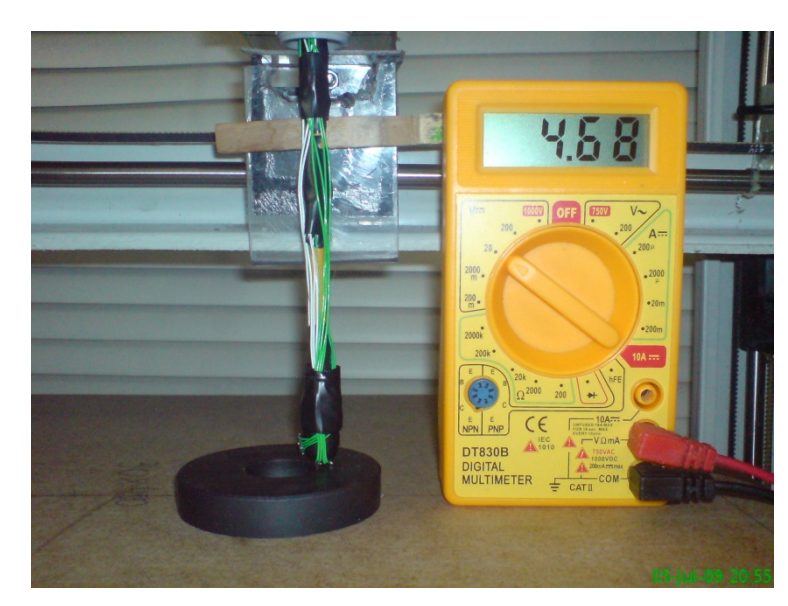

Figura 45 - Sensor com Distância Zero do corpo de prova.

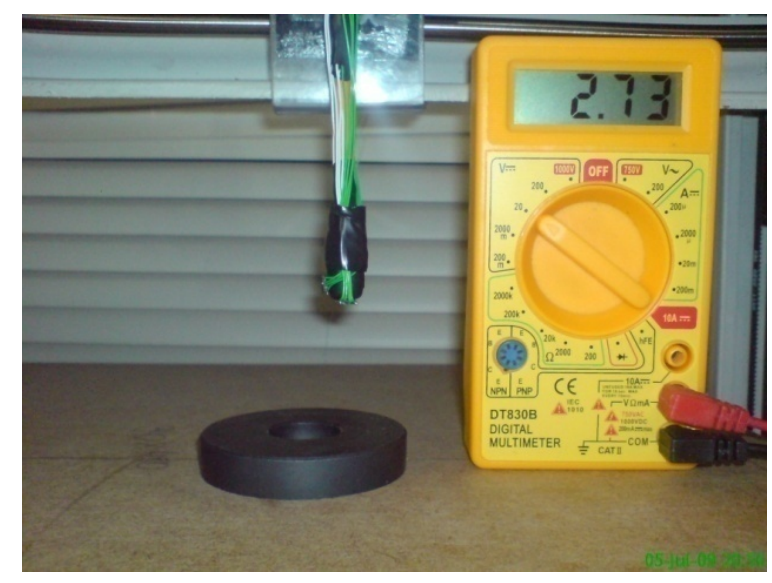

Figura 46 – Sensor a 40mm do corpo de prova.

Quando o corpo de prova foi invertido, indicando que o fluxo magnético também foi invertido, a tensão tendia a zero, mostrando uma densidade de fluxo negativa, os valores de densidade de fluxo foram praticamente iguais aos mostrados na Tabela 9, porém com os valores negativos.

# **4.4.** *Resultados*

Para a apresentação dos resultados finais foi definida uma metodologia de medição de densidade de fluxo magnético. Ficou determinado que os sensores instalados na haste realizem a varredura de leitura da densidade de fluxo em dois planos no espaço, no plano YZ com sensor 1 e o sensor 2 a medição no plano XY. Utilizando o *HyperTerminal* do *Windows* foi possível apresentar esses dados, mostrando espacialmente as posições dos dois sensores. As posições espaciais

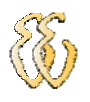

| partamento de Engenharia Elétrica<br>64                                                                                                    |
|----------------------------------------------------------------------------------------------------|
|                                                                                                    |
| tão medidas em milímetros e a densidade de fluxo magnético em Teslas. A Figura                                                                                                    |
| ' demonstra os dados obtidos, pode-se observar que os valores em Teslas estão                                                                                                    |
| aticamente zerados, isto indica a ausência de densidade de fluxo magnético, a                                                                                                    |
| quena variação que ocorre é devido à conversão do AD e a interferências vindas                                                                                                    |
|                                                                                                    |
| los cabos dos sensores. Também é possível observar a posição espacial dos                                                                                                    |
| nsores, observando que o braço está movendo somente no eixo X.                                                                                                    |
|                                                                                                    |
| !!!!Referenciado, Tecle para continuar!!!!<br>.002499 T, XY:<br>X:5mm<br>YZ:<br>.004999 T<br>Y: 0 mm Z: 0 mm<br>YZ:<br>$.004999$ T, XY:<br>.004999 T<br>.003749 T<br>Y: 0 mm Z: 0 mm<br>X:10mm<br>.004999 T, XY:<br>YZ:<br>$X:15$ mm<br>Y: 0 mm Z: 0 mm<br>YZ:<br>.004999 T,XY:<br>.004999 T<br>X:20mm<br>Y:<br>0 mm Z:<br>0 mm<br>.002499 T, XY:<br>YZ:<br>.004999 T<br>$X:25$ mm<br>Y: 0 mm Z: 0 mm<br>YZ:<br>$.002499$ T, XY:<br>.004999 T<br>$X:30$ mm<br>Y: 0 mm Z: 0 mm<br>YZ:<br>.002499 T,XY:<br>.004999 T<br>X:35mm<br>Y: 0 mm Z:<br>0 mm<br>.003749 T, XY:<br>YZ:<br>.004999 T<br>X:40mm<br>Y: 0 mm Z: 0 mm<br>$.004999$ T, XY:<br>YZ:<br>.001249 T<br>X:45mm<br>Y: 0 mm Z:<br>U mm<br>YZ:<br>.003749 T, XY:<br>X:50mm<br>.003749 T<br>Y: 0 mm Z: 0 mm<br>YZ:<br>.002499 T, XY:<br>.004999 T<br>$X:55$ mm<br>Y: 0 mm Z:<br>U mm<br>X:60mm |
| .004999 T.XY:<br>.003749 T.XY:<br>.003749 T.XY:<br>YZ:<br>.004999 T<br>Y: 0 mm Z: 0 mm<br>YZ:<br>.004999 T<br>$Y: 0 \text{ mm } Z:$<br>X:65mm<br>0 mm                                                                                                    |
| YZ:<br>.003749 T<br>X:70mm<br>Y: 0 mm Z:<br>mm<br>U<br>YZ:<br>.003749 T,XY:<br>.003749 T<br>X:75mm<br>Y:<br>0 mm Z:<br>0 mm                                                                                                    |
| YZ:<br>.004999 T, XY:<br>.003749 T<br>X:80mm<br>Y: 0 mm Z: 0<br>mm<br>YZ:<br>.003749 T,XY:<br>X:85mm<br>Y: 0 mm Z: 0 mm<br>.004999 T                                                                                                    |
| YZ:<br>.002499 T, XY:<br>.004999 T<br>X:90mm<br>Y: 0 mm Z: 0 mm<br>YZ:<br>.002499 T, XY:<br>X:95mm Y: 0 mm Z: 0 mm<br>.003749 T                                                                                                    |
| $.002499$ T, XY:<br>YZ:<br>X:100mm<br>.003749 T<br>Y: 0 mm Z: 0 mm<br>.003749 T,XY:<br>YZ:<br>.003749 T<br>X:105mm<br>Y: 0 mm Z: 0 mm                                                                                                    |
| YZ: .003749 T,XY: .003749 T<br>X:110mm<br>Y: 0 mm Z: 0 mm                                                                                                    |
|                                                                                                    |
|                                                                                                    |
| Figura 47 - Valores medidos sem a presença de campo magnético.                                                                                                    |
| A Figura 48 demonstra os valores de densidade de fluxo magnético e sua                                                                                                    |
| spectiva posição espacial. Com os valores obtidos através do Hiperterminal foi                                                                                                    |
| ssível montar um gráfico comparativo de medição dos sensores e seus respectivos                                                                                                    |
|                                                                                                    |
| anos, Figura 50.                                                                                                    |
|                                                                                                    |
|                                                                                                    |
|                                                                                                    |
|                                                                                                    |
|                                                                                                    |
|                                                                                                    |
|                                                                                                    |
|                                                                                                    |
|                                                                                                    |
|                                                                                                    |
| vio Torres Giordani – Desenvolvimento de um scanner Tridimensional para Medição de Densidade de Fluxo                                                                                                    |

Figura 47 - Valores medidos sem a presença de campo magnético.

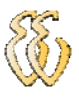

|     | YZ: .002499 T,XY: .007499 T |           | X:5mm   |    | Y: 70 mm |    |       |          |         |      |         |  |  |
|-----|-----------------------------|-----------|---------|----|----------|----|-------|----------|---------|------|---------|--|--|
|     |                             |           |         |    |          |    |       |          | Z: 0 mm |      |         |  |  |
| YZ: | .003749 T.XY:               | .007499 T | X:10mm  |    | Y: 70    | mm |       | Z: 0     | mm      |      |         |  |  |
| YZ: | .003749 T.XY:               | .007499 T | X:15mm  |    | Y: 70    | mm |       | Z: 0     | mm      |      |         |  |  |
| YZ: | .002499 T.XY:               | .009750 T | X:20mm  |    | Y: 70    | mm |       | Z: 0     | mm      |      |         |  |  |
|     |                             |           |         |    |          |    |       |          |         |      |         |  |  |
| YZ: | .004999 T.XY: .009750       | T         | X:25mm  |    | Y: 70    | mm |       | Z: 0     | mm      |      |         |  |  |
| YZ: | .003749 T,XY:               | .009750 T | X:30mm  |    | Y: 70    | mm |       | Z: 0     | mm      |      |         |  |  |
| YZ: | .003749 T,XY: .009750 T     |           | X:35mm  |    | Y: 70    | mm |       | Z: 0     | mm      |      |         |  |  |
| YZ: | .003749 T.XY:               | .012249 T | X:40mm  |    | Y: 70    | mm |       | Z: 0     | mm      |      |         |  |  |
|     |                             |           |         |    |          |    |       |          |         |      |         |  |  |
| YZ: | .002499 T,XY:               | .013499 T | X:45mm  |    | Y: 70    | mm |       | Z: 0     | mm      |      |         |  |  |
| YZ: | .002499 T.XY:               | .015999 T | X:50mm  | Υ: | 70       | mm |       | Z: 0     | mm      |      |         |  |  |
| YZ: | .001249 T,XY:               | .015999 T | X:55mm  |    | Y: 70    | mm |       | Z: 0     | mm      |      |         |  |  |
| YZ: | .000000 T.XY:               | .019500 T | X:60mm  | Υ: | 70       | mm |       | Z: 0     | mm      |      |         |  |  |
|     |                             |           |         |    |          |    |       |          |         |      |         |  |  |
|     | YZ:-.001249 T,XY:           | .023249 T | X:65mm  |    | Y: 70    | mm |       | Z: 0     | mm      |      |         |  |  |
|     | YZ:-.002499 T.XY:           | .028249 T | X:70mm  | Y: | 70       | mm |       | Z: 0     | mm      |      |         |  |  |
|     | YZ:-.007249 T,XY:           | .032999 T | X:75mm  |    | Y: 70    | mm |       | Z: 0     | mm      |      |         |  |  |
|     | YZ:-.012249 T.XY:           | .040249 T | X:80mm  |    | Y: 70    | mm |       | Z: 0     | mm      |      |         |  |  |
|     | VZ:-.021999 T.XY:           |           |         |    |          |    |       |          |         |      |         |  |  |
|     |                             | .048999 T | X:85mm  |    | Y: 70    | mm |       | Z: 0     | mm      |      |         |  |  |
|     | YZ:-.035250 T.XY:           | .059749 T | X:90mm  |    | Y: 70    | mm |       | Z: 0     | mm      |      |         |  |  |
|     | YZ:-.053749 Τ,ΧΥ:           | .069749 T | X:95mm  |    | Y: 70    | mm |       | Z: 0     | mm      |      |         |  |  |
|     | YZ:-.075750 T,XY:           | .081749 T | X:100mm |    |          |    |       | Y: 70 mm |         |      | Z: 0 mm |  |  |
|     | YZ:-.098749 Τ,ΧΥ:           |           | X:105mm |    |          |    |       |          |         |      |         |  |  |
|     |                             | .090499 T |         |    |          |    | Y: 70 | mm       |         |      | Z: 0 mm |  |  |
|     | YZ: -.113499 T.XY:          | .095249 T | X:110mm |    |          |    | Y: 70 | mm       |         | Z: 0 | mm      |  |  |
|     | YZ:-.113499 T.XY: .097750 T |           | X:115mm |    |          |    | Y: 70 | mm       |         | Z: 0 | mm      |  |  |
|     |                             |           |         |    |          |    |       |          |         |      |         |  |  |
|     |                             |           |         |    |          |    |       |          |         |      |         |  |  |

Figura 48- Medição de Densidade de Fluxo, plano XY positivo.

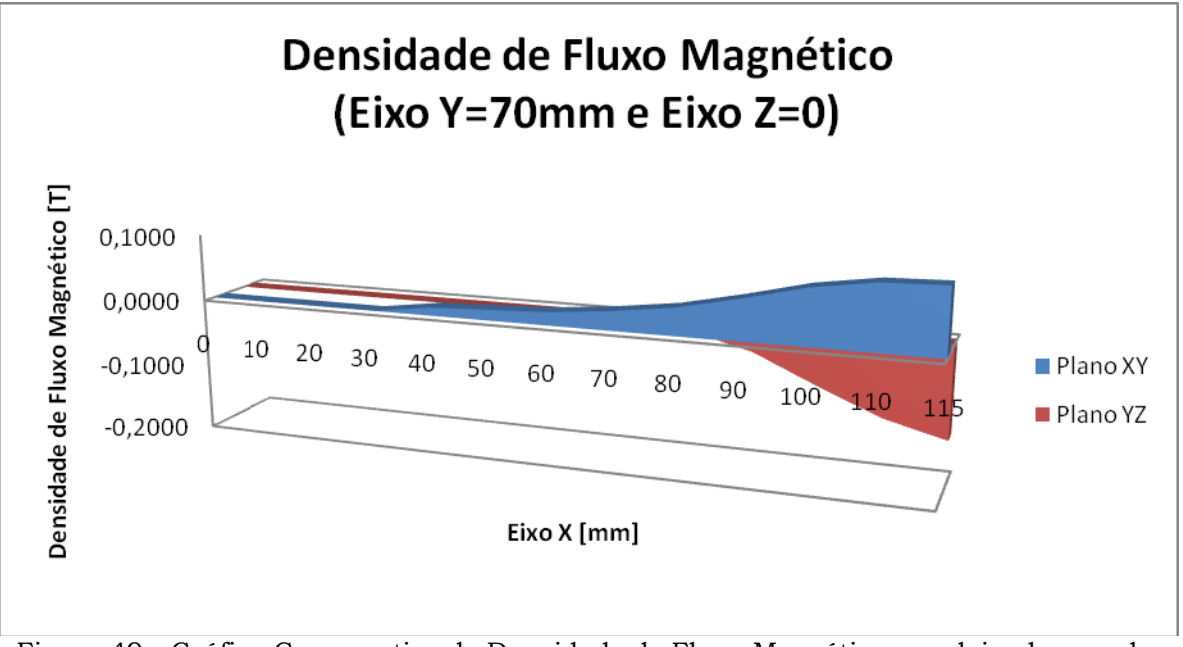

Figura 49 - Gráfico Comparativo de Densidade de Fluxo Magnético nos dois planos, plano XY positivo.

Observando os dados obtidos, Figura 50, podemos notar que a densidade de fluxo magnético dos planos XY e YZ, inverteram seu sinal, isto se deu devido a inversão do ímã. Com o gráfico comparativo de densidade de fluxo magnético dos dois planos que pode ser observado na Figura 51, é fácil a comparação.

| YZ: .003749 T,XY:−.002499 T       | X:5mm<br>Y: 70 mm<br>Z: 15 mm            |
|-----------------------------------|------------------------------------------|
| YZ: .003749 T,XY: .001249 T       | Y: 70 mm<br>Z: 15 mm<br>X:10mm           |
| IYZ:<br>.003749 T, XY: -.001249 T | Υ:<br>70 mm<br>Z: 15 mm<br>X:15mm        |
|                                   |                                          |
| 14Z :<br>.004999 T.XY: .000000 T  | Y: 70 mm<br>Z: 15 mm<br>X:20mm           |
| YZ:<br>.004999 T, XY: -.001249 T  | Y:<br>70<br>Z: 15 mm<br>X:25mm<br>mm     |
| 14Z :<br>.004999 T.XY:-.001249 T  | Y: 70 mm<br>Z: 15 mm<br>X:30mm           |
| YZ:<br>.004999 T.XY:-.001249 T    | Z: 15 mm<br>Y:<br>70<br>X:35mm<br>mm     |
| 19Z :<br>.006249 T.XY:-.002499 T  | Z: 15 mm<br>Y: 70 mm<br>X:40mm           |
| 14Z :<br>.007499 T,XY:-.002499 T  | Z: 15 mm<br>Y: 70<br>X:45mm<br>mm        |
| 14Z :<br>.008499 T.XY:-.004749 T  | Υ:<br>Z: 15 mm<br>70<br>X:50mm<br>mm     |
| IYZ:<br>.008499 T.XY:-.006000 T   | Z: 15 mm<br>Y: 70<br>X:55mm<br>mm        |
| YZ :<br>.010999 T,XY:-.008499 T   | Y: 70<br>Z: 15 mm<br>X:60mm<br>mm        |
| 14Z :<br>.012249 T.XY:-.009750 T  | Y: 70<br>Z: 15 mm<br>X:65mm<br>mm        |
| YZ :<br>.018249 T.XY:-.012249 T   | Y: 70<br>Z: 15 mm<br>X:70mm<br>mm        |
| YZ :<br>.023249 T,XY:-.016999 T   | $Z: 15$ mm<br>Y: 70<br>X:75mm<br>mm      |
| YZ :<br>.032999 T,XY:-.019500 T   | Y: 70<br>Z: 15 mm<br>X:80mm              |
|                                   | mm                                       |
| .042749 T,XY:-.023249 T<br>14Z :  | Y: 70<br>Z: 15 mm<br>X:85mm<br>mm        |
| .058749 T,XY:-.026750 T<br>19Z :  | Y: 70<br>Z: 15 mm<br>X:90mm<br>mm        |
| .074499 T,XY:-.030499 T<br>14Z :  | Y: 70 mm<br>X:95mm<br>$Z: 15$ mm         |
| YZ: .090499 T,XY:-.030499 T       | X:100mm<br>Y: 70 mm<br>Z: 15 mm          |
| YZ: .106249 T,XY:-.032999 T       | Y: 70<br>X:105mm<br>Z: 15<br>mm<br>mm    |
| YZ: .114749 T,XY:-.035250 T       | Y: 70 mm<br>Z: 15<br>X:110mm<br>mm       |
| YZ: .119750 T,XY:-.035250 T       | X:115mm<br>Υ:<br>70<br>Z: 15<br>mm<br>mm |
|                                   |                                          |
|                                   |                                          |

Figura 50 - Medição de Densidade de Fluxo, plano XY negativo.

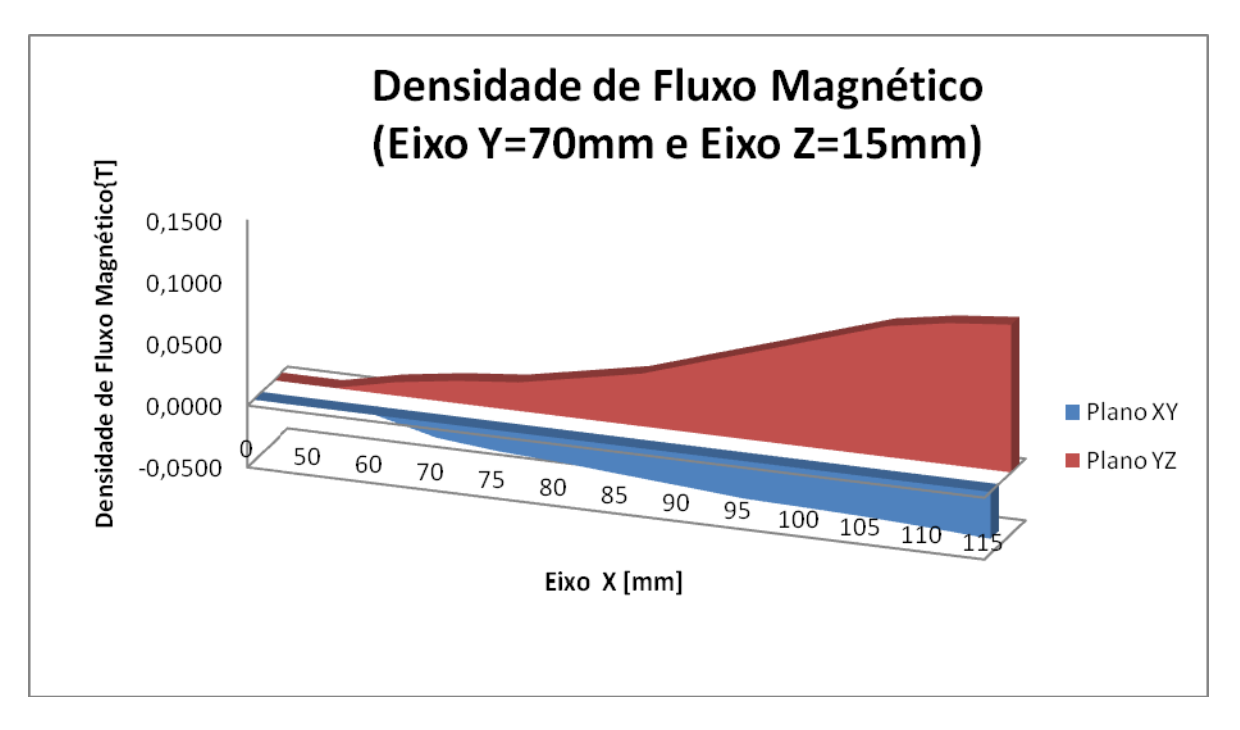

Figura 51 - Gráfico Comparativo de Densidade de Fluxo Magnético nos dois planos, plano YZ positivo.

# **5.CONSIDERAÇÕES FINAIS**

### **5.1.** *Problemas Encontrados*

O aparecimento de problemas durante o desenvolvimento de um projeto é considerado normal, principalmente se tratando de um projeto que envolve tantas áreas da engenharia elétrica, porém o importante é superá-los para que todos os objetivos traçados sejam cumpridos.

Um problema encontrado foi na montagem do protótipo, já que foi construído a partir de peças de scanners inutilizados, foram necessários vários testes de montagem para conseguir um ponto de equilíbrio entre todos os eixos em que o braço do sensor seria instalado.

Outro problema foi à falta de dados dos motores dos scanners, para levantar os dados dos motores, como corrente, resistência, torque e a numeração correta da fiação de ligação digital, foi realizada uma bateria de testes para levantar os dados de funcionamentos dos mesmos, tendo em vista que se estiverem errados não entrariam em funcionamento.

Um problema no manual do sensor AD22151 atrapalhou o andamento do projeto, uma simples falta de um parêntese na formula do ganho prejudicando os cálculos dos resistores de configuração do sensor.

A falta de um equipamento certificado e calibrado, por exemplo, um Gaussímetro, para realizar as medições de densidade de fluxo e poder fazer comparações com os valores medidos pelo protótipo, foi um problema encontrado, para ter certeza que os valores encontrados estavam corretos.

O software de interface serial teve problemas na comunicação serial com o PIC, muitas vezes trancando até o computador.

# **5.2.** *Avaliação dos Objetivos Propostos*

O objetivo principal deste trabalho, que consistia em desenvolver um scanner tridimensional para medição densidade de fluxo magnético, foi alcançado, embora alguns detalhes previstos não tenham sido implementados, como por exemplo, a apresentação dos resultados diretamente em um gráfico.

# **5.3.** *Conclusões*

A obtenção de medidas de densidade de fluxo magnético em materiais magnéticos e eletromagnéticos é importante para que a aplicação desses materiais seja correta. Os estudos em cima deste tema se fazem cada vez mais necessário para que as técnicas de medição sejam aperfeiçoadas.

O desenvolvimento do protótipo teve um resultado satisfatório, tendo em vista que foi usado estruturas de scanners comerciais, sendo um projeto relativamente barato. A parte mecânica do projeto teve um retorno muito bom em relação a erros de movimentação, ficando uma relação de erro na faixa de 1,5%.

O objetivo principal deste projeto era a medição de densidade de fluxo magnético, que ficou a cargo dos sensores de efeito Hall, ficou dentro das expectativas, com medidas corretas e respostas rápidas de leitura dos sensores. Obtendo resultados coerentes com os calculados e especificados pelo fabricante. Os sinais provenientes dos sensores de densidade de fluxo foram convertidos e tratados pelo hardware e pelo firmware, repassando para o computador resultados de forma correta, com erros dentro do esperado. Com um erro de medida de densidade de fluxo magnético ±1%, em comparação ao que foi medido diretamente no multímetro e com as informações encontradas no *datasheet*.

# **5.4.** *Sugestões para Trabalhos Futuros*

Como sugestão para aperfeiçoamento do projeto, sugere-se a instalação de sensores de posicionamento para que o scanner possa ter a capacidade de medir materiais magnéticos e eletromagnéticos em qualquer ponto da mesa e não somente no centro dela.

Melhorar a estrutura do scanner para ter um maior equilíbrio do sistema, evitando que ele vibre. Aumentar o alcance da haste no eixo Z, para conseguir medir materiais de maior tamanho e altura.

Desenvolver um software para a apresentação dos dados diretamente em um gráfico 3D.

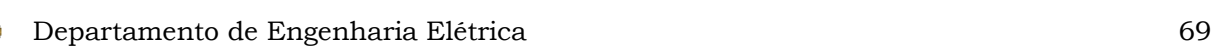

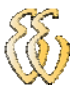

1 MARTINS, Nelson - Introdução à Teoria da Eletricidade e do Magnetismo - 2a. Ed. – São Paulo: Edgard Blucher, 1973.

2 BOYLESTAD, Roberto L. – Introdução à Circuitos Elétricos – 8a Ed. - Rio de Janeiro: Livros Técnicos e Científicos Editora S.A., 1998.

3 KRAUS,John D., Keith R. Carver - Eletromagnetismo - 2a. Ed. – Rio de Janeiro: Guanabara, 1986.

4 HALLIDAY, David, RESNICK, Roberto – Fundamentos da Física – 4a.Ed – Rio de Janeiro: RJ. 1996.

5 BERTULANI, C. A. – O Efeito Hall Quântico - Projeto de Ensino de Física a Distância. http://www.if.ufrj.br/teaching/hall/hall.html. Acesso em: 07/03/2009.

6 NOLL, Valdir – Motores Elétricos - Curso Pós-técnico em Automação Industrial. Disponível em: www.cefetsc.edu.br/~vnoll/Motores.PDF. Acesso em: 08/03/2009.

7 MUNDIM, Kleber C. – Eletricidade e Magnetismo – 1997. Disponível em: http://www.unb.br/iq/kleber/EaD/Licensa/licensa.html. Acesso: 21/04/2009.

8 LEOPOLD, Alfons Mioduski – Elementos e Técnicas Modernas de Medição Analógica e Digital – 1a. Ed. – Rio de Janeiro: Editora Guanabara Dois S.A.. 1982.

9 FAWWAZ, T. Ulaby –Eletromagnetismo para Engenheiros – Rio de janeiro: Bookman. 2007.

10 PESSOA, Marcelo, SPINOLA, Mauro – Instrumentação – Escola Politécnica da Universidade de São Paulo, DEP.

11 PEREIRA, Fábio – Microcontroladores PIC, Programação em C. -7a. Ed. – São Paulo: Értica, 2007.

12 Datasheet do sensor AD22151 disponível em: http://www.analog.com/en/mems-and-sensors/hall-effectsensors/ad22151g/products/product.html. Acesso em: 28/03/2009.

13 Datasheet PIC16F877A disponível em: http://www.microchip.com/wwwproducts/Devices.aspx?dDocName=en010242. Acesso em: 10/03/2009.

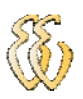

# **OBRAS CONSULTADAS**

NEUKAMP, Guilherme Campos – Monitoramento da Temperatura da Bobina do Alto-Falante em Teste. Monografia de Graduação – ULBRA – Canoa, 2008. .

BOHN, Adriano – Desenvolvimento de um gerador Acionado Pelas ondas do Mar. Monografia de Graduação – ULBRA – Canoas, 2008.

Sites consultados:

GlobalMag – Disponível em: http://www.globalmag.com.br/index.htm. Acesso em: 01/07/2009.

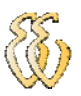

# **APÊNDICE A – FIRMWARE**

#include <16F877A.h> #device adc=10 #use delay(clock=20000000) #fuses HS,NOWDT,NOLVP #use rs232(baud=9600,parity=N,xmit=PIN\_C6,rcv=PIN\_C7,bits=8) #include <float.h> #include <stdio.h> #include <stdlib.h> #include <string.h> #else #endif #byte pulse  $= 0X1A$ #bit bSensor $X = 9.0$  //define variavel para o Bit 0 da Porta E, como entrada #bit bSensorY = 9.2 //define variavel para o Bit 2 da Porta E, como entrada #bit bSensor $Z = 9.1$  //define variavel para o Bit 1 da Porta E, como entrada #byte OPTION  $REG = 0X81$ #byte INTCON =  $0x0b$  // variavel que contem o valor do registrador de interrupções int cont\_ints = 0; // Variavel que conta o número de interrupções int cont $1$ \_ints = 0; char Passos $[8] = \{8, 12, 4, 6, 2, 3, 1, 9\}$ ; // Matriz de funcionamento char Passdif[8]= {0x80,0xc0,0x40,0x60,0x20,0x30,0x10,0x90}; unsigned char MAXPASSO=7; //Maximo de passos que pode dar unsigned int IND\_X=0; unsigned int IND\_Y=0; unsigned int IND  $Z=0$ ; unsigned long int contpassox $d = 0$ ; //Variavel para contar os passos direita unsigned long int contpassoxe  $= 0$ ; //Variavel para contar os passos esquerda unsigned long int contpassozc =  $0$ ; //Variavel para contar os passos cima unsigned long int contpassozb = 0; //Variavel para contar os passos baixo unsigned long int contpassoy $f = 0$ ; //Variavel para contar os passos frente unsigned long int contpassoyt =  $0$ ; //Variavel para contar os passos traz unsigned long respostax  $= 0$ ; void imprimir(void); unsigned long int  $xp,yp,xm,ym,zm,npy,npz,i,j,l = 0;$ //char xp[25],yp[25]; char trans; unsigned int cont =  $0$ ; boolean referenciar = true;  $boolean$  movimento  $= true$ ; int32 val32, val2; float teslas,teslas1; long int lido, lido1;

Flávio Torres Giordani – Desenvolvimento de um scanner Tridimensional para Medição de Densidade de Fluxo Magnético *Universidade Luterana do Brasil*

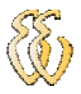

void MovimentoMotor (char); //Declarando a função de movimentação dos motores

```
main() 
{ 
        //printf("\n !!!!Referenciando: Aguarde!!!! \r"); 
      // printf("\n \rm\{r\});
  //configura o Timer0 para Clock interno e prescaler dividido por 2 
       setup_timer_0 (RTCC_INTERNAL|RTCC_DIV_2);
    // habilita interrupções 
       enable_interrupts (global|int_timer0);
        //enable_interrupts(GLOBAL); //Habilita uso de interrupção para conversão AD 
       setup adc_ports(RA0_RA1_RA3_ANALOG); //Habilita todas as analógicas
        setup_adc(ADC_CLOCK_INTERNAL);//Configuração do clock do conversor AD 
    //Zera a portb 
       output b(0x00);
       output_d(0x00);//--------------------------------------Dados para limites de medição----------------------------------------------------------
xp=4080; 
xm=5520; 
yp=4080; 
ym=5405; 
zm=1000; 
npy=466; // Mover eixo Y 10mm 
npz=234; // Mover eixo Z 5mm 
//---------------------------------------------------------------------------------------------------- 
   while(true){ 
    while(referenciar){ 
     disable interrupts(int timer0); // desabilitas as enterrupções enquanto referencia
      if(!bSensorX){//Enquanto sensor X estiver desabilitado vai para a referencia X 
        MovimentoMotor("d"); 
 } 
      if(!bSensorY){ //Enquanto sensor Y estiver desabilitado vai para a referencia Y 
        MovimentoMotor("t"); 
 } 
      if(!bSensorZ){ //Enquanto sensor Z estiver desabilitado vai para a referencia Z 
        MovimentoMotor("b"); 
 } 
      if (bSensorX && bSensorY && bSensorZ){ //se todos os sensores estiverem ativos sai do laço 
        referenciar = false; 
        printf("\n\r!!!!Referenciado, Tecle para continuar!!!!\n"); 
        getc(); 
 } 
      delay_ms(5); 
     }; 
      enable_interrupts(int_timer0); 
      //leSensores(); 
   } 
} 
 //-----------função que atende a interrupção do timer 0----------------------- 
 #int_timer0
 timer0_interrupt(){
```
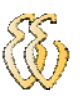

 $\{$ 

```
 cont_ints++; 
   if(cont_ints >= 10)
    delay_ms(5); 
     if(contpassoxe+1>xp){ //Verifica posição esquerda X esta Xproibido 
       if(contpassoyf+1>=yp){ //Verifica posição frente Y esta Yproibido 
         if(bSensorX){ //Verifica sensor X esta ativo 
          if(contpassoyf+1>=ym && contpassoxe+1>=xp){ 
            if(bSensorX && bSensorY){ 
              if(contpassozc+1>zm){ //Verifica posição cima Z esta Zmáximo 
                referenciar = true; 
              }else { 
               f \circ (j=0; j<=npz; j++) contpassozc++; 
                MovimentoMotor("c"); 
                contpassoxe=0; 
                contpassoyf=0; 
                delay_ms(10); 
                continue; 
 } 
 } 
            }else{ 
              if(!bSensorX){ 
                MovimentoMotor("d"); 
 } 
              if(!bSensorY){ 
                MovimentoMotor("t"); 
 } 
 } 
           }else{ 
           for(i=0;i<=npy;i++){
            contpassoyf++; 
            MovimentoMotor("f"); //Movimenta motor para Frente 
            contpassoxe=0; //Zera contador esquerda X 
           delay ms(10);
            continue; 
 } 
 } 
         }else MovimentoMotor("d"); //Movimenta motor para direita 
       }else{ 
        if(contpassoxe+1>xm){ //Verifica posição esquerda X esta Xmáximo 
         if(bSensorX){ //Verifica sensor X esta ativo 
          if(contpassoyf+1>=ym && contpassoxe+1>=xp){ 
            if(bSensorX && bSensorY){ 
              if(contpassozc+1>zm){ //Verifica posição cima Z esta Zmáximo 
                referenciar = true; 
              }else { 
              for(j=0;j<=npz;j++){
                contpassozc++; 
                MovimentoMotor("c"); 
                contpassoxe=0; 
                contpassoyf=0; 
               delay_ms(10); continue; 
 } 
 } 
            }else{ 
              if(!bSensorX){ 
                MovimentoMotor("d");
```
Flávio Torres Giordani – Desenvolvimento de um scanner Tridimensional para Medição de Densidade de Fluxo Magnético *Universidade Luterana do Brasil*

```
 } 
               if(!bSensorY){ 
                 MovimentoMotor("t"); 
 } 
 } 
            }else{ 
            for(i=0;i<=npy;i++){
             contpassoyf++; 
             MovimentoMotor("f"); //Movimenta motor para Frente 
             contpassoxe=0; 
             delay_ms(10); 
             continue; 
             } 
 } 
          }else MovimentoMotor("d"); //Movimenta motor para direita 
        }else{ 
          contpassoxe++; 
          MovimentoMotor("e"); //Movimenta motor para esquerda 
  //---------------------Leitura sensores-------------------------------------- 
         1++;
          if(l==230){ //Leitura dos sensores em 5mm 
           set_adc_channel(0);
            delay_us(20); 
           lido = read\_adc();set_adc_channel(1);
            delay_us(20); 
           lido1 = read \, adc);val32 =lido * 4 + ((int32)lido * 113)/128; // conversão dos valores lidos para milivolts
           val2 = lido1 * 4 + ((int32)lido1 * 113)/128; // conversão dos valores lidos para milivolts
            teslas = (float)((((float)val32-2470.0)/0.4)*0.0001);// ajuste de valores para apresentar valores em T 
           teslas1 = (float)((((float)val2-2470.0)/0.4)*0.0001); // ajuste de valores para apresentar valores em T
            imprimir(); 
            //printf("\nLeitura Sensores\n\r"); 
          l=0:
          } 
//----------------------------------------------------------------------------- 
         } 
        } 
      }else{ 
        if(contpassoxe>xm){ //Verifica posição esquerda X esta Xmáximo 
          if(bSensorX){ //Verifica sensor X esta ativo 
           if(contpassoyf+1>=ym && contpassoxe+1>=xp){
             if(bSensorX && bSensorY){ 
               if(contpassozc+1>zm){//Verifica posição cima Z esta Zmáximo 
                referenciar = true; 
                }else {
```
for(j=0;j<=300;j++){ contpassozc++; MovimentoMotor("c"); contpassoxe=0; contpassoyf=0; delay  $ms(10)$ ; continue;

}

```
 } 
              }else{ 
               if(!bSensorX){ 
                 MovimentoMotor("d"); 
 } 
               if(!bSensorY){ 
                 MovimentoMotor("t"); 
 } 
 } 
            }else { 
            for(i=0;i\le=500;i++){
             contpassoxe=0; //Zera contador esquerda X 
             contpassoyf++; 
             MovimentoMotor("f"); //Movimenta motor para Frente 
            delay ms(10);
             continue; 
             } 
 } 
          }else MovimentoMotor("d"); //Movimenta motor para direita 
        }else{ 
          contpassoxe++; 
          MovimentoMotor("e"); //Movimenta motor para esquerda 
 //---------------------Leitura sensores--------------------------------------- 
        1++;
         if(l==230){ //Leitura dos sensores em 5mm 
          set_adc_channel(0);
           delay_us(20); 
          lido = read\_adc();set adc channel(1);
           delay_us(20); 
          lido1 = read\_adc();val32 = (lido * 4 + ((int32)lido * 113)/128);val2 = lido1 * 4 + ((int32)lido1 * 113)/128;teslas = (float)((((float)val32-2470.0)/0.4)*0.0001);
          teslas1 = (float)((((float)val2-2470.0)/0.4)*0.0001);
           imprimir(); 
         // printf("\nLeitura Sensores\n\r"); 
           l=0; } 
        } 
      } 
    } 
   } 
//----------------------------Movimenta os Motores------------------------------ 
void MovimentoMotor (char m){ 
    switch(m){ 
       case 'd': //Motor para direita 
          if(IND_X < MAXPASSO){ 
           IND_X++; 
          } 
         else{
```
Flávio Torres Giordani – Desenvolvimento de um scanner Tridimensional para Medição de Densidade de Fluxo Magnético *Universidade Luterana do Brasil*

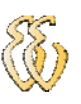

```
IND\_X = 0; } 
         trans = input_d();
         trans = (trans & 0xF0)|Passos[IND_X];
          output_d(trans); 
          break; 
       case 'e': //Motor para esquerda 
           if(IND_X > 0)\left\{ \begin{array}{c} \end{array} \right\} IND_X--; 
          }else 
          { 
             IND_X = MAXPASSO; } 
         trans = (trans & 0xF0)|Passos[IND_X];
          output_d(trans); 
          break; 
       case 'f': //Motor para frente 
            if(IND_Y < MAXPASSO) 
\left\{ \begin{array}{c} 1 \end{array} \right. IND_Y++; 
          }else 
          { 
             IND_Y = 0; } 
         trans = (trans & 0xF0)|Passos[IND_Y];
          output_b(trans); 
          break; 
       case 't': //Motor para traz 
          if(IND_Y > 0) IND_Y--; 
          } 
          else{ 
            IND_Y = MAXPASSO; 
          } 
         trans = input_b();trans = (trans & 0xF0)|Passos[IND_Y]; output_b(trans); 
          break; 
        case 'c': //Motor para Cima 
           if(IND_Z > 0)IND_Z-;
 } 
          else{ 
            IND_Z = MAXPASSO; 
          }
```

```
trans = input_d();
trans = (trans & 0x0F)|Passdif[IND_Z];
 output_d(trans); 
 break;
```
 case 'b': //Motor para baixo if(IND\_Z < MAXPASSO)

## {

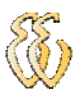

```
IND_Z++; }else 
          { 
             IND_Z = 0; } 
         trans = (trans & 0x0F)|Passdif[IND_Z];
          output_d(trans); 
          break; 
    } 
} 
//-------------------------Imprime as Coordenadas e Valores Sensores------------ 
void imprimir(void){ 
unsigned int cx, cy, cz; 
 cx = (contpassoxe/240)*5;cy = (contpassoyf/235)*5;cz = (contpassozc/120)*5;printf("\rYZ:%lf T,XY:%lf T\t",teslas,teslas1);
 printf("X:%dmm \tY: %d mm\tZ: %d mm\n",cx,cy,cz);
```
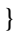

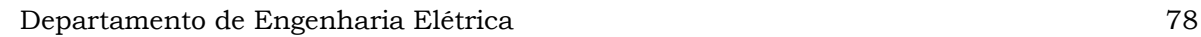

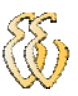

## **APÊNDECE B – SOFTWARE**

#include <vcl.h> #pragma hdrstop #include "Unit1.h" //--------------------------------------------------------------------------- #pragma package(smart\_init) #pragma link "ZComm" #pragma link "CSPIN" #pragma resource "\*.dfm" #define OK 30 TForm1 \*Form1; unsigned int comando, valorxp, valoryp, valorzp, valornp, valorchk ; unsigned int posx,posy,posz,valorHxy,valorLxy,valorHyz,valorLyz,valorok; char guarda[9]; unsigned int unbyte = 0; char str[30]; char t[30]; unsigned char c; //--------------------------------------------------------------------------- \_\_fastcall TForm1::TForm1(TComponent\* Owner) : TForm(Owner) { if(ZComm1->OpenConnection()==false) { ShowMessage("errado"); } else{ Memo1->Lines->Add("A porta abriu"); ZComm1->PurgeCommPort(PURGE\_TXCLEAR); ZComm1->PurgeCommPort(PURGE\_RXCLEAR); } } //-------------------------------------------------------------------------- void \_\_fastcall TForm1::FormDestroy(TObject \*Sender) { ZComm1->CloseConnection(); } //---------------------------------------------------------------------------

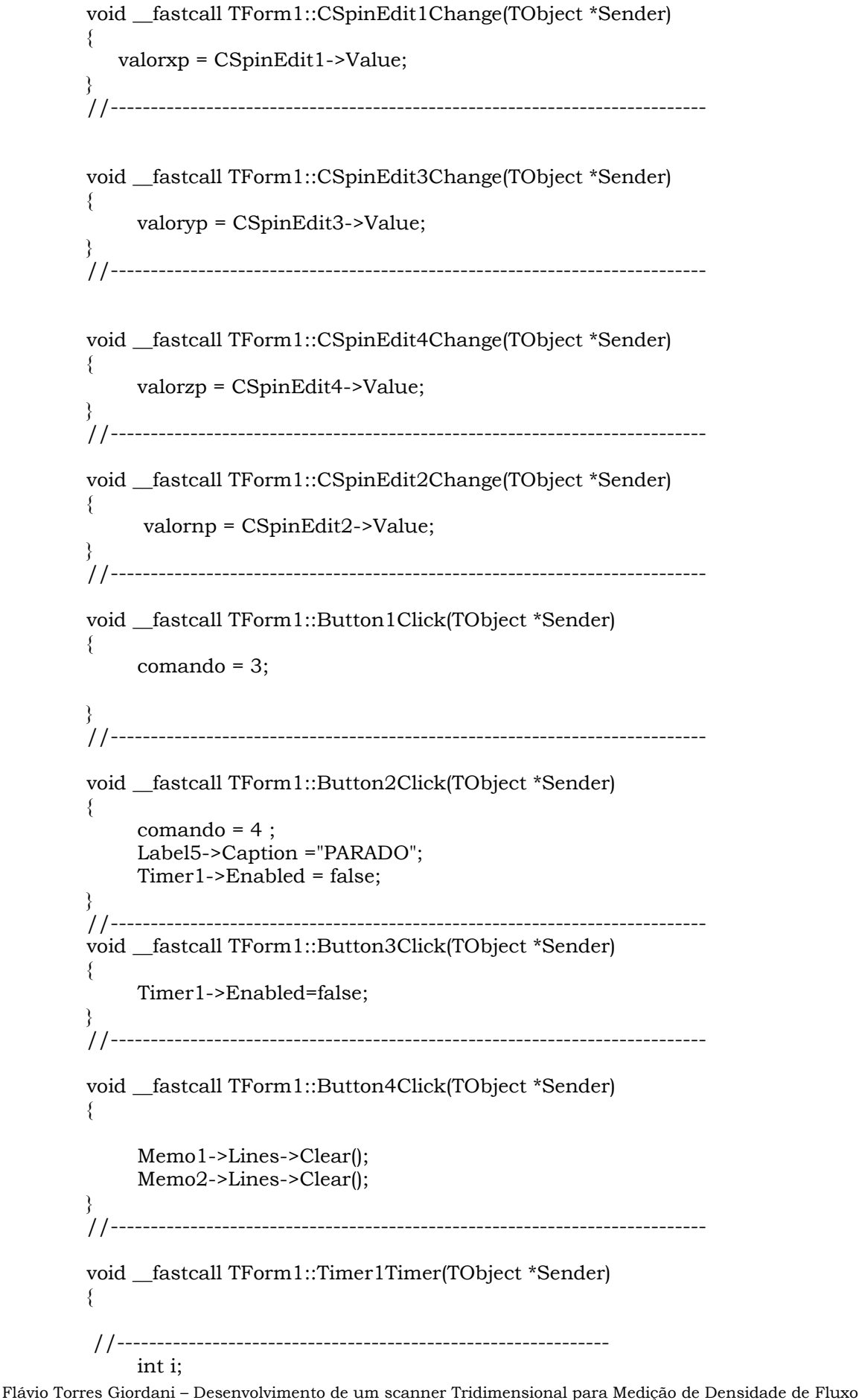

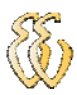

```
 unsigned char chk; 
       chk=guarda[8]; 
      for(i=1; i<8; i++){
            chk= chk+guarda[i]; 
\left\{\begin{array}{cc} \end{array}\right\} if(chk==guarda[8]){ 
            Label5->Caption = "ERRO CHECKSUM"; 
       }else Label5->Caption = "OK"; 
} 
//--------------------------------------------------------------------------- 
void __fastcall TForm1::BitBtn1Click(TObject *Sender) 
{ 
      Timer1->Enabled = true; 
      /*valorchk= comando+valorxp+valoryp+valorzp+valornp; 
      ZComm1->WriteCommByte(comando); 
      ZComm1->WriteCommByte(valorxp); 
      ZComm1->WriteCommByte(valoryp); 
      ZComm1->WriteCommByte(valorzp); 
      ZComm1->WriteCommByte(valornp); 
      ZComm1->WriteCommByte(valorchk); 
      */ 
} 
//--------------------------------------------------------------------------- 
void __fastcall TForm1::ZComm1DataAvailable(TObject *Sender) 
{
      ZComm1->ReadComm(&c, 1); 
      itoa(c, str, 10); 
      //Memo1->Lines->Add(AnsiString(str)); 
     guarda[unbyte] = c; unbyte++; 
      if(unbyte==9){ 
       unbyte=0; 
      if(guarda[0] == OK){
        posx=guarda[1]; 
        posy=guarda[2]; 
        posz=guarda[3]; 
        valorHxy=guarda[4]; 
        valorLxy=guarda[5]; 
        valorHyz=guarda[6]; 
        valorLyz=guarda[7]; 
        valorok=guarda[8]; 
        unsigned int valorXY; 
        Sleep(200); 
       valorXY = (guarda[4] < 8) | (unsigned char)guarda<sup>[5]</sup>;
       LbValorXY->Caption = AnsiString((guarda[4]<<8) | (unsigned char)guarda[5]);
        LbValorYZ->Caption = AnsiString((guarda[6]<<8)|(unsigned char)guarda[7]); 
        Series1->AddY(valorXY,"",clRed); 
       itoa(guarda[1], t, 10);
        posX -> Caption = AnsiString(t); 
        posY -> Caption = AnsiString(guarda[2]); 
        posZ -> Caption = AnsiString(guarda[3]); 
        Series2->AddX(guarda[1],"",clGreen);
```
 $/*$ for(int i =0;i<9;i++){ itoa(guarda[i], str, 10);

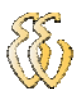

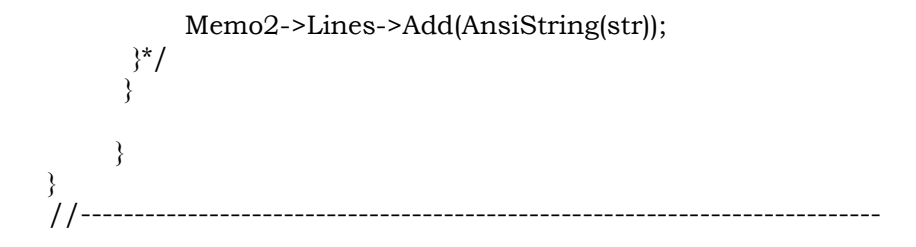

## ANEXO A - MANUAL DO SENSOR AD22151

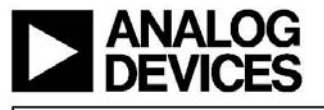

# **Linear Output Magnetic Field Sensor**

AD22151

#### **FFATURES**

Adjustable Offset to Unipolar or Bipolar Operation Low Offset Drift over Temperature Range Gain Adjustable over Wide Range Low Gain Drift over Temperature Range Adjustable First Order Temperature Compensation Ratiometric to V<sub>cc</sub>

**APPLICATIONS** 

**Automotive Throttle Position Sensing Pedal Position Sensing Suspension Position Sensing Valve Position Sensing** 

**Industrial Absolute Position Sensing Proximity Sensing** 

#### **GENERAL DESCRIPTION**

The AD22151 is a linear magnetic field transducer. The sensor output is a voltage proportional to a magnetic field applied perpendicularly to the package top surface.

The sensor combines integrated bulk Hall cell technology and instrumentation circuitry to minimize temperature related drifts associated with silicon Hall cell characteristics. The architecture maximizes the advantages of a monolithic implementation while allowing sufficient versatility to meet varied application requirements with a minimum number of components.

Principal features include dynamic offset drift cancellation and a built-in temperature sensor. Designed for single 5 V supply operation, the AD22151 achieves low drift offset and<br>gain operation over  $-40^{\circ}$ C to  $+150^{\circ}$ C. Temperature compensation can accommodate a number of magnetic materials commonly utilized in economic position sensor assemblies.

The transducer can be configured for specific signal gains to meet various application requirements. Output voltage can be adjusted from fully bipolar (reversible) field operation to fully unipolar field sensing.

The voltage output achieves near rail-to-rail dynamic range, capable of supplying 1 mA into large capacitive loads. The signal is ratiometric to the positive supply rail in all configurations.

#### REV. A

Information furnished by Analog Devices is believed to be accurate and reliable. However, no responsibility is assumed by Analog Devices for its use, nor for any infringements of patents or other rights of third parties th

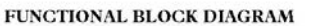

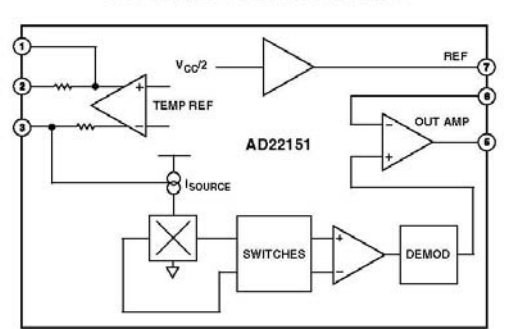

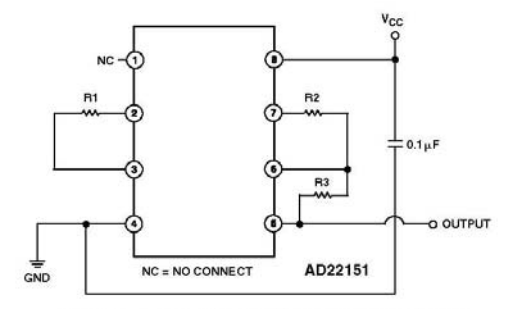

Figure 1. Typical Bipolar Configuration with Low (<-500 ppm) Compensation

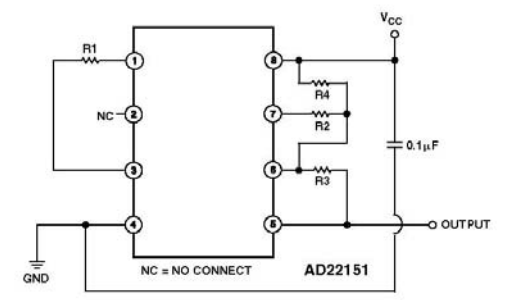

Figure 2. Typical Unipolar Configuration with High ( $\approx$  -2000 ppm) Compensation

One Technology Way, P.O. Box 9106, Norwood, MA 02062-9106, U.S.A. Tel: 781/329-4700 www.analog.com<br>© 2003 Analog Devices, Inc. All rights reserved. Fax: 781/326-8703

Flávio Torres Giordani – Desenvolvimento de um scanner Tridimensional para Medição de Densidade de Fluxo Magnético Universidade Luterana do Brasil

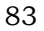

# AD22151-SPECIFICATIONS (TA = 25°C and V+ = 5 V, unless otherwise noted.)

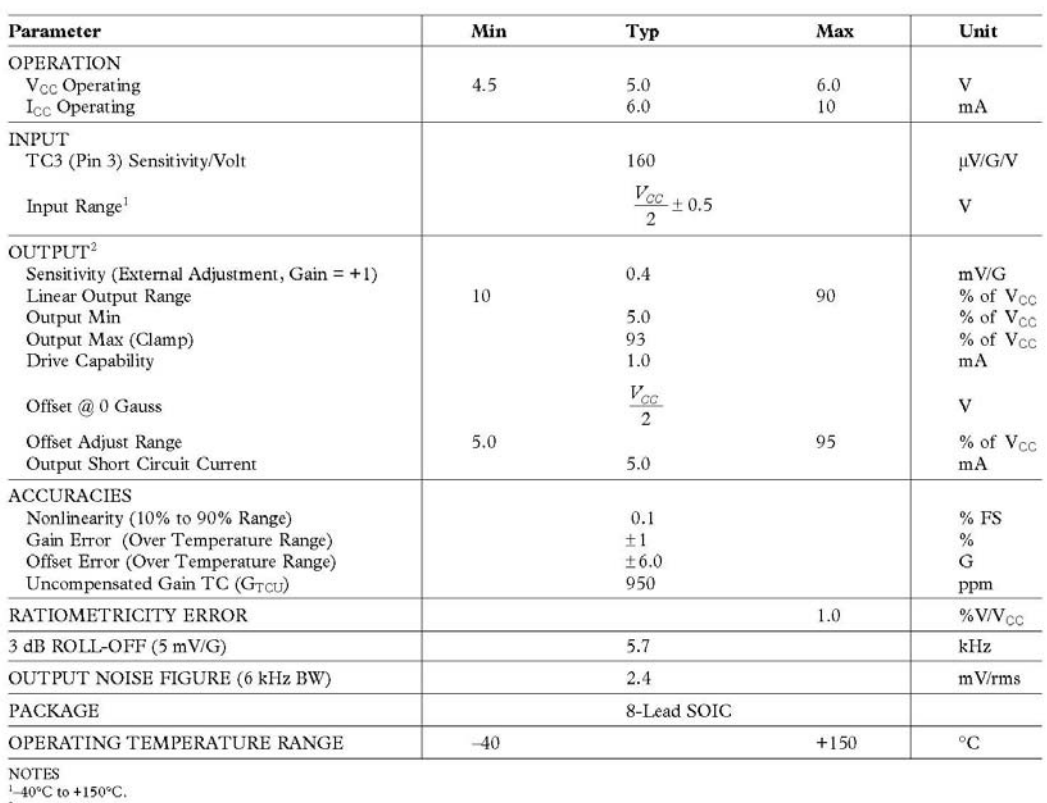

 ${}^{2}R_L$  = 4.7 kΩ.

Specifications subject to change without notice.

#### **ABSOLUTE MAXIMUM RATINGS\***

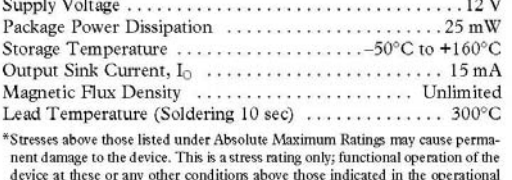

device at mest or any outer conditions above tines are relicated in the operational<br>sections of this specification is not implied. Exposure to the absolute maximum<br>rating conditions for extended periods may affect device r

#### ORDERING GUIDE  $Packa$ atu

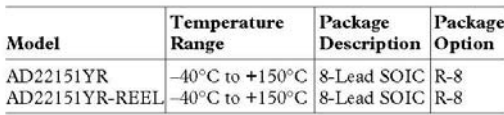

#### **CAUTION**

ESD (electrostatic discharge) sensitive device. Electrostatic charges as high as 4000 V readily accumulate on the human body and test equipment and can discharge without detection. Although the AD22151 features proprietary ESD protection circuitry, permanent damage may occur on devices subjected to high energy electrostatic discharges. Therefore, proper ESD precautions are recommended to avoid performance degradation or loss of functionality.

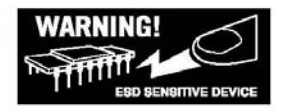

REV. A

 $-2-$ 

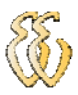

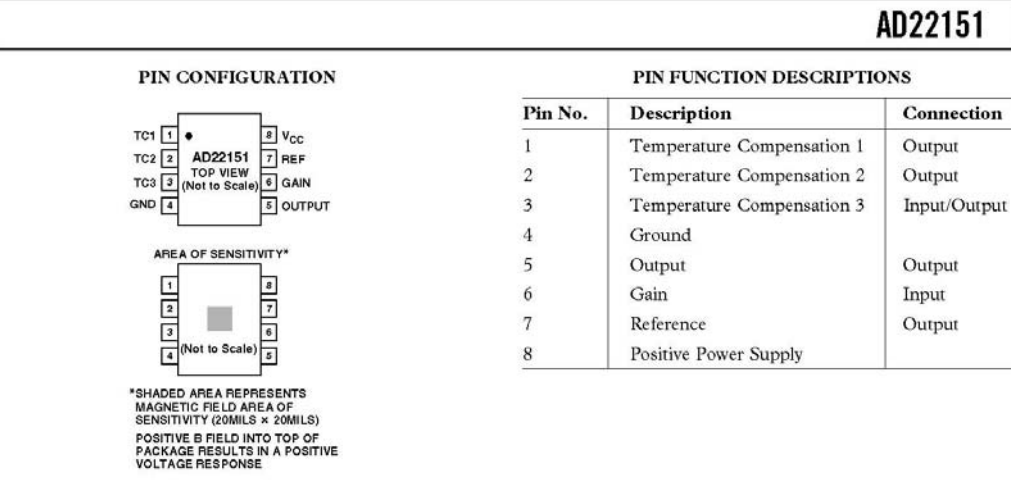

#### **CIRCUIT OPERATION**

The AD22151 consists of epi Hall plate structures located at the center of the die. The Hall plates are orthogonally sampled by commutation switches via a differential amplifier. The two amplified Hall signals are synchronously demodulated to provide a resultant offset cancellation (see Figure 3). The demodulated signal passes through a noninverting amplifier to provide final gain and drive capability. The frequency at which the output signal is refreshed is 50 kHz.

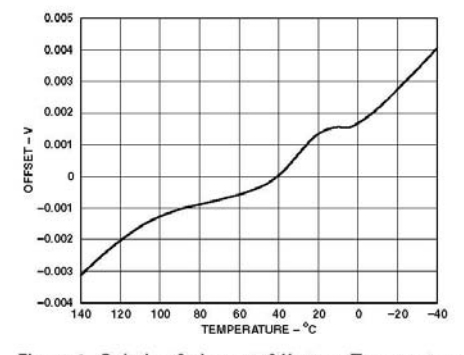

Figure 3. Relative Quiescent Offset vs. Temperature

#### TEMPERATURE DEPENDENCIES

The uncompensated gain temperature coefficient ( $G_{\text{TCU}}$ ) of the AD22151 is the result of fundamental physical properties associated with silicon bulk Hall plate structures. Low doped Hall plates operated in current bias mode exhibit a temperature relationship determined by the action of scattering mechanisms and doping concentration

The relative value of sensitivity to magnetic field can be altered by the application of mechanical force upon silicon. The mechanism is principally the redistribution of electrons throughout the

REV. A

"valleys" of the silicon crystal. Mechanical force on the sensor is attributable to package-induced stress. The package material acts to distort the encapsulated silicon, altering the Hall cell gain by  $\pm 2\%$  and  $G_{\text{TCU}}$  by  $\pm 200$  ppm.

Figure 4 shows the typical G<sub>TGU</sub> characteristic of the AD22151. This is the observable alteration of gain with respect to temperature with Pin 3 (TC3) held at a constant 2.5 V (uncompensated).

If a permanent magnet source used in conjunction with the sensor also displays an intrinsic TC ( $B_{TC}$ ), it will require factoring into the total temperature compensation of the sensor assembly.

Figures 5 and 6 represent typical overall temperature/gain performance for a sensor and field combination  $(B_{TC} = -200$  ppm). Figure 5 is the total drift in volts over a -40°C to +150°C temperature range with respect to applied field. Figure 6 represents typical percentage gain variation from 25°C. Figures 7 and 8 show similar data for a  $B_{TC} = -2000$  ppm.

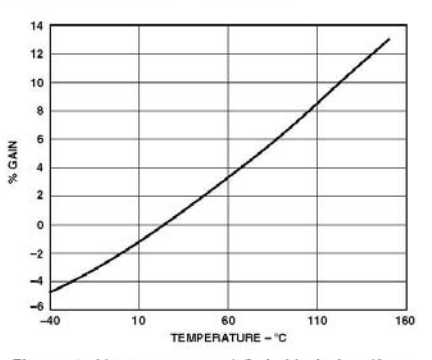

Figure 4. Uncompensated Gain Variation (from 25°C) vs. Temperature

 $-3-$ 

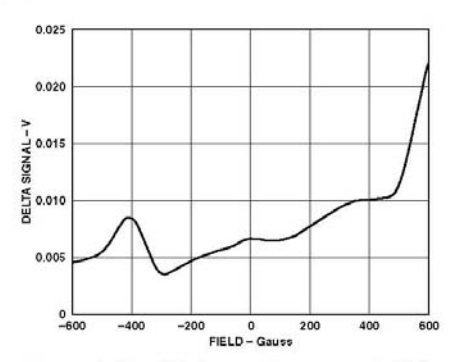

Figure 5. Signal Drift over Temperature (-40°C to +150°C) vs. Field (-200 ppm); 5 V Supply

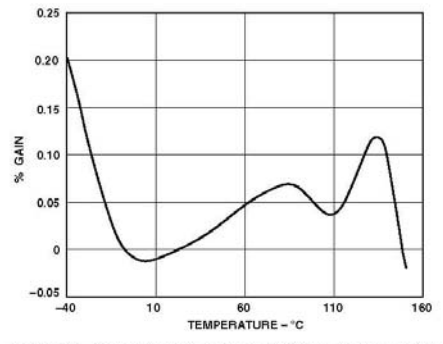

Figure 6. Gain Variation from 25°C vs. Temperature (-200 ppm) Field; R1-15 kQ

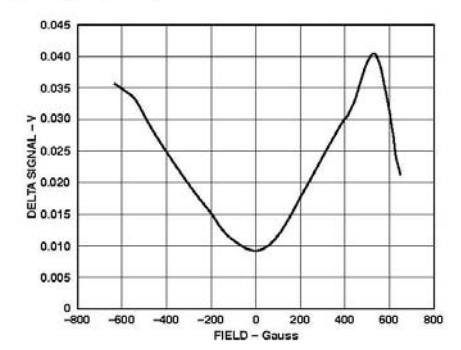

Figure 7. Signal Drift over Temperature (-40°C to +150°C) vs. Field (-2000 ppm); 5 V Supply

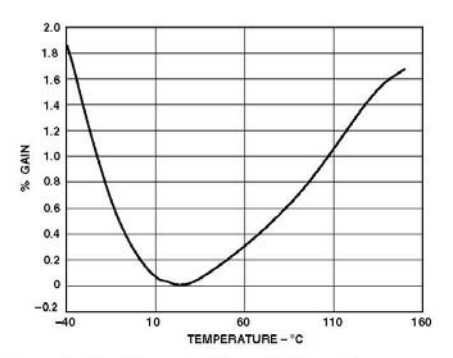

Figure 8. Gain Variation (from 25°C) vs. Temperature  $(-2000$  ppm Field; R1 = 12 kQ)

#### TEMPERATURE COMPENSATION

The AD22151 incorporates a "thermistor" transducer that<br>detects relative chip temperature within the package. This function provides a compensation mechanism for the various temperature dependencies of the Hall cell and magnet combinations. The temperature information is accessible at Pins 1 and 2 ( $\approx$  +2900 ppm/°C) and Pin 3 ( $\approx$  -2900 ppm/°C), as represented by Figure 9. The compensation voltages are trimmed to converge at  $\rm V_{\rm C} / 2$  at 25°C. Pin 3 is internally connected to the negative TC voltage via an internal resistor (see the Functional Block Diagram). An external resistor connected between Pin 3 and Pins 1 or 2 will produce a potential division of the two complementary TC voltages to provide optimal compensation. The Pin 3 internal resistor provides a secondary TC designed to reduce second order Hall cell temperature sensitivity.

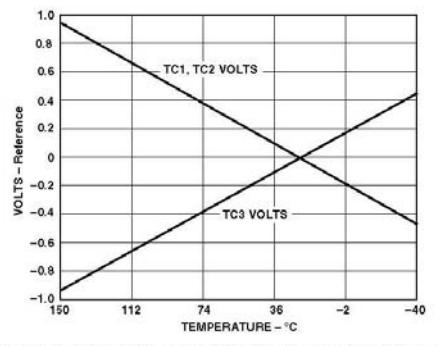

Figure 9. TC1, TC2, and TC3 with Respect to Reference vs. Temperature

The voltages present at Pins 1, 2, and 3 are proportional to the supply voltage. The presence of the Pin 2 internal resistor distinguishes the effective compensation ranges of Pins 1 and 2. (See temperature configuration in Figures 1 and 2, and typical resistor values in Figures 10 and 11.)

Variation occurs in the operation of the gain temperature compensation for two reasons. First, the die temperature within the package is somewhat higher than the ambient temperature due

 $-4-$ 

REV. A

to self-heating as a function of power dissipation. Second, package stress effect alters the specific operating parameters of the gain compensation, particularly the specific crossover temperature of TC1, TC3 ( $\approx \pm 10^{\circ}$ C).

#### CONFIGURATION AND COMPONENT SELECTION

There are three areas of sensor operation that require external component selection: temperature compensation (R1), signal gain (R2 and R3), and offset (R4).

#### Temperature

If the internal gain compensation is used, an external resistor is required to complete the gain TC circuit at Pin 3. A number of factors contribute to the value of this resistor:

- a. The intrinsic Hall cell sensitivity  $TC \approx 950$  ppm.
- b. Package induced stress variation in a.  $\approx \pm 150$  ppm.
- c. Specific field TC  $\approx -200$  ppm (Alnico), -2000 ppm
- (Ferrite), 0 ppm (electromagnet), and so on.

d. R1, TC

The final value of target compensation also dictates the use of either Pin 1 or Pin 2. Pin 1 is provided to allow for large negative field TC devices such as ferrite magnets; thus, R1 would be connected to Pins 1 and 3.

 $\mathop{\mathrm{Pin}}$  2 uses an internal resistive TC to optimize smaller field coefficients such as Alnico down to 0 ppm coefficients when only the sensor gain TC itself is dominant. Because the TC of R1 itself will also affect the compensation, a low TC resistor  $(\pm 50$  ppm) is recommended.

Figures 10 and 11 indicate R1 resistor values and their associated effectiveness for Pins 1 and 2, respectively. Note that the indicated drift response in both cases incorporates the intrinsic Hall sensitivity TC ( $B_{\text{TCU}}$ ).

For example, the AD22151 sensor is to be used in conjunction with an Alnico material permanent magnet. The TC of such magnets is  $\approx$  -200 ppm (see Figures 5 and 6). Figure 11 indicates that a compensating drift of 200 ppm at Pin 3 requires a nominal value of R1 = 18 k $\Omega$  (assuming negligible drift of R1 itself).

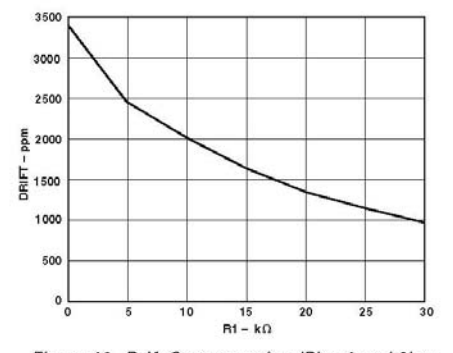

Figure 10. Drift Compensation (Pins 1 and 3) vs. **Typical Resistor Value R1** 

REV. A

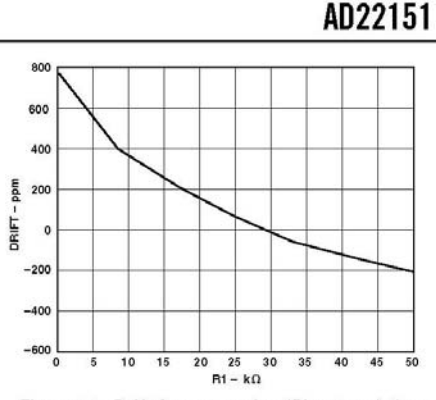

Figure 11. Drift Compensation (Pins 2 and 3) vs. **Typical Resistor Value R1** 

#### **GAIN AND OFFSET**

The operation of the AD22151 can be bipolar (i.e., 0 Gauss =  $V_{\text{C}}(2)$ , or a ratiometric offset can be implemented to position Zero Gauss point at some other potential (i.e., 0.25 V).

The gain of the sensor can be set by the appropriate R2 and R3 resistor values (see Figure 1) such that:

$$
Gain = 1 + \frac{R3}{R2} \times 0.4 \ mV / G \tag{1}
$$

However, if an offset is required to position the quiescent output at some other voltage, the gain relationship is modified to:

$$
Gain = 1 + \frac{R3}{(R2||R4)} \times 0.4 \ mV / G
$$
 (2)

The offset that R4 introduces is:

$$
Offset = 1 + \frac{R3}{(R2 + R4)} \times (V_{CC} - V_{OUT})
$$
\n(3)

For example, at  $V_{CC}$  = 5 V at room temperature, the internal gain of the sensor is approximately 0.4 mV/Gauss. If a sensitivity of  $6$  mV/Gauss is required with a quiescent output voltage of 1 V, the calculations below apply (see Figure 2).

A value would be selected for R3 that complied with the various considerations of current and power dissipation, trim ranges (if applicable), and so on. For the purpose of example, assume a value of 85 k $\Omega$ .

To achieve a quiescent offset of 1 V requires a value for R4 as:

$$
\frac{\left(\frac{V_{CC}}{2}\right) - 1}{V_{CC}} = 0.375\tag{4}
$$

Thus:

 $(12)$ 

$$
R4 = \left(\frac{85 k\Omega}{0.375}\right) - 85 k\Omega = 141.666 k\Omega
$$
 (5)

The gain required would be  $6/0.4$  (mV/Gauss) = 15.

 $-5-$ 

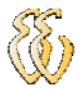

## AD22151

Knowing the values of R3 and R4 and noting Equation 2, the parallel combination of R2 and R4 required is:

$$
\frac{63 \text{ kg}^2}{(15-1)} = 6.071 \text{ k}\Omega
$$

 $0510$ 

$$
R2 = \left(\frac{1}{\left(\frac{1}{6.071 \, k\Omega}\right) - \left(\frac{1}{141.666 \, k\Omega}\right)}\right) = 6.342 \, k\Omega
$$

#### **NOISE**

Thus:

The principal noise component in the sensor is thermal noise from the Hall cell. Clock feedthrough into the output signal is largely suppressed with application of a supply bypass capacitor.

Figure 12 shows the power spectral density (PSD) of the output signal for a gain of 5 mV/Gauss. The effective bandwidth of the sensor is approximately 5.7 kHz, as shown in Figure 13. The PSD indicates an rms noise voltage of 2.8 mV within the 3 dB bandwidth of the sensor. A wideband measurement of 250 MHz indicates 3.2 mV rms (see Figure 14a).

In many position sensing applications, bandwidth requirements<br>can be as low as 100 Hz. Passing the output signal through a 100 Hz LP filter, for example, would reduce the rms noise voltage to  $\approx$  1 mV. A dominant pole may be introduced into the output amplifier response by connection of a capacitor across feedback resistor R3 as a simple means of reducing noise at the expense of bandwidth. Figure 14b indicates the output signal of a 5 mV/G sensor bandwidth limited to 180 Hz with a 0.01 µF feedback capacitor.

Note: Measurements were taken with a  $0.1~\rm \mu F$  decoupling capacitor between  $V_{\mathbb{C}\mathbb{C}}$  and GND at 25°C.

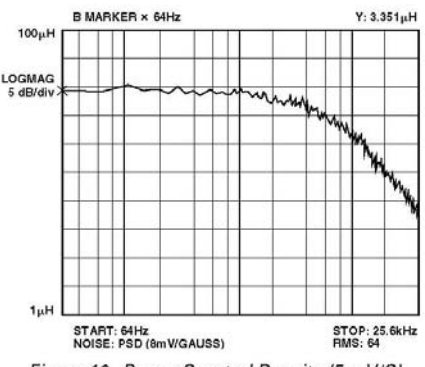

Figure 12. Power Spectral Density (5 mV/G)

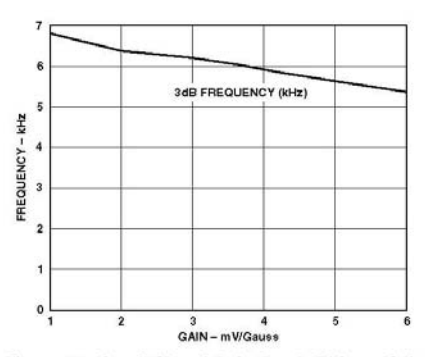

Figure 13. Small Signal Gain Bandwidth vs. Gain

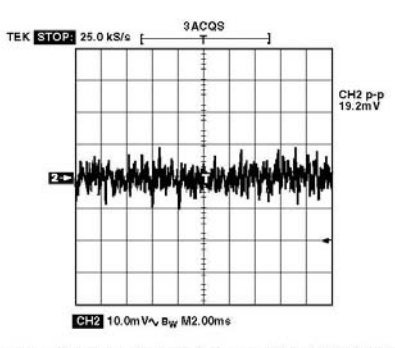

Figure 14a. Peak-to-Peak Full Bandwidth (10 mV/Division)

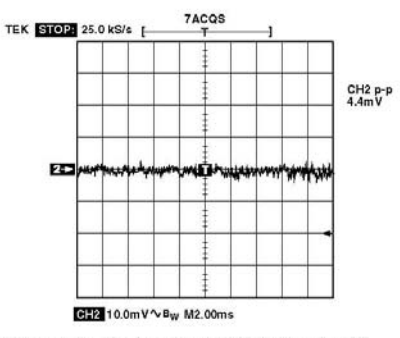

Figure 14b. Peak-to-Peak 180 Hz Bandwidth (10 mV/Division)

 $-6-$ 

REV. A

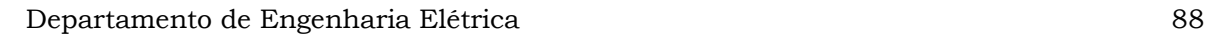

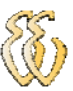

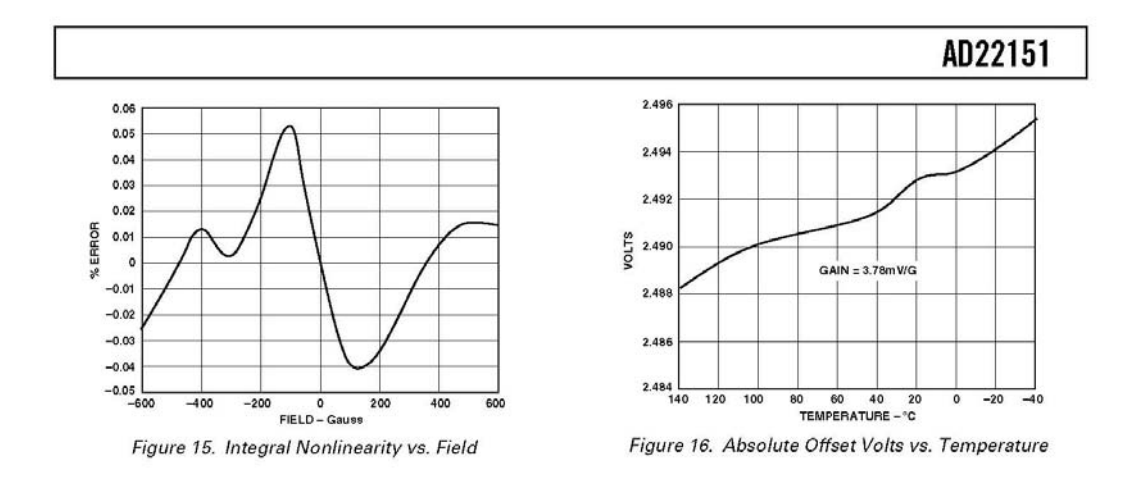

#### **OUTLINE DIMENSIONS**

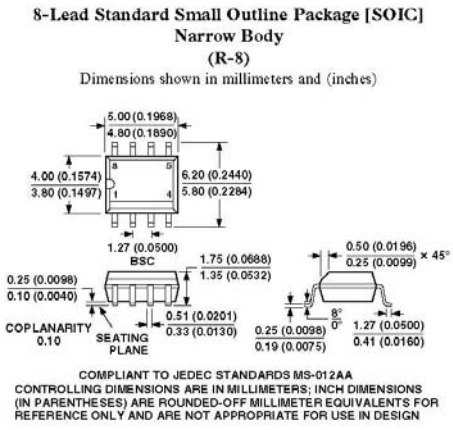

REV. A

 $-7-$ 

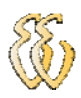

# AD22151

## **Revision History**

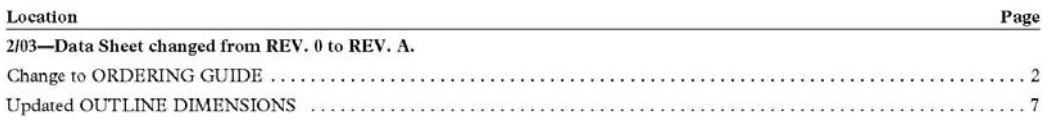

 $-8-$ 

REV. A

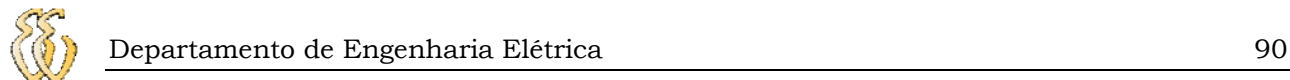

## **ANEXO B – CARACTERISTICAS PIC16F877A**

Principais características do microcontrolador PIC. [*DataSheet* PIC16F877A]:

- ¾ Microcontrolador RISC de 40 pinos, o que possibilita a montagem de um hardware complexo e capaz de interagir com diversos recursos e funções ao mesmo tempo;
- ¾ Reduzido conjunto de Instruções (35 instruções de 14 bits);
- $\geq 14$  interrupções disponíveis;
- ¾ Endereçamentos do modo Direto, Indireto e Relativo;
- $\triangleright$  Pilha (stack) com oito níveis;
- ¾ 33 terminais de Entrada e Saída, com controle individual por terminal. Capacidade de manipulação de corrente de 25mA atuando como dreno e 20mA atuando como fonte;
- ¾ Memória de programação *E2PROM FLASH*, que permite a multi gravação rápida do programa no mesmo chip, sem a necessita de apagá-lo por meio de luz ultravioleta, comum nos microcontroladores de janela;
- ¾ Memória de programa com 8Kwords, com capacidade de escrita pelo próprio código interno;
- ¾ Memória *E2PRON* (não-volátil) interna com 256 bytes;
- ¾ Memória *RAM* com 386 bytes;
- ¾ 2 temporizadores de oito bits programável, com pré-divisor também programável de oito bits;
- $\geq 1$  temporizador de 16 bits;
- ¾ Freqüência de operação ate 20MHz;
- ¾ Comunicação serial: SPI, I2C e USART;
- $\geq 8$  conversores analógicos de 10 bits e 2 comparadores analógicos;
- ¾ 2 módulos CCP: Capture, Compare e PWM;

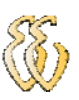

- ¾ Sistema de proteção de código na *EEPROM* (Impossibilita que outras pessoas leiam o seu código);
- ¾ Operação em tensões desde 2 a 6 Volts, com consumo de corrente típico em torno de 2mA;
- ¾ Power-on Reset (interno).

52.

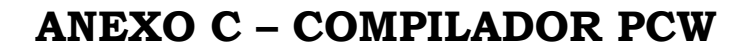

As principais características do compilador em questão:

- ¾ Compatibilidade com a padronização ANSI e ISO (algumas características do compilador não fazem parte da normatização ANSI devido ao fato de serem especificas para a arquitetura PIC);
- ¾ Grande eficiência do código gerado;
- ¾ Grande diversidade de funções e bibliotecas da linguagem C (padrão ANSI), tais como: entrada/saída serial, manipulação de strings e caracteres, funções matemáticas C, etc.;
- ¾ Grande portabilidade de código entre diversos microcontroladores PIC e inclusive com código escrito para outros microcontroladores ou sistemas. Isto significa que e muito fácil adaptar um programa escrito em C para outro dispositivo ou sistema (seja ele um outro PIC, outro tipo de microcontrolador, ou mesmo um programa para PC).

O ambiente de programação do compilador PCW pode ser visto na Figura

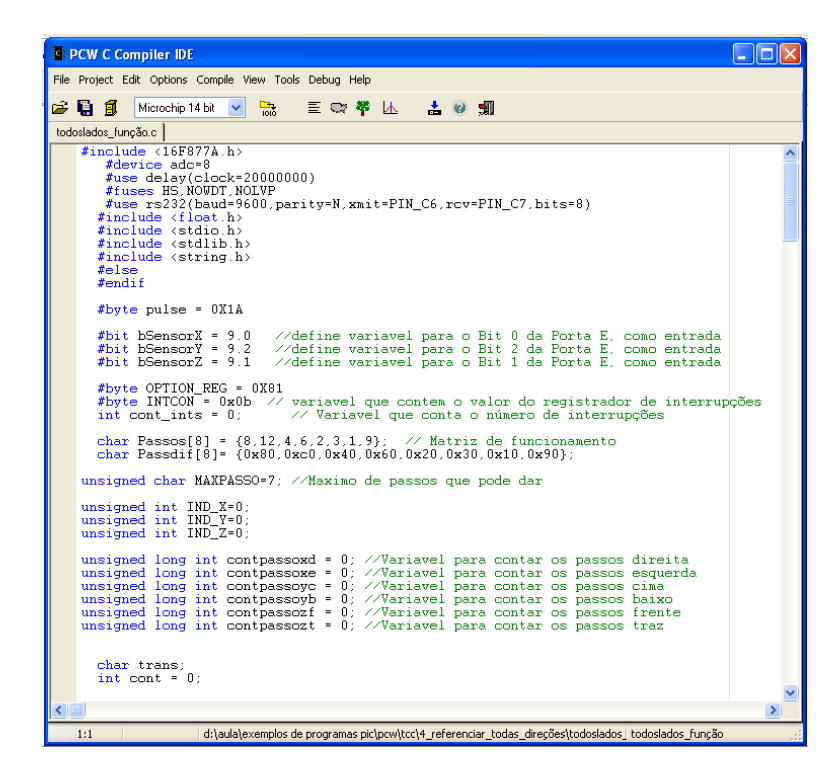

### Figura 52 - Ambiente de programação.

Flávio Torres Giordani – Desenvolvimento de um scanner Tridimensional para Medição de Densidade de Fluxo Magnético *Universidade Luterana do Brasil*